#### FAKULTA MATEMATIKY, FYZIKY A INFORMATIKY UNIVERZITY KOMENSKÉHO V BRATISLAVE V BRATISLAVE

# DIPLOMATICA PRÁCA PRÁCA PRÁCA PRÁCA PRÁCA PRÁCA PRÁCA PRÁCA PRÁCA PRÁCA PRÁCA PRÁCA PRÁCA PRÁCA PRÁCA PRÁCA PR

BRATISLAVA 2001 – PODRAČENI 2001 – PODRAČENI ZA STAVENI ZA STAVENI ZA STAVENI ZA STAVENI ZA STAVENI ZA STAVENI<br>Podračeni za obisku se obisku se obisku se obisku se obisku se obisku se obisku se obisku se obisku se obisku

#### FAKULTA MATEMATIKY, FYZIKY A INFORMATIKY UNIVERZITY KOMENSKÉHO V BRATISLAVE V BRATISLAVE

Katedra Ekonomických a Finančných Modelov

### $\liminf_{n\to\infty}$  $\mathbf{r}$  is a proportional program ovalidation  $\mathbf{r}$

Diplomová práca

vedúci diplomovej práce: Doc RNDr Milan  $\mathbf{V}_{\mathbf{r}}$ 

Bratislava 2001

Prehlasujem, že som pri vypracovaní tejto práce postupoval samostatne len na základe vedomostí získanych<br>štúdiom a uvádzam všetky literárne pramene, ktoré som  $\sum_{i=1}^{n}$ použil.

Ďakujem vedúcemu svojej diplomovej práce r<br>praktické pripomienky, trpezlivosť a poskytnutú litera. praktické pripomienky, trpez literatúrutú litera-

# Obsah

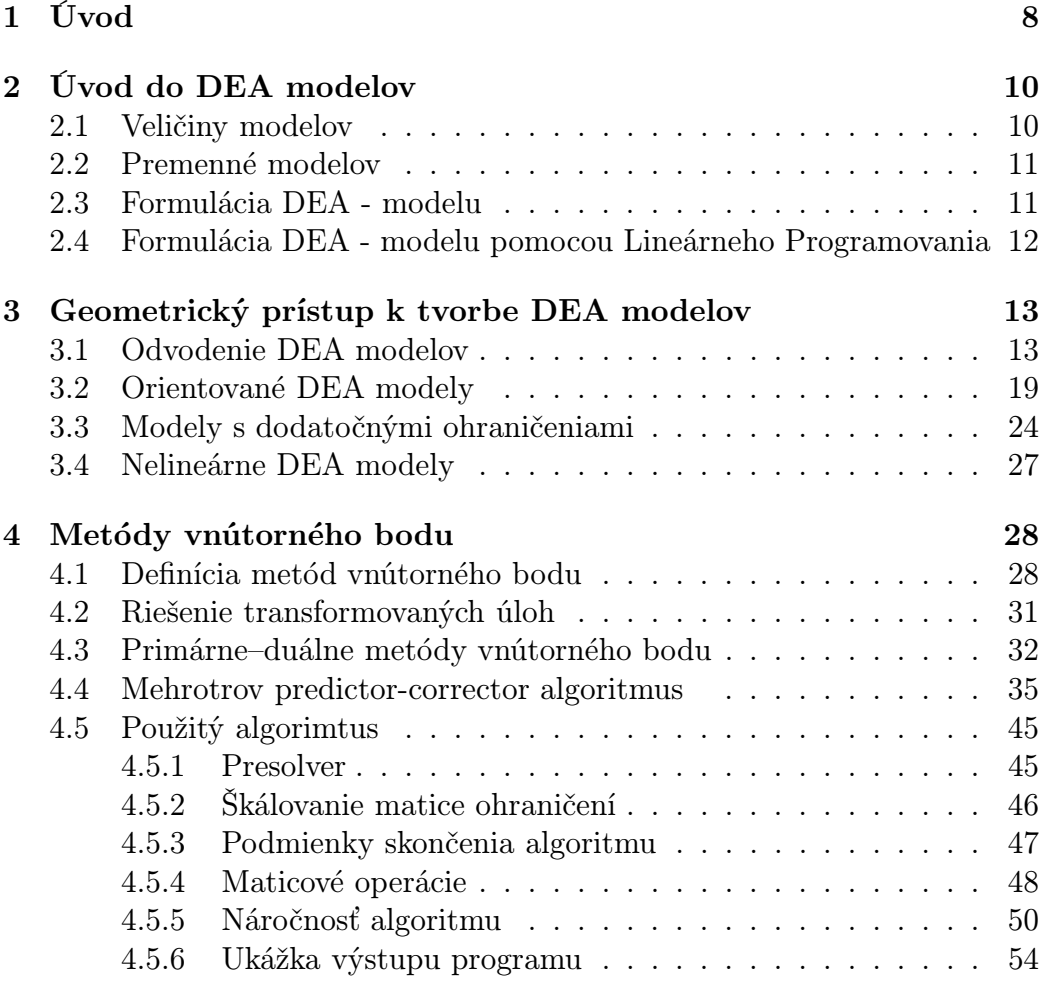

OBSAH 6

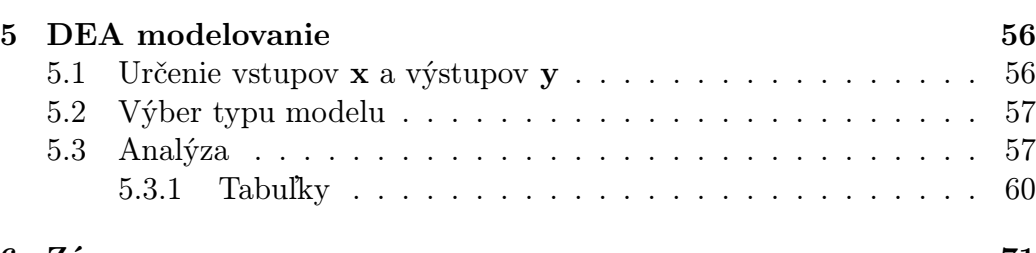

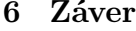

## Zoznam obrázkov

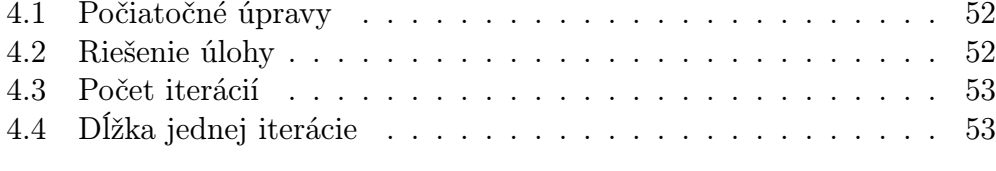

# Zoznam tabuliek

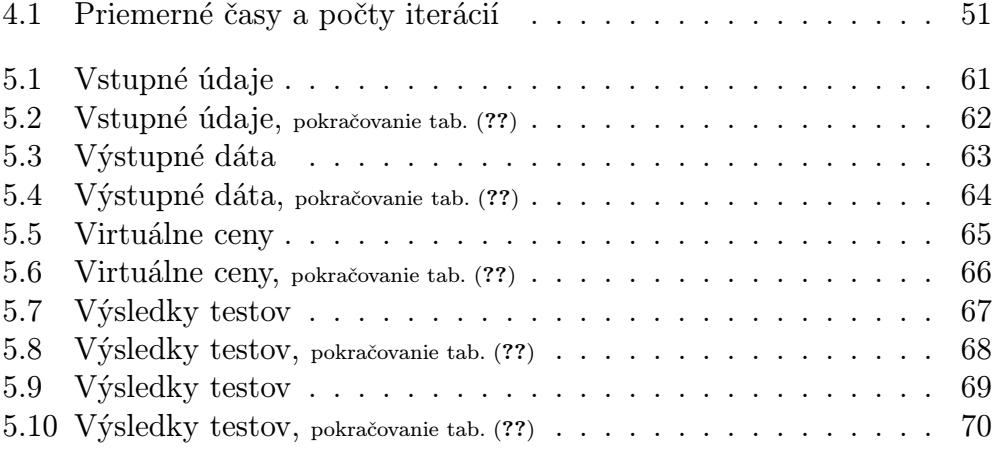

# Kapitola 1 Úvodnosti<br>Úvodnosti

Analýza obálky dát (Data Envelopment Analysis) je jedna z aplikácií lianalýzy je z daného súboru organizačných jednotiek vybrať tie, ktoré sú efektívne. Budeme hovoriť o organizačných jednotkách, pretože analýza sa dá s úspechom použiť na výrobné ako aj na nevýrobné subjekty. Analýzou sa dajú získať aj údaje, na základe ktorých vieme podať odporúčania ako sa dajú orzískať aj údaje, na základe ktorých vieme podať odporúčania ako sa dajú or-<br>ganizačná jednotky vylenšiť tak, aby zvýšili svoju efektívnosť prípadne sa ganizačné jednotky vydepšiť tak, aby zvýšili svoju efektívnosť prípadne saby zvylepšiť prípadne sa sa prípadne<br>Sa prípadne sa prípadne sa prípadne sa prípadne sa prípadne sa prípadne sa prípadne sa prípadne sa prípadne sa stali efektívnymi.<br>Vo svojej pôvodnej práci Charnes, Cooper a Rhodes, charakterizovali

DEA metódu ako "model matematického programovania aplikovaný na pozorované dáta, ktorý poskytuje nový prístup pri získavaní empirických odhadov extremálnych vzťahov ako sú produkčné funkcie a krivky vyjadrujúce hadov extremálnych vzťahov ako sú produktní radikce a krivky vyjadrujúce.<br>ofektívne produkčné možnosti, ktoré sú základnými prvkami modernej eko efektívne produktívne možnosti, ktoré sú základnými prvkami modernej eko-<br>námio " nómie."<br>V mikroekonomickej teórii je možné efektívnosť merať pomocou produkč-

nej funkcie. Táto funkcia určuje hranicu množiny produčných možností. V praxi ale konkrétnu produkčnú funkciu nepoznáme, preto hľadáme spôsoby ako ju určiť. Existujú dva prístupy a to parametrický a neparametrický. Parametrický často označovaný ako aj ekonometrický, je založený na tom, že poznáme explicitné vyjadrenie produkčnej funkcie, ale nepoznáme paramatre tohto vyjadrenia. Teda napríklad vieme, že ide o Cobb – Douglasovu produkčnú funkciu, ale nepoznáme parametre tejto funkcie. Tieto sa určia z nazbieraných dát napríklad pomocou metódy najmenších štvorcov. nazbieraných dát napríklad pomocou metódy najmenších štvorcov.

Neparametrický prístup zastúpený DEA modelovaním nepotrebuje potatným organizačným jednotkám.

Rôznorodosť aplikácií DEA modelov ilustrujeme použitím metódy pri tvorbe rozpočtu na Ben – Gurion University v Izraeli v roku 1988 [1]. Kritérium nákladov na študenta sa ukázalo ako nedostatočné vzhľadom na výrazne rozdielnu finančnú náročnosť niektorých odborov, ako napríklad priemyselný manažment a katedra geológie. Rozpočet zostavený pomocou tejto metódy viedol až k organizačným zmenám na univerzite. Ďalšími oblasťami, kde je DEA – modelovanie obľúbené je zdravotníctvo a bankovníctvo.

DEA-modelovanie je možné použiť aj na zisťovanie efektívnosti subjektov, ktoré sa neskladajú z množstva menších častí. U takýchto subjektov sa sledujú časové rady vstupov a výstupov. Za charakteristiku DMU sa považujú hodnoty vstupov a výstupov v danom čase. Ako príklad takéhoto postupu môžeme uviesť analýzu japonských štátnych telekomunikácií uvedenú v [9].

Na riešenie problémov lineárneho programovania, ktoré pri analýze zostrojíme, použijeme metódy vnútorného bodu, konkrétne primárne – duálny algoritmus. Výhodou týchto algoritmov oproti simplexovým algoritmom je nielen odstránenie problémov s bázickými riešeniami, ale aj nižšia výpočtová  $n_{\text{in}}$ en odstránenie problémov s bázickými riešeniami, ale aj nižšia výp $\frac{1}{\sqrt{N}}$ 

# Kapitola 2 Úvod do DEA modelový starokové starokové starokové starokové starokové starokové starokové starokové starokové<br>V roku 1990 starokové starokové starokové starokové starokové starokové starokové starokové starokové starokov

V "DEA – modeloch" sa budeme snažiť porovnať efektívnosť homogénneho súboru "organizačných jednotiek" (tzv. Decision Making Units), ktoré sú charakterizované rovnakou štruktúrou vstupov a výstupov. Konečným cieľom je zoradiť všetky "organizačné jednotky" podľa miery efektívnosti. Miery budeme konštruovať pomocou "virtuálnych" cien vstupov a výstupov, pretože analýza obsahuje aj vstupy a výstupy, ktorých ceny neexistujú, proces tože analýza obsahuje aj vstupy a výstupy, http://www.ceny neemstaja, process<br>modelovania vytvorí vlastné ceny a tieto sa nazývajú virtuálne ceny modelovania vytvorí vlastné ceny a tieto sa nazývajú virtuálne ceny.

# $\overline{a}$  velicing models

Súbor "organizačných jednotiek" -  $DMU_j$   $j = 1, ..., n$  je homogénny v zmysle rovnakosti štruktúry DMU, každá z nich má m vstupov a p výstupov. Pre vektory budeme používať stĺpcovú konvenciu. Označme  $\mathbf{x}_j \in \mathbb{R}_+^m$  vektor vstupov  $DMU_j$   $j = 1$ ,<br>Nech  $x_j \in \mathbb{R}_+$   $j = 1$  m is bodnota i-teho vs Nech  $x_{ij} \in \mathbb{R}_+$   $i = 1, ..., m$  je hodnota i-teho vstupu  $DMU_j$ , na základe tohto definujme  $\mathbf{x}_j = (x_{1j}, \ldots, x_{mj})$ .<br>Podobne označíme  $\mathbf{v}_i \in \mathbb{R}^p$  vektor výs Podobne označíme  $\mathbf{y}_j \in \mathbb{R}_+^p$ <br>Nech  $y_j \in \mathbb{R}$   $k-1$ Nech  $y_{kj} \in \mathbb{R}_+$   $k = 1, ..., p$  je hodnota k-teho vstupu  $DMU_j$ <br>a potom definume  $\mathbf{v}_k = (y_k, ..., y_k)^T$ a potom definujme  $\mathbf{y}_j = (y_{1j}, \dots, y_{pj})^T$ .<br>Dalej definujme maticu vstupov  $\mathbf{X}_{m,n} = (\mathbf{x}_1, \dots, \mathbf{x}_m)$ a maticu výstupov  $\mathbf{Y}_{m,n}$  =  $(\mathbf{y}_1, \ldots, \mathbf{y}_p)$ . Označením  $\mathbf{X}_j$ ,  $\mathbf{Y}_j$  rozumieme  $\frac{u_1}{y_1}$  =  $\frac{u_2}{y_1}$  ,  $\frac{u_3}{y_2}$ .  $\frac{v_1}{y_2}$  ,  $\frac{v_2}{y_1}$  ,  $\frac{v_3}{y_2}$  ,  $\frac{v_1}{y_2}$  ,  $\frac{v_2}{y_1}$  ,  $\frac{v_3}{y_2}$  ,  $\frac{v_1}{y_2}$  ,  $\frac{v_2}{y_1}$  ,  $\frac{v_3}{y_2}$  ,  $\frac{v_4}{y_2}$  ,  $\frac{v_5}{y_3}$   $Y_{\cdot} = x_{\cdot} \cdot Y_{\cdot} = y_{\cdot}$ .  $X_{ij} = x_{ij}, Y_{kj} = y_{kj}.$ 

#### $2.2$

 $\sum_{i=1}^{n} \sum_{j=1}^{n} \sum_{i=1}^{n} \sum_{j=1}^{n} \sum_{j=1}^{n} \sum_{i=1}^{n} \sum_{j=1}^{n} \sum_{i=1}^{n} \sum_{j=1}^{n} \sum_{i=1}^{n} \sum_{j=1}^{n} \sum_{j=1}^{n} \sum_{i=1}^{n} \sum_{j=1}^{n} \sum_{i=1}^{n} \sum_{j=1}^{n} \sum_{j=1}^{n} \sum_{i=1}^{n} \sum_{j=1}^{n} \sum_{i=1}^{n} \sum_{j=1}^{n} \sum_{i=1}^{n}$  $i = 1, ..., m$  a podobne definujme premennú pre "virtuálnu" cenu  $u_k \in \mathbb{R}_+$ k–teho výstupu  $k = 1, ..., p$ . Postupne budeme analyzovať všetky  $DMU_j$ . Výsledkom jednotlivých analýz budú dva vektory hodnôt "virtuálnych" cien  $\hat{\mathbf{u}}_i, \hat{\mathbf{v}}_i$ , ktoré pre  $DMU_j$  j = 1, ..., n tvoria vektor cien vstupov j-tej úlohy  $\hat{\mathbf{v}}_j \in \mathbb{R}_+^m$  a  $\hat{\mathbf{u}}_j \in \mathbb{R}_+^p$  vektor cien výstupov. Pomocou uvedených vektorov<br>"virtuálnych" cien môžeme definovať "virtuálny" cenu vstupu  $\mathbf{x}_j$  ktorej "virtuálnych" cien môžeme definovať "virtuálnu" cenu vstupu $\mathbf{x}_j$ , ktorej  $\frac{1}{2}$  virtuálnych virtuálnych možeme definic $\frac{1}{2}$  virtuálnych cenu výstupu  $\mathbf{v}$ , má hodnotu  $\mathbf{v}^T\hat{\mathbf{v}}$ . hodnota bude  $\mathbf{x}_{\bar{j}} \mathbf{v}_j$  a "virtuálna" cena vystupu  $\mathbf{y}_j$  má hodnotu  $\mathbf{y}_{\bar{j}} \mathbf{v}_j$ .

# 2.3 Formulácia DEA - modelu

Všeobence sa efektívnosť meria ako pomer výstupu a vstupu. Za jej privyjadrovať a počítať v percentách znamená to, že može byť najviac 100%. Efektívnosť budeme určovať ako pomer hodnoty výstupu a vstupu. Relatívnu  $\frac{1}{2}$ efektívnosť budeme určovať ako pomer hodnoty výstupu a vstupu. Relatívnosť  $DMU$  a  $i-1$  and definitione also funkciu virtuálnych cien  $\sum_{j=1}^{n}$ 

$$
E_j(\mathbf{u}, \mathbf{v}) = \frac{\mathbf{y}_j^T \mathbf{u}}{\mathbf{x}_j^T \mathbf{v}}.
$$

Za efektívne budeme považovať tie DMU, ktoré patria do množiny

$$
E = \{DMU_j \mid E_j(\mathbf{u}, \mathbf{v}) = 1; \ j = 1, \dots, n\}
$$

pre nejaké  $u, v > 0$ . Použijeme ostrú nerovnosť, pretože ak existuje cena<br>rovná 0, tak toto spôsobuje problémy pri interpretácii výsledkov. Tieto problémy nastanú, ak prijmeme platnosť pravidla známeho v ekonomickej teórii ako "no free lunch". Ceny u, v sa budeme snažiť určiť za podmienok  $E_r(\mathbf{u}, \mathbf{v}) \leq 1$  pre každé  $r = 1, \ldots, n$ , pretože bez týchto podmienok by<br>E.(u, v) bolo peobraničené. Na zistenie efektívnosti *DMU*, sformulujume  $E_j(\mathbf{u}, \mathbf{v})$  bolo neohraničené. Na zistenie efektívnosti  $DMU_j$  sformulujume úlohu

$$
\max_{\mathbf{u}\in\mathbb{R}_+^p,\mathbf{v}\in\mathbb{R}_+^m} \{E_j(\mathbf{u},\mathbf{v}) \mid E_r(\mathbf{u},\mathbf{v}) \le 1; \ r=1,\ldots,n, \mathbf{u}>0,\mathbf{v}>0\}
$$
 (2.1)

a to pre každé j = 1, . . . , n. Označme (uˆj , vˆj ) optimálne riešenie j-tej úlohy, potom hodnota  $f(\neg f)$  ,  $f(\neg f)$  is minimized effective.

Ak  $E_j(\hat{\mathbf{u}}_j, \hat{\mathbf{v}}_j) = 1$  tak  $DMU_j$  je považovaná za efektívnu. Súbor úloh (2.1) sa nazýva DEA model. Na vykonanie analýzy je nutné vyriešiť všetky úlohy obsiahnuté v modeli. Neorientovaný model, ktorý sme práve zostrojili, je zameraný len na zistenie efektívnosti. Poznamenávame, že pri rozbore orien $z$ ameraný len na zistenie efektívnosti. Poznamenávale pri rozbore orientovaných modelov sa ukáže, že táto podmienka je len nutnou ale nie postačujúcou.

### noárnoho Drogramovania neárneho Programovania<br>Programovania

Nezvyčajnou vlastnosťou úlohy (2.1) je výskyt funkcie  $E_j(\mathbf{u}, \mathbf{v})$  ako úče-<br>lovej funkcie aj ako jedného z ohraničení. Takto formulovaná úloha je úlohou zlomkového programovania. Funkcia  $E_i(\mathbf{u}, \mathbf{v})$  je homogénna v premennej v,  $\sum_{i=1}^n \sum_{j=1}^n \sum_{j$ preto pridanim normalizačnej podmienky  $\mathbf{x}_{\bar{j}}$ j<br>ja Vznikne nasledovná úloba: túto úlohu na úlohu lineárneho programovania. Vznika nasledovná úloha:

$$
\max_{\mathbf{u}\in\mathbb{R}_+^p,\mathbf{v}\in\mathbb{R}_+^m} \{\mathbf{y}_j^T\mathbf{u} \mid \mathbf{x}_j^T\mathbf{v}=1,\mathbf{y}_r^T\mathbf{u}-\mathbf{x}_r^T\mathbf{v}\leq0,\mathbf{u}\geq0,\mathbf{v}\geq0,\ r=1,\ldots,n\}.
$$
\n(3.3)

(2.2)<br>Táto úloha sa nazýva vstupne orientovaný CCR model, pretože ju odvodili A. Charnes, W.W. Cooper a E.L. Rhodes, pomocou normovania hod- $\sum_{\text{adv}}$  vertices, which cooper a E.L. run and, pomocou normovania hodenoty vstupov  $\mathbf{x}_{j}$ <br> $E_{i}(\hat{\mathbf{u}}, \hat{\mathbf{v}}_{i}) = 1.5$  $E_j(\hat{\mathbf{u}}_j, \hat{\mathbf{v}}_j) = 1$  a  $\mathbf{u} > 0, \mathbf{v} > 0$ . Použitie ostrých podmienok je zdôvodnené typom úloh, pretože každá úloha sa snaží maximalizovať efektívnosť práve jednej DMU. Nulová cena znamená, že daný vstup alebo výstup sa zanedbá. Ak tieto nulové ceny potlačia nepriaznivé vstupy alebo výstupy može sa ta- $\frac{1}{\sqrt{2}}$ káto nulové ceny potlačia nepriaznivé vstupy može sa takáto DMU stať efektívnou.

### Kapitola 3

# Geometrický prístup k tvorbe<br>DEA – modelov DEA – modelov

# 3.1 Odvodenie DEA modelov

V tejto časti uvedieme iný prístup k tvorbe DEA – modelov. Tento prístup sa označuje ako analýza hranice (frontier analysis). Jednotlivé  $DMU_j$ ,  $j = 1, \ldots, n$  umiestnime do vstupno–výstupného priestoru  $\mathbb{R}^m_+ \times \mathbb{R}^p_+$ . V ríme množinu P "produkčných možností", ktorá obsahuje všetky  $DMU_i$  a tie, ktoré budú ležať na hranici  $F$  množiny  $P$ , budeme považovať za efektívne. Mierou neefektívnosti bude ich vzdialenosť od hranice  $F$ .

V mikroekonomickej teórii je množina prípustných produkčných plánov v mikroekonomické prípustnejších prípustních prípustních production positility set) danej technológie určená ako konvexná množina:  $\mathcal{L}_{\text{P}}$  and the possibility set) dancy technológie určená ako konvexná množina:

$$
P = \{(\mathbf{x}, \mathbf{y}) \in \mathbb{R}_+^m \times \mathbb{R}_+^p \mid \mathbf{x} \text{ vyprodukuje } \mathbf{y}\}.
$$

Produkčné možnosti vstupu **x** sú rezom konvexnej množiny  $P$ , preto tvoria konvexnú množinu:

$$
P(\mathbf{x}) = \{ \mathbf{y} \in \mathbb{R}^p_+ \mid (\mathbf{x}, \mathbf{y}) \in P \}.
$$

Množinu F vytvoríme z hraničných bodov množiny P, takých že  $\mathbf{x} > 0$  a  $\mathbf{y} > 0$ . Množinu F nazývame hranicou množiny P, alebo aj hranicou množiny y – 0. marca – 0. Množinu F nazývarovaná roku 1998.<br>Produkčných možností (production possibilty frontier). Hranicou množiny  $p(\mathbf{x})$  is množiny.  $P(\mathbf{x})$  je množina:

$$
F(\mathbf{x}) = \{ \mathbf{y} \in P(\mathbf{x}) \mid \nexists \mathbf{y}^* \in P(\mathbf{x}) : \mathbf{y}^* \geq \mathbf{y}, \mathbf{y}^* \neq \mathbf{y} \}.
$$

Hranica  $F(\mathbf{x})$  množiny  $P(\mathbf{x})$  určuje množinu Paretovsky najlepších hodnôt produkcie. Prepokladajme, že na základe nejakých "vonkajších" kritérií z danej množiny  $F(\mathbf{x})$  vyberieme práve jeden bod  $\mathbf{y} \in F(\mathbf{x})$ . Týmto sme defi-<br>povali produkčnú funkciu  $f : \mathbb{R}^m \to \mathbb{R}^p$  prislúchajúcu k určitej technológii novali produkčnú funkciu  $f: \mathbb{R}^m_+ \to \mathbb{R}^p_+$ ktorá priraďuje každej hodnote vstupu ktorá priraďuje každej hodnote vstupu  $\mathbf{x} \in \mathbb{R}^m_+$  hodnotu výstupu  $\mathbf{y} = f(\mathbf{x})$ .<br>Produkčná funkcia  $f(\mathbf{x})$  má konštantné výnosy z rozsahu (Constant Be-

Produkčná funkcia  $f(\mathbf{x})$  má konštantné výnosy z rozsahu (Constant Returns to Scale), čo budeme označovať CRS, ak:  $t_{\rm max}$  to  $\Delta t_{\rm max}$  to  $\Delta t_{\rm max}$  and  $\Delta t_{\rm max}$  are  $\Delta t_{\rm max}$ 

$$
\forall \mathbf{x} \in \mathbb{R}_+^p \text{ a } \xi \geq 0 : f(\xi \mathbf{x}) = \xi f(\mathbf{x}).
$$

Ak rovnosť neplatí, budeme hovoriť o premenlivých výnosoch z rozsahu (Variable Returns to Scale), tento prípad budeme označovať VRS. Môžu nastať riable ricevarias to Scale), tento prípad budeme označovať Vrství nastať inación<br>dva špaciálna prípadv dva špeciálne prípady:

$$
f(\xi \mathbf{x}) \begin{cases} \leq \xi f(\mathbf{x}) & \forall \xi \geq 0 \quad \text{tzv. nerastúce výnosy z rozsahu} \\ \geq \xi f(\mathbf{x}) & \forall \xi \geq 0 \quad \text{tzv. neklesajúce výnosy z rozsahu} \end{cases}
$$

V našej analýze budeme predpokladať, že všetky organizačné jednotky používajú tú istú technológiu. Pomocou produkčnej funkcie  $f(\mathbf{x})$  môžeme zostrojiť  $v_{ij}$  tú istú technológiu. Pomocnosti $\frac{1}{x}$  môžeme zostrojiť môžeme zostrojiť môžeme zostrojiť môžeme zostrojiť môžeme zostrojiť môžeme zostrojiť môžeme zostrojiť môžeme zostrojiť môžeme zostrojiť môžeme zostrojiť môž množinu produktelých možností:

$$
P' = \{(\mathbf{x}, \mathbf{y}) \in \mathbb{R}_+^m \times \mathbb{R}_+^p \mid \mathbf{y} \leq f(\mathbf{x})\}.
$$

Jednotlivé  $DMU_j$  sú realizáciami technológie, preto táto množina obsahuje  $DMU_j$ ,  $j = 1, ..., n$ . Tie  $DMU_j$ , pre ktoré  $y_j = f(x_j)$  označujeme ako  $\sum_{i=1}^{n} \sum_{j=1}^{n} \sum_{j=1}^{n} \sum_{i=1}^{n} \sum_{j=1}^{n} \sum_{j=1}^{n} \sum_{j=1}^{n} \sum_{j=1}^{n} \sum_{j=1}^{n} \sum_{j=1}^{n} \sum_{j=1}^{n} \sum_{j=1}^{n} \sum_{j=1}^{n} \sum_{j=1}^{n} \sum_{j=1}^{n} \sum_{j=1}^{n} \sum_{j=1}^{n} \sum_{j=1}^{n} \sum_{j=1}^{n} \sum_{j=1}^{n} \sum_{j=1}^{n} \sum_{j=1}^{n}$  $\epsilon$ efektívne, t.j. efektívne DMU ležia v množine

$$
F' = \{(\mathbf{x}, \mathbf{y}) \in \mathbb{R}_+^m \times \mathbb{R}_+^p \mid \mathbf{y} = f(\mathbf{x})\}.
$$

Treba si všimnúť, že  $P' \subset P$ ,  $F' \subset F$ .<br>Pre pašu apalýzu je potrebné zostr

Pre našu analýzu je potrebné zostrojiť množinu F. Avšak zozbierané dáta<br>obsahujú len súbor  $DMU_j$ ,  $j = 1, ..., n$ , produkčnú funkciu  $f(\mathbf{x})$  nepoznáme a musíme sa uspokojiť s jej aproximáciou pomocou aproximácie množiny  $P$ , pretože nepoznáme ani množinu P. Tu je vhodné začat deliť postup na základe typu výnosov z rozsahu produkčnej funkcie (o tom ako určiť typ výnosov z rozsahu neznámej produkčnej viac v kapitole o základných princípoch modelovania v praxi).

Množinu, ktorou budeme aproximovať množinu P označíme  $P_A$ . Podobne ako v [6], [5] bude to najmenšia konvexná množina, ktorá má tieto vlastnosti: ako v [6],[5] bude to najmenšia konvexná množina, ktorá má tieto vlastnosti :

1. 
$$
DMU_j = (\mathbf{x}_j, \mathbf{y}_j) \in P_A
$$
, pre každé  $j \in \{1, ..., n\}$ 

2. 
$$
(\mathbf{x}_j, \mathbf{y}_j) \in P_A \Rightarrow \{(\mathbf{x}_j^*, \mathbf{y}_j^*) \in \mathbb{R}_+^{m+p} \mid \mathbf{x}_j \leq \mathbf{x}_j^*, \mathbf{y}_j \geq \mathbf{y}_j^*\}\subseteq P_A
$$
  
pre  $j \in \{1, ..., n\}$ 

Tieto dve vlastnosti nám postačujú na aproximáciu množiny  $P$ , ak produkčná funkcia spĺňa predpoklad variabilných výnosov z rozsahu. Ak skúmame pro $f(x)$ ú predpoklad variabilných výnosov z rozsahu. Ak musíma pridať tratiu dukčnú funkciu s konštantnými výnosmi z rozsahu, tak musíme pridať tretiu podmienku :

3. 
$$
(\mathbf{x}_j, \mathbf{y}_j) \in P_A \Rightarrow (c\mathbf{x}_j, c\mathbf{y}_j) \in P_A
$$
pre každé  $c > 0$ 

Keďže požadujeme aby,  $DMU_j$   $j = 1, ..., n$  patrili do  $P_A$  hovoríme, že  $P_A$  je generovaná súborom  $DMU_j = (\mathbf{x}_j, \mathbf{y}_j) = (x_{1j}, ..., x_{mj}, y_{1j}, ..., y_{pj})^T$ .  $P_A$  je generovaná súborom  $D M U_j = (\mathbf{x}_j, \mathbf{y}_j) = (x_{1j}, \dots, x_{mj}, y_{1j}, \dots, y_{pj})$ .<br>V prípade variabilných výnosov z rozsahu množina P, je konvexná polvéd- $\frac{1}{\sqrt{N}}$  prince variability  $\frac{1}{\sqrt{N}}$  je konvexná poly

$$
M_{VRS} = \left\{ (\mathbf{x}^*, \mathbf{y}^*) \in \mathbb{R}_+^m \times \mathbb{R}_+^p \middle| \begin{array}{l} \sum_{j=1}^n x_{ij} \lambda_j \leq x_i^* \quad i \in \{1, \dots, m\} \\ \sum_{j=1}^n y_{kj} \lambda_j \geq y_k^* \quad k \in \{1, \dots, p\} \\ \sum_{j=1}^n \lambda_j = 1 \qquad \lambda \in \mathbb{R}_+^n \end{array} \right\}
$$

 $\frac{1}{\sqrt{2}}$  možno s vyjadriť takto $\cdot$  $\cdots$ y jadri $\cdots$ 

$$
M_{CRS} = \left\{ (\mathbf{x}^*, \mathbf{y}^*) \in \mathbb{R}_+^m \times \mathbb{R}_+^p \middle| \begin{array}{l} \sum\limits_{j=1}^n x_{ij} \lambda_j \leq x_i^* \quad i \in \{1, \ldots, m\} \\ \sum\limits_{j=1}^n y_{kj} \lambda_j \geq y_k^* \quad k \in \{1, \ldots, p\} \\ \lambda \in \mathbb{R}_+^n \end{array} \right\}
$$

V tomto prístupe, za efektívnu budeme považovať takú  $DMU_i$ , že:

$$
\nexists (\mathbf{x}^*, \mathbf{y}^*) \in M : (\mathbf{x}^*, \mathbf{y}^*) \neq (\mathbf{x}_j, \mathbf{y}_j) \text{ a } \mathbf{x}_j \geq \mathbf{x}^*, \mathbf{y}_j \leq \mathbf{y}^*,
$$

neexistuje konvexná ( konvexná kónická ) kombinácia iných  $DMU_r$ ,  $r \neq j$ ,<br>ktorá by mala nižšie vstupy alebo vyššie výstupy ktorá by mala nižšie vstupy alebo vyššie výstupy.

Ak úloha (2.1):

$$
\max_{\mathbf{u}\in\mathbb{R}_+^p,\mathbf{v}\in\mathbb{R}_+^m}\{E_j(\mathbf{u},\mathbf{v})\mid E_r(\mathbf{u},\mathbf{v})\leq 1;\ r=1,\ldots,n,\mathbf{u}>\mathbf{0},\mathbf{v}>\mathbf{0}\},\
$$

má optimálne riešenie  $(\hat{\mathbf{u}}, \hat{\mathbf{v}})$ , tak riešením je aj  $(\alpha \hat{\mathbf{u}}, \alpha \hat{\mathbf{v}})$  pre  $\alpha > 0$ , t.j. opti-<br>málne riešenia tvoria otvorenú polpriamku začínajúcej v počiatku súradnicovej sústavy a prechádzajúcej nejakým optimálnym riešením. To vysvetľuje, prečo sa o miere efektívnosti  $E_i(\mathbf{u}, \mathbf{v})$  hovorí ako o radiálnej efektívnosti. prečo sa o radiálnej sa od svoje sa od radialnej radialnej radialnej radialnej radialnej radialnej radialnej r<br>Úlohu (9.1) môžeme zmenou tvoru podmienok preformuloveť na ekvivalentú. Úlohu (2.1) môžeme zmenou tvaru podmienok preformulovať na ekvivalentú

$$
\max_{\mathbf{u}\in\mathbb{R}_+^p,\mathbf{v}\in\mathbb{R}_+^m}\{E_j(\mathbf{u},\mathbf{v})\mid \mathbf{y}_r^T\mathbf{u}-\mathbf{x}_r^T\mathbf{v}\leq 0,\mathbf{u}>0,\mathbf{v}>0,\ r=1,\ldots,n\}.
$$
 (3.1)

 $P$ retože účestvá funkcia  $P_j(x, y)$  sa vyskytuje aj v ohraničeniach úlohy (3.1)<br>ie zreimé že (3.1) ie ekvivalentá úlohe:

$$
\max_{\mathbf{u}\in\mathbb{R}_{+}^{p},\mathbf{v}\in\mathbb{R}_{+}^{m}}\{\mathbf{y}_{j}^{T}\mathbf{u}-\mathbf{x}_{j}^{T}\mathbf{v} \mid \mathbf{y}_{r}^{T}\mathbf{u}-\mathbf{x}_{r}^{T}\mathbf{v}\leq 0,\mathbf{u}>0,\mathbf{v}>0,\ r=1,\ldots,n\},\ (3.2)
$$

pretože účelová funkcia sa vyskytuje aj v ohraničeniach, táto nová úloha nadobúda maximum v tom istom bode ako ako pôvodní úloha. Ústva transfor-<br>mujeme a môžeme maticovo zanísať:  $m_{\rm J}$  me a  $M$ 

$$
CRS_j^M: \max_{\mathbf{u}\in\mathbb{R}_+^p, \mathbf{v}\in\mathbb{R}_+^m} \mathbf{Y}_j^T \mathbf{u} - \mathbf{X}_j^T \mathbf{v}
$$
  

$$
\mathbf{Y}^T \mathbf{u} - \mathbf{X}^T \mathbf{v} \le \mathbf{0}
$$
  

$$
\mathbf{u} \ge \mathbf{1}, \mathbf{v} \ge \mathbf{1}.
$$
 (3.3)

Transformácia spočíva vo zmene ostrých podmienok na neostré. Ak  $(\hat{\mathbf{u}}, \hat{\mathbf{v}})$  je optimálnym riešením (3.2), tak škálovaním ho vieme previesť na optimálne riešenie (3.3). Stačí zvoliť  $\alpha = \max\{\frac{1}{x_{1j}}, \ldots, \frac{1}{x_{mj}}, \frac{1}{y_{1j}}, \ldots, \frac{1}{y_{pj}}\}$ . Ak poznáme optimálne riešenie (3.3), tak násobením  $\alpha$  takým, že  $0 < \alpha < \frac{1}{c}$ ,  $\forall c \in \mathbb{N}$ , pre-<br>vediene podmienky s neostrým obraničením na podmienky s ostrým obranivedieme podmienky s neostrým ohraničením na podmienky s ostrým ohranivnútorného bodu, pretože takéto riešenia splňajú ostré podmienky. Zmena podmienok  $\mathbf{u} > \mathbf{0}, \mathbf{v} > \mathbf{0}$  na podmienky  $\mathbf{u} \geq \mathbf{1}, \mathbf{v} \geq \mathbf{1}$  nám umožnuje skon-<br>čtruovať duálnu úlobu: štruovať duálnu úlohu:

$$
CRS_j^E: \n\min_{\mathbf{s} \in \mathbb{R}_+^p, \mathbf{e} \in \mathbb{R}_+^m, \mathbf{\lambda} \in \mathbb{R}_+^n} \n\begin{aligned}\n& -(\mathbf{1}^T \mathbf{s} + \mathbf{1}^T \mathbf{e}) \\
& \mathbf{Y} \lambda - \mathbf{s} = \mathbf{Y}_j \\
& -\mathbf{X}\lambda - \mathbf{e} = -\mathbf{X}_j \\
& \lambda \ge 0, \mathbf{e} \ge 0, \mathbf{s} \ge 0,\n\end{aligned}\n\tag{3.4}
$$

pričom sme definovali  $\boldsymbol{\lambda} = (\lambda_1, \dots, \lambda_n)^T$ ,  $\mathbf{s} = (s_1, \dots, s_p)^T$  a  $\mathbf{e} = (e_1, \dots, e_m)^T$ .<br>V úlohe  $CRS_i^M$  hľadáme **u** a **v**, preto sa táto úloha zvykne nazývať probv úlohe CRS<sup>3</sup> hladálne u a v, preto sa táto úloha zvykne nazývat prob-<br>lémom multiplikátorov. Vykonanie analýzy obálky dát vyžaduje vyriešiť n problémov, každé z optimálnych riešení  $(\mathbf{u}_i, \mathbf{v}_i)$   $j = 1, \ldots, n$ , je normálovým vektorom nadroviny, ktorá prechádza začiatkom súradnicovej sústavy a definuje časť hranice množiny,  $P_A$ . Táto hranica sa zvykne nazývať obálka dát (data envelope), alebo aj hranica efektívnosti (efficiency frontier) a tie DMU, ktorý ležia na tejto hranici sa nazývajú efektívne, t.j. hodnota účelovej funkcie je rovná 0. Množinu  $P_A$  získame ako prienik tých polpriestorov, ktoré sú určené nadrovinámi získaními pri riešení problému obálky a obsahujú všetky DMU. Ekonomickou interpretáciou úlohy  $CRS_j^M$  po zmene na nujú všetky DMU. Ekonomickou interpretáciou úlohy CRS<sup>7</sup> po zmene na<br>minimalizačnú úlohu, je úloha o minimalizácii straty. Duálna úloha CRS<sup>E</sup> k minimalizačnú úlohu, je úloha o minimalizách straty. Duálna úloha CRS $^E$  K<br>úloha CRS $^M$  sa nazýva problémom obálky. Riešením úlohy CRSE sú vektory ulohe CRS<sub>j</sub> sa nazýva problémom obálky. Riešením úlohy CRS<sub>j</sub><br> **A** e s. Vektor s vyjadruje nedostatek výstupov (output slack) a  $\lambda$ , e, s. Vektor s vyjadruje nedostatok výstupov (output slack) a vektor s sa nazýva prebytok vstupov (input excess). V úlohe  $CRS_j^E$  sú ohraničenia formulované v tvare rovností, ktoré odvodíme z ohraničení množiny  $M_{CRS}$  primulované v tvare rovnosti, ktoré odvodánie z ohraničení množiny pri-<br>daním doplnkových premenných do nerovností. Takto z vyjadrenia množiny  $M_{\text{tr}}$  dopln $\alpha$ jadrenia množinych premenných premenných premenných do nerovností. Takto z vyjadrenia množinych množinych z vysokových z vysokových z vysokových základní z vysokových základní z vysokových základní z vy  $\mathcal{L} = \mathcal{V} \mathcal{R}$ 

$$
VRS_j^{E}: \min_{\mathbf{s}\in\mathbb{R}_+^p,\mathbf{e}\in\mathbb{R}_+^m,\lambda\in\mathbb{R}_+^n} \frac{-(\mathbf{1}^T\mathbf{s}+\mathbf{1}^T\mathbf{e})}{\mathbf{Y}\lambda-\mathbf{s}=\mathbf{Y}_j} \qquad (3.5)
$$
  

$$
\mathbf{1}^T\boldsymbol{\lambda}=\mathbf{1}
$$
  

$$
\boldsymbol{\lambda}\geq \mathbf{0}, \mathbf{e}\geq \mathbf{0}, \mathbf{s}\geq \mathbf{0},
$$

čo je duálna úloha k úlohe:

$$
VRS_j^M: \max_{\mathbf{u}\in\mathbb{R}_+^p, \mathbf{v}\in\mathbb{R}_+^m, \omega\in\mathbb{R}} \mathbf{Y}_j^T \mathbf{u} - \mathbf{X}_j^T \mathbf{v} + \omega
$$
  

$$
\mathbf{Y}^T \mathbf{u} - \mathbf{X}^T \mathbf{v} + \mathbf{1}^T \omega \leq \mathbf{0}
$$
  

$$
\mathbf{u} \geq \mathbf{1}, \mathbf{v} \geq \mathbf{1}.
$$
 (3.6)

Tak isto v prípade konštantných výnosov z rozsahu aj v tomto prípade<br>bude množina  $M_{VBS}$  tvorená prienikom polpriestorov. Rozdiel oproti množine  $M_{CRS}$  je, že hranicu  $M_{VRS}$  nemusia tvoriť len nadroviny prechádzajúce zine MCRS je, že hranicu MV RS nemeckých vydála tvoriteľ v roce 1990.<br>Dočiatkom súradnicovej sústavy. Tvar množiny závisí od voľby obmedzenia počiatkom súradnicovej sústavy. Tvar množiny závisí od voľby obmedzenia pre parameter omega

 $\sqrt{ }$  $\int$  $\mathcal{L}$ <sup>∈</sup> <sup>R</sup> f má variabilné výnosy z rozsahu ≤ 0 f má neklesajúce výnosy z rozsahu<br>> 0 f má nerastúce výnosy z rozsahu  $\geq 0$  f má nerastúce výnosy z rozsahu

zaujímavým zistemim je, že účelová funkcia je vlastne mierou vzdialenosti.<br>DMII. k rovina ktorá je určená rovnicou DMUj k rovine, ktorá je určená rovnicou

$$
\mathbf{Y}_j^T \mathbf{u} - \mathbf{X}_j^T \mathbf{v} + \mathbf{1}^T \omega = 0
$$

Výsledkom riešenia n úloh, ale nemusí byť n rôznych nadrovín, pretože nadrovina, ktorá prislúcha efektívnej  $DMU_i$ , može byť najbližšou nadrovinou pre niektorú s neefektívnych  $DMU_i$ . Optimálne riešenie problému  $CRS_E(3.4)$  $(VRS_E(3.5))$  pre  $DMU_j$  pozostáva z vektorov  $\mathbf{s}_j, \mathbf{e}_j, \lambda_j$ . Použitím vlastností duality pre optimálne riešenie zistíme, že:

$$
\forall \lambda_{jr} > 0 \ r = 1, \ldots, n \text{ platí } \mathbf{u}_j^T \mathbf{Y}_r - \mathbf{v}_j^T \mathbf{X}_r + \omega_j = 0,
$$

pričom  $\lambda_{jr}$  je r–tá zložka vektora  $\lambda_j$ . To znamená, že bod  $(\mathbf{x}_j, \mathbf{y}_j)$  leží v<br>nadrovine s normálou (11. v.) teda pre  $r \in \mathcal{I}r + \mathbf{u}^T\mathbf{Y} - \mathbf{v}^T\mathbf{X} + \omega_i = 0$ ) je nadrovine s normálou  $(\mathbf{u}_j, \mathbf{v}_j)$ , teda pre  $r \in \{r \mid \mathbf{u}_j^T \mathbf{Y}_r - \mathbf{v}_j^T \mathbf{X}_r + \omega_j = 0\}$  je<br>*DMU* efektívne a rovina  $\mathbf{u}_j^T \mathbf{v} - \mathbf{v}_j^T \mathbf{x} + \omega_j = 0$  určuje časť hranice množiny  $DMU_r$  efektívne a rovina  $\mathbf{u}_j^T \mathbf{y} - \mathbf{v}_j^T \mathbf{x} + \omega_j = 0$  určuje časť hranice množiny  $P_A$ . Vektor  $\lambda_j$  určuje bod  $(\tilde{\mathbf{x}}_j, \tilde{\mathbf{y}}_j) = \sum_{r=1}^{N} \lambda_{jr}(x_{jr}, y_{jr})$ . Tento bod je v prípade premenných výnosov z rozsahu konvexnou kombináciou bodov patriacich do  $F_A$ , pre prípad konštantných výnosov z rozsahu je to lineárna kombinácia.  $\begin{aligned} \n\text{Rk } \lambda_{jj} = 1 \text{ a } \lambda_{jr} = 0 \text{ pre každé } r \neq j \text{, tak toto signalizuje, že } DMU_j \text{ patri do} \\ \n\text{F1 is left/ivms } \text{To znamená} \left( \tilde{\mathbf{x}} \cdot \tilde{\mathbf{y}} \right) - (\mathbf{x} \cdot \mathbf{y}) \quad \text{A k is } DMU \text{ nefektívns.} \n\end{aligned}$  $F_A$ , t.j. je efektívna. To znamená  $(\tilde{\mathbf{x}}_j, \tilde{\mathbf{y}}_j) = (\mathbf{x}_j, \mathbf{y}_j)$ . Ak je DMU neefektívna, t.j. nepatrí do množiny  $F_A$ , tak bod  $(\tilde{\mathbf{x}}_j, \tilde{\mathbf{y}}_j)$  môžeme považovať za priemet bodu  $(\mathbf{x}_j, \mathbf{y}_j)$  do množiny  $F_A$ , keďže z (3.8) vyplýva, že  $(\mathbf{\tilde{x}}_j, \mathbf{\tilde{y}}_j) \in F_A$ .<br>Riešenia problémov  $CRS_{B}$ a V $RS_{B}$  dávajú pávod ako vyjadriť DMU, ako

Riešenia problémov  $CRS_E$  a  $VRS_E$  dávajú návod ako vyjadriť  $DMU_j$  ako kombináciu DMU, patriacich do množiny  $F_A$ , pretože  $F_A$  je akýmsi obalom všetkých  $DMU_i$  vo vstupno-výstupnom priestore, preto sa tieto úlohy nazývajú problémami obálky (envelopment problem). Z vlastností komplementa- $\frac{1}{\sqrt{2}}$ rity primárnej a duálnej úlohy lineárneho programovania-vyplýva. rity primárnej a duálnej úlohy lineárneho programovania vyplýva:

$$
s_{jr} > 0 \Rightarrow u_{jr} = 1 \quad r = 1, \dots, p
$$
  

$$
e_{jr} > 0 \Rightarrow v_{jr} = 1 \quad r = 1, \dots, m.
$$

Výsledkom takéhoto geometrického prístupu, ktorý sa snaží "obaliť" všetky DMU pomocou množiny  $F_A$  sú okrem nadrovín, ktoré určujú množinu  $F_A$  aj jednotlivé priemety  $DMU_i$  do množiny  $F_A$ . Práve body  $(\mathbf{\tilde{x}}_i, \mathbf{\tilde{y}}_i)$  a  $(\mathbf{x}_i, \mathbf{y}_i)$  sú základom pre konštrukcie mier efektívnosti. Keďže  $(\tilde{\mathbf{x}}_i, \tilde{\mathbf{y}}_i)$  leží v nadrovine  $\sum_{i=1}^{n}$  $\sum_{i=1}^{n} \sum_{j=1}^{n} \sum_{j=1}^{n}$ 

$$
\mathbf{u}_{j}^{T}\mathbf{Y}_{j} - \mathbf{v}_{j}^{T}\mathbf{X}_{j} + \omega_{j} + 0 = (\mathbf{u}_{j}^{T}\mathbf{Y}_{j} - \mathbf{v}_{j}^{T}\mathbf{X}_{j} + \omega_{j}) - (\mathbf{u}_{j}^{T}\mathbf{Y}_{j} - \mathbf{v}_{j}^{T}\mathbf{X}_{j} + \omega_{j}) =
$$
  
= 
$$
-\mathbf{u}_{j}^{T}(\mathbf{Y}_{j} - \mathbf{Y}_{j}) - \mathbf{v}_{j}^{T}(\mathbf{X}_{j} - \mathbf{X}_{j}) = -\mathbf{u}_{j}^{T}\mathbf{s}_{j} - \mathbf{v}_{j}^{T}\mathbf{e}_{j} \leq 0.
$$
 (3.7)

premietaní do  $F_A$  určenom pomocou vektora (−e, s). Úpravou rovnosti (3.7)

$$
\mathbf{u}_j^T(\mathbf{Y}_j + \mathbf{s}_j) - \mathbf{v}_j^T(\mathbf{X}_j - \mathbf{e}_j) + \omega_j = \mathbf{u}_j^T \tilde{\mathbf{Y}}_j - \mathbf{v}_j^T \tilde{\mathbf{X}}_j + \omega_j = 0,
$$
 (3.8)

 $\frac{1}{2}$ z čoho vyplýva, že premiertnutý bod leží v rovine určenej normálovým vek- $\sum_{i=1}^{n}$  ) and  $\sum_{i=1}^{n}$  and  $\sum_{i=1}^{n}$  .

#### 3.2 Orientované DEA modely

V predchádzajúcej kapitole sme odvodili neorientované modely, t.j. pri<br>zisťovaní priemetu bodu  $(\mathbf{x}_i, \mathbf{y}_i)$  do hraničnej množiny sme neuprednostnili žiaden špeciálny smer premietania. Optimálne riešenie problému multiplikátorov pre  $DMU_j$  sme označili  $(\mathbf{v}_j, \mathbf{u}_j)$ . Vybraním iného spôsobu konštrukcie bodu  $(\mathbf{\tilde{x}}_i, \mathbf{\tilde{y}}_i)$  dáme základ konštrukciám iných typov DEA-modelov. Týmto sa môžeme lepšie prispôsobiť konkrétnemu prípadu, pre ktorý pripravujeme analýzu. Okrem zistenia miery efektívnosti, na základe polohy  $DMU<sub>i</sub>$  a hranice množiny efektívnosti môžeme urobiť rozhodnutia, ktoré ovplyvnia efektívnosť  $DMU<sub>i</sub>$ . Ak chceme na základe analýzy prijať rozhodnutia o tom, ako zlepšiť efektívnosť  $DMU_j$  a nemáme možnosť ovplyniť vstupy, ale iba výstupy  $DMU_j$ , tak premietanie určíme pomocou  $(0, s_j)$ . Výsledkom bude výstupy DMUj , tak premieranie pozri pozri pozri pomocná pomocná pomocná premieranie pomocná pozri pomocná pozr  $\begin{bmatrix} \mathbf{b} & \mathbf{c} & \mathbf{c} \\ \mathbf{c} & \mathbf{c} & \mathbf{c} \end{bmatrix}$  ,  $\begin{bmatrix} \mathbf{c} & \mathbf{c} & \mathbf{c} \\ \mathbf{c} & \mathbf{c} & \mathbf{c} \end{bmatrix}$  ,  $\begin{bmatrix} \mathbf{c} & \mathbf{c} & \mathbf{c} \\ \mathbf{c} & \mathbf{c} & \mathbf{c} \end{bmatrix}$ 

$$
E_j(\mathbf{u}_j, \mathbf{v}_j, \mathbf{x}_j, \tilde{\mathbf{y}}_j) = \frac{\mathbf{u}^T \tilde{\mathbf{y}}_j}{\mathbf{v}_j^T \mathbf{x}_j} = \frac{\mathbf{u}^T \mathbf{y}_j + \mathbf{u}^T \mathbf{s}}{\mathbf{v}_j^T \mathbf{x}_j} \ge \frac{\mathbf{u}^T \mathbf{y}_j}{\mathbf{v}_j^T \mathbf{x}_j} = E_j(\mathbf{u}_j, \mathbf{v}_j).
$$

 $P^{\text{S}}$  ak môžeme ovplyničkosť vstupov, premieranie na hranicu určíme pomocou vektora (−e<sub>j</sub>, 0) a získame nový bod:<br>(γ, v,) = (γ, v,) + (−e, 0) pričom získaný bod má vyššiu efektívnosť:

 $(\tilde{\mathbf{x}}_i, \mathbf{y}_j) = (\mathbf{x}_i, \mathbf{y}_j) + (-\mathbf{e}_j, 0)$ , pričom získaný bod má vyššiu efektívnosť:

$$
E_j(\mathbf{u}_j, \mathbf{v}_j, \tilde{\mathbf{x}_j}, \mathbf{y}_j) = \frac{\mathbf{u}^T \mathbf{y}_j}{\mathbf{v}_j^T \tilde{\mathbf{x}_j}} = \frac{\mathbf{u}^T \mathbf{y}_j}{\mathbf{v}_j^T \mathbf{x}_j - \mathbf{v}_j^T \mathbf{e}_j} \ge \frac{\mathbf{u}^T \mathbf{y}_j}{\mathbf{v}_j^T \mathbf{x}_j} = E_j(\mathbf{u}_j, \mathbf{v}_j).
$$

Premietanie na hranicu množiny  $P_A$  môžeme vykonať tak, že budeme<br>proporcionálne maximalizovať postup v smere znižovania vstupov alebo v proportorálne maximalizovať postup v smere znižovania vstupov alebo v<br>smere zvyšovania výstupov. Proporčnú zmenu vyjadríme pomocou skalárou smere zvyšovania výstupov. Proporčnú zmenu vyjadríme pomocou skalárou

 $\alpha_j, \beta_j \in \mathbb{R}, 0 \leq \alpha_j \leq 1, 0 \leq \beta_j$ . Takto získané body musia patriť do množiny  $P_A$ . Premietnutie do množiny  $F_A$  vykonáme pomocou neproporčnej zmeny vyjadrenej pomocou vektorov  $\delta_j \in \mathbb{R}^m_+$  a  $\sigma_j \in \mathbb{R}^p_+$ .

$$
\tilde{\mathbf{X}}_j = \mathbf{X}_j - \alpha_j \mathbf{X}_j - \boldsymbol{\sigma}_j = (1 - \alpha_j) \mathbf{X}_j - \boldsymbol{\sigma}_j \ge \mathbf{0},
$$
  

$$
\tilde{\mathbf{Y}}_j = \mathbf{Y}_j + \beta_j \mathbf{Y}_j - \boldsymbol{\delta}_j = (1 - \beta_j) \mathbf{Y}_j - \boldsymbol{\delta}_j \ge \mathbf{0}.
$$

Proporčná zmena je vykonaná, tak aby sa aspoň jeden zo vstupov alebo zložka vektorov  $\delta_j, \sigma_j$  je rovná nule. Toto nám pomôže určiť proporčnú zmenu:

$$
\alpha_{j} = \min_{r=1,...,m} \frac{X_{rj} - X_{rj}}{X_{rj}} \ge 0, \n\beta_{j} = \min_{r=1,...,p} \frac{Y_{rj} - \tilde{Y}_{rj}}{Y_{rj}} \ge 0, \n\alpha_{j} \le 0
$$

 $X_{rj}$  a  $Y_{rj}$  prislúchajú bodu  $(X_j, Y_j)$ . Zmenu vyjadrime pomocou vektorov.

$$
\mathbf{e}_j = \alpha_j \mathbf{X}_j + \boldsymbol{\sigma}_j, \ \ \mathbf{s}_j = \beta_j \mathbf{Y}_j + \boldsymbol{\delta}_j \ .
$$

Dosadením tohto do (3.7) dostávame:

$$
-\mathbf{u}_{j}^{T}\mathbf{s}_{j} - \mathbf{v}_{j}^{T}\mathbf{e}_{j} = -\alpha_{j}\mathbf{v}_{j}^{T}\mathbf{X}_{j} - \beta_{j}\mathbf{u}_{j}^{T}\mathbf{Y}_{j} -\mathbf{v}_{j}^{T}\boldsymbol{\sigma}_{j} - \mathbf{u}_{j}^{T}\boldsymbol{\delta}_{j}.
$$
 (3.9)

Z tohto vyjadrenia je zrejmé, akú časť neefektívnosti môžeme vylepšiť proporčnou zmenou a akú zostáva na neproportnú necesné rosta. Pomocou<br>proporčnej zmeny určenej  $\alpha$ . B. môžeme zostrojiť nové body: proporcent  $\mathfrak{g}$  model  $\mathfrak{g}$  model  $\mathfrak{g}$  model body:

$$
(\mathbf{X}_j^*, \mathbf{Y}_j) = ((1 - \alpha_j) \mathbf{X}_j, \mathbf{Y}_j),
$$
  

$$
(\mathbf{X}_j, \mathbf{Y}_j^*) = (\mathbf{X}_j, (1 + \beta_j) \mathbf{Y}_j),
$$

pre ktoré platí:

$$
(\tilde{\mathbf{X}}_j, \tilde{\mathbf{Y}}_j) = (\mathbf{X}_j^*, \mathbf{Y}_j) + (-\boldsymbol{\delta}_j, \mathbf{0}),
$$
  

$$
(\tilde{\mathbf{X}}_j, \tilde{\mathbf{Y}}_j) = (\mathbf{X}_j, \mathbf{Y}_j^*) + (\mathbf{0}, \boldsymbol{\sigma}_j).
$$

Práve tu sa môžeme rozhodnúť, či sa zameriame na proporcionálne znižovstupov, hľadá takú projekciu, že  $\alpha_i$  je maximálne. Podobne výstupná orienvstupov, maximální projektem, že aj je maximálne. Podobne výstupná orien-<br>tácia bľadá takú projekciu, že proporčný parameter 8. je maximalizovaný tácia hľadá takú projektu, že projektu, že proporčný parameter  $\beta$ j je maximalizovaný. Výsledkom týchto projekcií sú body  $((1 - \alpha_j)X_j, Y_j)$  pri vstupnej orientácii<br>a  $(X_j, (1 + \beta_j)Y_j)$  pri výstupnej orientácii. Tieto projekcie požadujú určenie maximálnych hodnôt parametrov  $\alpha_j$ ,  $\beta_j$  a vektorov  $\delta_j$ ,  $\sigma_j$ .<br>Takýto postupie odvôvodnený tým, že proporčná zmena zachováva vstupn

Takýto postup je odvôvodnený tým, že proporčná zmena zachováva vstupno– funkciou, zostáva približne rovnaká. Maximalizáciou proporčných zmien sa  $\frac{1}{\sqrt{2}}$ sní ľahko anlikovateľné v pravi

Označme  $\theta_j = 1 - \alpha_j$ ,  $\phi_j = 1 + \beta_j$ . Potom maximalizácia  $\alpha_j$  je ekvivaletná<br>minimalizácii θ, a β, dosabuje svoje minimum práve vtedy, keď φ, nadobúda minimalizácii dj a βj dosahuje svoje mimimum práve vedy, keď φj nadobúda<br>maximum Pomocou teito substitúcie môžeme urobiť transformáciu podmie- $\frac{1}{2}$ maximum. Po mocou tejto substitúcie môžeme urobitúcie môžeme urobitúcie môžeme urobitúcie podmiernok pre problém obálky.

$$
\mathbf{Y}\lambda - \mathbf{s} = \mathbf{Y}_j \Rightarrow \mathbf{Y}\lambda - \phi\mathbf{Y}_j - \sigma_j = 0
$$
  

$$
-\mathbf{X}\lambda - \mathbf{e} = -\mathbf{X}_j \Rightarrow -\mathbf{X}\lambda + \theta\mathbf{X}_j - \delta_j = 0
$$

Riešenie takýchto modelov má dva kroky:

1. – vstupná orientácia, získanie pomocného bodu  $(\theta \mathbf{X}_j, \mathbf{Y}_j)$ , t.j. cieľom je získanie hodnoty parametra  $\theta$ 

– výstupná orientácia, získanie pomocného bodu  $(\mathbf{X}_i, \phi \mathbf{Y}_i)$ , t.j. cieľom  $\sum_{i=1}^{n}$  and  $\sum_{i=1}^{n}$  orientaci $\sum_{i=1}^{n}$ , je určenie hodnoty parametera  $\frac{1}{\sqrt{2}}$ 

 $CRS_{\rm P}(\theta, \mathbf{X}, \mathbf{Y})$  alebo $CRS_{\rm P}(\mathbf{X}, \phi, \mathbf{Y})$  alebo $VRS_{\rm P}(\theta, \mathbf{X}, \mathbf{Y})$  $VRS_{\mathbf{r}}(\mathbf{X}, \phi, \mathbf{Y})$  $VRS_E(\mathbf{X}_i, \phi_i \mathbf{Y}_i)$ 

Bod, ktorý takto získame v prvom kroku nemusí byť zhodný s bodom  $(\tilde{\mathbf{X}}_i, \tilde{\mathbf{Y}}_i)$ . Nasledujúca tabuľka je zhrnutím tohto postupu pre modely, ktoré sme zatiaľ odvodili. Treba si všimnúť, že  $\theta$  je v prvom kroku premenná, v sme zatiaľ odvodili. Treba si všimnúť, že dyplomi prvom kroku premenná, v<br>druhom kroku použijeme bodnotu  $\theta$ . ktorú sme určili v prvom kroku druhom kroku použijeme hodnotu  $\mathcal{F}_{\mathbf{p}}$ 

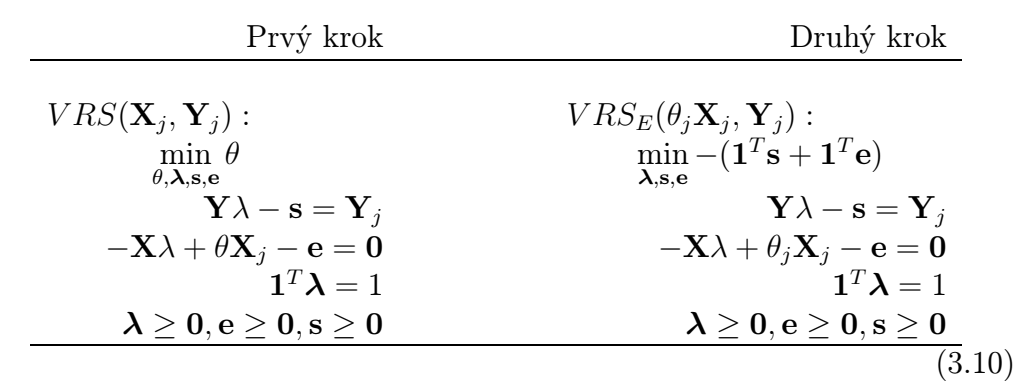

Vstupná orientácia:

Výstupná orientácia:

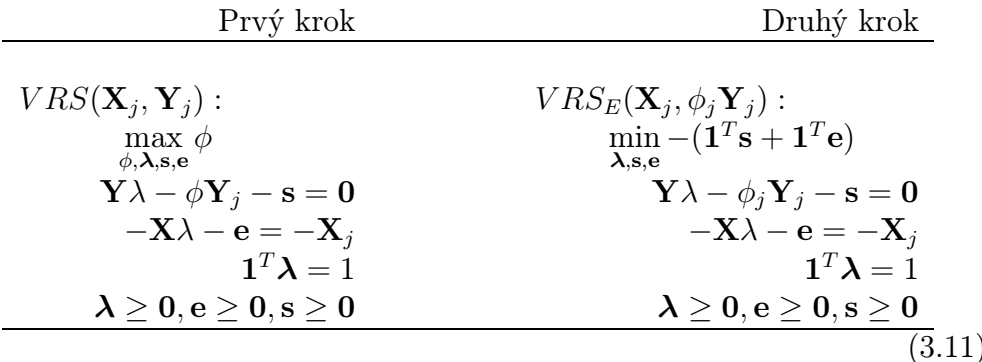

Uvádzame formulácie iba pre model s premenlivými výnosmi z rozsahu, pre-Uvádzame formulácie istorikové premenlivými výnosmi z rozsahu, pre-<br>tože ostané sa líšia iba v ohraničení  $\mathbf{1}^T \boldsymbol{\lambda} = 1$  vyjadrujúcom tvar množiny, toto môže byť nahradené ohraničeniami  $\mathbf{1}^T \boldsymbol{\lambda} \leq 1$  alebo  $\mathbf{1}^T \boldsymbol{\lambda} \geq 1$ . Pre modely s konštantými výnosmi táto podmienka nie je prítomná.

V dvojkrokovom prístupe sa po prvom kroku pomocou proporcionálnej redukcie dostávame k bodu  $(\theta \mathbf{X}_i, \mathbf{Y}_j)$ , alebo  $(\mathbf{X}_i, \phi \mathbf{Y}_j)$ , avšak tento nemusí patriť do množiny  $F_A$ . Získaním optimálneho riešenia úlohy v druhom kroku, patrič do množiny  $F_A$ . Pro  $VRS_n(\mathbf{X}, \phi, \mathbf{V})$  získame projekciu ziskame projekciu do množiny PA. Pre V RSE(X-j)  $\gamma$ j - zeminio projekciu<br>do množiny F, v tvare do množiny  $F_A$  v tvare

$$
\mathbf{X}_j = \mathbf{X}_j - \mathbf{e}_j, \quad \mathbf{Y}_j = \phi_j \mathbf{Y}_j + \mathbf{s}_j,
$$

kde  $\mathbf{s}_j$ zodpovedá $\boldsymbol{\sigma}_j.$  Podobne pre $V R S_E(\theta_j \mathbf{X}_j, \mathbf{Y}_j)$ získame projekciu do

množiny  $F_A$  v tvare

$$
\tilde{\mathbf{X}}_j = \theta_j \mathbf{X}_j - \mathbf{e}_j, \quad \tilde{\mathbf{Y}}_j = \mathbf{Y}_j + \mathbf{s}_j,
$$

kde e<sub>j</sub> zodpovedá  $\delta_j$ . Tento dvojkrokový postup sa dá redukovať na postupnosť úloh lineárneho programovania. Keďže ohraničenia sú v oboch krokoch rovnaké, rôzna je len účelová funkcia, môžeme zadefinovaním parametra  $\epsilon$ ako váhy pre účelovú funkciu druhého kroku, zostrojiť novú účelovú funkciu  $\theta - \epsilon (\mathbf{1}^T \mathbf{s} + \mathbf{1}^T \mathbf{e})$ , takto transformujeme úlohu (3.10) na (3.12). Podobne vo  $\phi + \epsilon (1^T \mathbf{s} + 1^T \mathbf{a})$  a získame úlohu (3.13) Tento postup sa nazýva nearchime  $\varphi + \varepsilon$ (1 s+1 e) a získame úlohu (3.13). Tento postup sa nazýva nearchime-<br>diánsky, pretože  $\varepsilon$  musí spĺňať podmienku  $0 \le \varepsilon \le \frac{1}{\varepsilon}$   $\varepsilon \in \mathbb{N}$ diánsky, pretože  $\epsilon$  musí splňať podmienku  $0 < \epsilon < \frac{1}{i}, i \in \mathbb{N}$ .<br>Nasledujúca tabuľka uvádza vstupne a výstupne orient

nasledujúca tabulha uvádza vstupne a výstupne orientované BCC mr. dely, ktoré vo svojej originálnej práci odvodili R.D. Banker, A. Charnes a www.cooper.<br>Vetunná orien:

Vstupná orientácia:

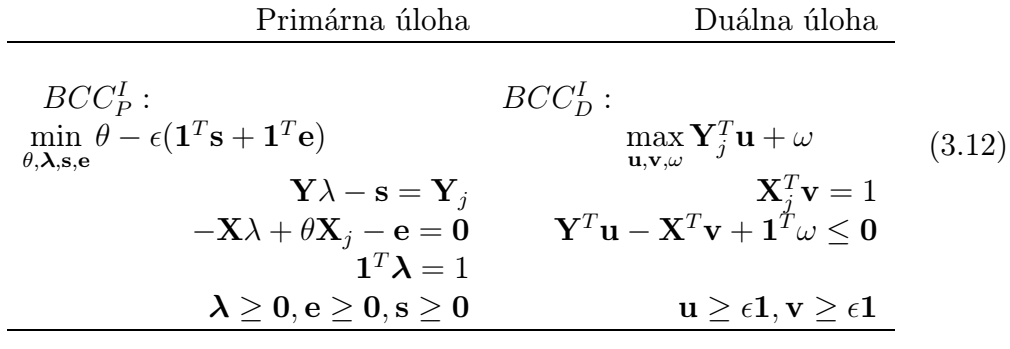

Výstupná orientácia:

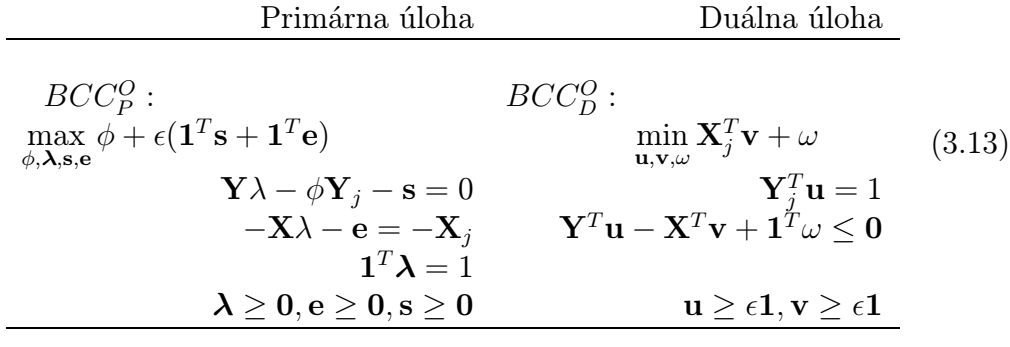

podmienky  $\mathbf{1}^T \boldsymbol{\lambda} = 1$  v prípadoch  $CCR_P^0$  a  $CCR_P^1$  a neprítomnosťou  $\omega$  v prípadoch  $CCR^0$  a  $CCR^I$ prípadoch CC $\kappa_D$  a CC $\kappa_D$ .

#### 3.3 Modely s dodatočnými ohraničeniami

Použitím rôznych mier pre efektívnosť sa môžeme lepšie prispôsobiť požia- $\mathbf{u} \geq 1, \mathbf{v} \geq 1$  na  $\mathbf{u} \geq \mathbf{w}_1, \mathbf{v} \geq \mathbf{w}_2$ , kde  $\mathbf{w}_1 \in \mathbb{R}_+^p$ ,  $\mathbf{w}_2 \in \mathbb{R}_+^m$ . Dôsledkom čoho  $\frac{1}{2}$  – . Do not  $\frac{1}{2}$  . Do not  $\frac{1}{2}$  a (3.5) zmení účelová funkcia na  $-(\mathbf{w}_1^T \mathbf{s} + \mathbf{w}_2^T \mathbf{e})$ .<br>Modely s takouto účelovou funkciou sa nazývajú aditívne modely s váhami  $\bar{1}$  S  $+$  W $\bar{2}$  E).<br>Let vábami Pomocou týchto ohraničení možeme vyjadriť naše preferencie vstupov alebo výstupov a môžeme tým zabrániť vzniku reálne neinterpretovateľných výsledkov. Váhy môžeme voliť aj v závislosti od vstupných dát určujúcich jednotlivé  $k_{\text{max}}$  možeme voliť aj vých dát určujúcich vstupných dát určujúcich jednotlivé vstupných dát určujúcich jednotlivé vstupných dát určujúcich jednotlivé vstupných dát určujúcich jednotlivé vstupných dát určujúcich jednot DMU napríklad takto:

$$
w_{1k} = \frac{1}{\sqrt{D(Y^i)}} \quad Y^i = (y_{kj}, \ j = 1, \dots, n), \ k = 1, \dots, p
$$
  

$$
w_{2i} = \frac{1}{\sqrt{D(X^k)}} \quad X^k = (x_{ij}, \ j = 1, \dots, n), \ i = 1, \dots, m
$$

Ak výsledkom analýzy sú virtuálne ceny, ktoré majú príliš veľký rozptyl, spôsobí to problémy pri interpretácií výsledkov v praxi. Aby sme zabránili  $t$ akýmto problémom, pridáme do modelu ďalších  $k$  obmedzujúcich podmienok takýmio problémom, pridáme do modelu ďalších k obmedzujúcich podmienok podmieno<br>takih typu:

$$
Iv + Ou \leq 0,
$$

kde I je matica typu  $k \times m$  a O je matica typu  $k \times p$ . Pomocou týchto podmienok vyjadrujeme požiadavky typu: cena vstupu  $x_{1i}$  má byť menšia ako cena vstupu  $x_{2i}$ , na to aby sme vyjadrili takúto podmienku stačí zvoliť  $I_{11} = 1$  a  $I_{12} = -1$ . Tieto podmienky môžu výrazne znížiť počet DMU, ktoré<br>by v modeloch (3.5) a (3.6) boli označené za efektívne. Uvedieme zmenu by v modeloch (3.5) a (3.6) boli označené za efektívne. Uvedieme zmenu primárnej a duálnej len proces v predstavuje neorientovaný model typu v roces.<br>Provincientová model typu V duálnej úlohe, treba zaviesť nevú  $\sum_{j=1}^{n}$  rovnaký ako pre už spomenuté modely. V duálnej úlohe, treba zaviesť novú  $\mathbf{z} \in \mathbb{R}^k$ premennú  $\mathbf{z} \in \mathbb{R}^k$ .

Problém multiplikátorov:

$$
CVRS_j^M: \max_{\mathbf{u}\in\mathbb{R}_+^p, \mathbf{v}\in\mathbb{R}_+^m, \omega\in\mathbb{R}} \frac{\mathbf{Y}_j^T \mathbf{u} - \mathbf{X}_j^T \mathbf{v} + \omega}{\mathbf{Y}^T \mathbf{u} - \mathbf{X}^T \mathbf{v} + \mathbf{1}^T \omega \leq \mathbf{0}} \qquad (3.14)
$$

$$
u_r \geq \mathbf{1}
$$

$$
v_r \geq \mathbf{1}
$$

$$
\mathbf{I}\mathbf{v} + \mathbf{O}\mathbf{u} \leq \mathbf{0}.
$$

Problém obálky:

$$
CVRS_j^E: \n\begin{aligned}\n&\min_{\mathbf{s}\in\mathbb{R}_+^p,\mathbf{e}\in\mathbb{R}_+^m,\mathbf{z}\in\mathbb{R}^k,\lambda\in\mathbb{R}_+^n} - (\mathbf{1}^T\mathbf{s} + \mathbf{1}^T\mathbf{e}) \\
&\mathbf{Y}\lambda - \mathbf{s} + \mathbf{Oz} = \mathbf{Y}_j \\
&\quad -\mathbf{X}\lambda - \mathbf{e} + \mathbf{Iz} = -\mathbf{X}_j \\
&\quad \mathbf{1}^T\lambda = 1 \\
&\quad \lambda \geq 0, \mathbf{e} \geq 0, \mathbf{s} \geq 0.\n\end{aligned}\n\tag{3.15}
$$

Speciálny model môžeme zostrojiť v prípade, ak DMU obsahuje pre-<br>menné, ktoré nemôže ovplyvniť. Takouto premennou môže byť napríklad množstvo zrážok, alebo priemerná teplota. V tomto prípade môžeme množinu premenných vyjadrujúce vstupy rozdeliť do množín $I_o$  a  $I_n$ . Do množiny  $I<sub>o</sub>$  tie ktoré dokážeme ovplyniť a tie, ktoré nedokážeme ovplyniť do množiny I<sub>o</sub> tie ktoré dokázeme ovplynič a tie, ktoré nedokázeme ovplynit do množiny<br>In. Platí I<sub>o</sub> ∪ I<sub>n</sub> = {1, . . , m} a I<sub>o</sub> ∩ I<sub>n</sub> = ∅. Podobne pre výstupy O<sub>n</sub> a O<sub>o</sub>, tu tiež platí  $O_0 \cup O_n = \{1, \ldots, p\}$  a  $O_0 \cap O_n = \emptyset$ . Model vytvoríme tak, že v účelovej funkcii použijeme len tie premenné, ktoré dokáže DMU ovplyvniť.

$$
VRS_j^E: \min_{\mathbf{s}\in\mathbb{R}_+^p,\mathbf{e}\in\mathbb{R}_+^m,\lambda\in\mathbb{R}_+^n} \frac{-\left(\sum_{r\in O_o} s_r + \sum_{r\in I_o} e_r\right)}{\mathbf{Y}\lambda - \mathbf{s} = \mathbf{Y}_j} -\mathbf{X}\lambda - \mathbf{e} = -\mathbf{X}_j \qquad (3.16)
$$
  

$$
\mathbf{1}^T\boldsymbol{\lambda} = 1 \qquad \lambda \geq \mathbf{0}, \mathbf{e} \geq \mathbf{0}, \mathbf{s} \geq \mathbf{0}.
$$

Tento model má duálnu úlohu:

$$
VRS_j^M: \max_{\mathbf{u}\in\mathbb{R}_+^p, \mathbf{v}\in\mathbb{R}_+^m, \omega\in\mathbb{R}} \mathbf{Y}_j^T \mathbf{u} - \mathbf{X}_j^T \mathbf{v} + \omega
$$
  

$$
\mathbf{Y}^T \mathbf{u} - \mathbf{X}^T \mathbf{v} + \mathbf{1}^T \omega \le \mathbf{0}
$$
  

$$
u_r \ge \mathbf{1}, \forall \ r \in O_o
$$
  

$$
v_r \ge \mathbf{1}, \forall \ r \in I_o.
$$
 (3.17)

Uvádzame len neorientovanú verziu modelov, lebo postup orientácie je zhodný

V neorientovaných modeloch môžeme zmeniť postup pri určení efektívnosti. Neorientovaným modelom najprv určíme hodnoty  $e_i$ ,  $s_i$  ako riešenia  $\frac{1}{2}$ nosti $\frac{1}{2}$ nosti $\frac{1}{2}$  ako riešenia hodnoty ej ako riešenia hodnoty ej ako riešenia hodinosti.  $DMU$ , urč jednotlivých úloh pre každú DMUj a potom mieru efektívnosti DMUj ur-

$$
E_j = \frac{1}{m+p} \left[ \sum_{i=1}^m \frac{x_{ij} - e_{ij}}{x_{ij}} + \sum_{k=1}^p \frac{y_{kj}}{y_{kj} + s_{kj}} \right]
$$

Tie  $DMU_j$ , ktoré boli klasifikované ako efektívne pomocou neorientovaného modelu, sú efektívne aj v novej miere efektívnosti a naopak. Teda táto nová miera nezmení rozdelenie DMU na efektívne a neefektívne.

V prípade, že model identifikuje príliš veľa DMU s rovnakou hodnotou efektívnosti a chceli by sme rozlíšiť aj medzi týmito jednotkami môžeme  $\alpha$ efektívnosti a chceli by sme rozlíšiť aj medzi týmito jednotkami môžeme. zaviesť predstaviesť predstaviesť predstaviesť predstaviesť predstaviesť predstaviesť predstaviesť predstavies<br>Dalšie dve miery a to:

 $NO_j$  – definovanú, ako číslo udávajúce počet úloh, v ktorých bola<br> $DMU_j$  identifikovaná ako efektívna. Vyššia hodnota  $NO_j$  určuje vyšší DMU je stavení ako efektívna ako efektívna na vyšší hodnota NOj určuje vyšší.<br>Výdeoktívnosti DMU rád efektívnosti DMUj .

 $ND_j$  – definovanú, ako počet DMU, ktoré boli určené ako efektívne pri<br>riešení úlohy pre  $DMU_i$ . Ak má  $DMU_j$  nižšiu hodnotu  $ND_j$ , tak je  $\frac{1}{2}$ riešení v predstavaná za lenšie ako ostatné DMU . ktoré majú rovnakú hodnotu považované za lepšie ako ostatné DMU, ktoré majú rovnakú hodnotu

Takúto situáciu je možné riešit aj pomocou analýzy senzitivity na zmenu súboru DMU. Takáto analýza je založená na týchto dvoch tvrdeniach:

- Vynechanie  $DMU_i$  zo súboru všetkých DMU, ktorá bola označená ako efektívna, nemôže znížiť efektívnosť zostávajúcich DMU.
- Vynechanie  $DMU_i$ , ktorá nebola označená ako efektívna, nemení hodnoty efektívnosti ostatných DMU.

Vynechanie DMU znamená pre model zníženie počtu ohraničení, preto efekzmeniť, len vtedy ak vynecháme aktívne ohraničenie, preto vynechanie neefektívnej DMU, nezmení hodnoty účelovej funkcie ostatných úloh. efektívnej DMU, nezmení hodnoty účelovej súčelovej suchranj sir účelo.

# $3.4$  Nelineárne D $\equiv$  Dea modely

Všetky modely, ktoré sme doteraz odvodili boli založené na po častiach môžeme použiť aj iné tvary funkcií. Napríklad, okrem lineárnej kombinácie vstupov a výstupov, ako sme uvádzali doteraz, použijeme multiplikatívnu kombináciu vstupov a výstupov, ktorú pomocou logaritmovania tranformujeme do aditívnej formy. Výsledkom bude po častiach logaritmická hranica. Pomocou VRS modelu odvodili Charnes, Cooper, Seiford a Stutz model, ktorý obsahuje logaritmy hodnôt dát. Zápisom  $log(X)$ , kde X je matica, ktorý obsahuje logaritmy hodnét dát. Zápisom log(2), ktoré z je materia, označujeme maticu, ktorej prvky sú logaritmy prvky sú logaritmy prvkov matematice X.

$$
CD_j^M: \max_{\mathbf{u}\in\mathbb{R}_+^p, \mathbf{v}\in\mathbb{R}_+^m, \omega\in\mathbb{R}} \log(\mathbf{Y}_j)^T \mathbf{u} - \log(\mathbf{X}_j)^T \mathbf{v} + \omega
$$
  

$$
\log(\mathbf{Y})^T \mathbf{u} - \log(\mathbf{X})^T \mathbf{v} + \mathbf{1}^T \omega \le \mathbf{0}
$$
 (3.18)  

$$
\mathbf{u} \ge \mathbf{1}, \mathbf{v} \ge \mathbf{1},
$$

$$
CD_j^E: \n\min_{\mathbf{s}\in\mathbb{R}_+^p, \mathbf{e}\in\mathbb{R}_+^m, \lambda\in\mathbb{R}_+^n} \n-\left(\mathbf{1}^T\mathbf{s} + \mathbf{1}^T\mathbf{e}\right) \\
\log(\mathbf{Y})\lambda - \mathbf{s} = \log(\mathbf{Y}_j) \\
-\log(\mathbf{X})\lambda - \mathbf{e} = -\log(\mathbf{X}_j) \\
\mathbf{1}^T\boldsymbol{\lambda} = 1 \\
\lambda \ge 0, \mathbf{e} \ge 0, \mathbf{s} \ge 0.
$$
\n(3.19)

Modely (3.18) a (3.19), sú neorientované. Ich orientáciu neuvádzame, pretože

V súčastnosti sa skúmajú stochastické modely. Na DMU sa hľadí ako na realizácie nahodných premenných. V takejto analýze sú neznáme hustoty realizácie nahodných premenných v takejto analyze sú neznáme hustoty.<br> $a_{\mu\nu}$  (v)  $i=1$  n Hranica množiny produkčných možností je určená  $g_{y_j | x_{ji}(y_j), y_j = 1, \ldots, n$ . Hranica množiny produkčných možností je určená

$$
F = \{(\mathbf{x}, \mathbf{y}) \in \mathbb{R}_+^m \times \mathbb{R}_+^p \mid y_j = \sup\{y \in \mathbb{R}_+ \mid g_{\mathbf{y}_j|\mathbf{x}_{ji}}(\mathbf{y}) > 0, \forall \mathbf{x} \in \mathbb{R}_+^m\}\}.
$$

Pre ďalšie informácie pozri [4].

# Kapitola 4 Metódy vnútorného bodu

Motiváciou pre použitie metód vnútorného bodu na riešenie úloh lineármaximalizujú počet nenulových zložiek vektorov virtuálnych cien **u**, **v**, ako je uvedené v [10]. Ďalšou výhodou metód vnútorného bodu je nižšia výpočtová zložitosť oproti simplexovým metódam. Existuje niekoľko tried algoritmov vnútorného bodu. Na riešenie modelov sme použili algoritmus patriaci do vnátorného bodu. Na riešenie modelov sme použili algoritmus patriaci de<br>triedy primárne-duálnych algoritmov  $\frac{1}{\sqrt{2}}$ 

každá úloha lineárneho programovania sa dá pretransformovať sa štan-<br>Každá vypramovania sa dá pretransformová na štan- $\frac{1}{\sqrt{2}}$ 

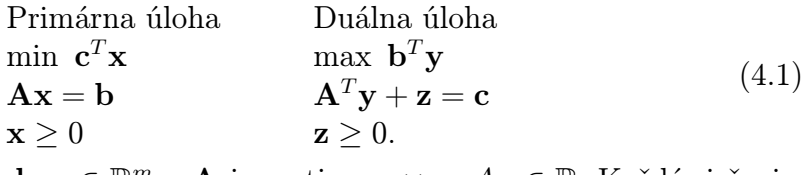

Kde **c**, **x**, **z** ∈  $\mathbb{R}^n$ , **b**, **y** ∈  $\mathbb{R}^m$  a **A** je matica  $m \times n$ ,  $A_{ij} \in \mathbb{R}$ . Každé riešenie, ktoré vyhovuje obraničeniam sa nazýva prípustné riešenie ktoré vyhovuje ohraničeniam sa nazýva prípustné riešenie.

 $S = {\mathbf{x} | \mathbf{A}\mathbf{x} = \mathbf{b}, \mathbf{x} \geq \mathbf{0}}$ <br>sa nazýva množina primárne prípustných riešení. Podobne definujeme mnosa nazýva množina primárne prípastných riešení. Podobne definujeme mno- $\mathbf{r}$  is due to prime prime prime prime  $\mathbf{r}$ 

$$
D = \{(\mathbf{y}, \mathbf{z}) \mid \mathbf{A}^T \mathbf{y} + \mathbf{z} = \mathbf{c}, \mathbf{z} \geq \mathbf{0}\}.
$$

Bod **x** sa nazýva primárne prípustným vnútorným bodom ak  $x \in S$  a  $x > 0$ . Množinu primárne prípustných vnútorných bodov označíme:

$$
S^o = {\mathbf{x} \mid \mathbf{A}\mathbf{x} = \mathbf{b}, \mathbf{x} > \mathbf{0}}.
$$

Podobne zadefinujeme množinu duálne prípustných vnútorných riešení:

$$
D^o = \{(\mathbf{y}, \mathbf{z}) \mid \mathbf{A}^T \mathbf{y} + \mathbf{z} = \mathbf{c}, \mathbf{z} > \mathbf{0}\}.
$$

Duálna medzera je definovaná ako:  $\mathbf{c}^T \mathbf{x} - \mathbf{b}^T \mathbf{y}$  a pre prípustné riešenia platí:<br> $\mathbf{c}^T \mathbf{x} - \mathbf{b}^T \mathbf{y} - \mathbf{z}^T \mathbf{x}$  $\mathbf{c}^T \mathbf{x} - \mathbf{b}^T \mathbf{y} = \mathbf{z}^T \mathbf{x}$ .

Úlohy typu (4.1) majú niektorú z týchto vlastností:

- 1.  $S = \emptyset$  a  $D = \emptyset$ , teda úlohy nemajú prípustné riešenie
- 2.  $S = \emptyset$  alebo  $D = \emptyset$ , potom  $\mathbf{c}^T \mathbf{x} \to -\infty$  alebo  $\mathbf{b}^T \mathbf{y} \to \infty$ . To znamená, že jedna z úloh nemá prípustné riešenie a účelová funkcia druhej je neohraničená.
- $\frac{1}{3}$  existuje konečné prípustné optimálne riešenie  $(\hat{\mathbf{v}}, \hat{\mathbf{z}})$ tuje konečné prípustné optimálne riešenie (y , z $\rangle$ .

Vlastnosti (2) a (3) sú dôsledkom silnej vety o dualite. Pre optimálne riešenie<br>úloh (4.1) platí:  $\mathbf{z}^T \mathbf{x} = 0$ .

Úlohy lineárneho programovania možno riešiť pomocou simplexového algoritmu. Simplexový algoritmus hľadá optimálne riešenie vo vrcholoch polyédrickej množiny pomocou presunu po hranách tejto množiny. Pohyb z jedného vcholu do druhého je zabezpečený algoritmom výberom pivota, tak aby účelová funkcia zaznamenala pokles hodnoty. Riešenia získané takýmto spôsobom sa nachádzajú na hranici množiny S. Algoritmy vnútorného bodu hľadajú optimálne riešenia vo vnútri množiny  $S$  ako limitu postupnosti optimálnych riešení úloh odvodených z (4.1). Tieto algoritmy generujú nekonečnú postupnosť vnútorných bodov a algoritmus skončí, keď budeme dostatočne blízko optimálneho riešenia. Ak úloha nemá práve jedno optimálne riešenie, metódy vnútorného bodu určia jedno riešenie, ktoré má maximálny súčin kladných zložiek z množiny optimálnych riešení. V takomto prípade simplekladných základných základných základných základných základných základných základných riešení. V takomto prípa<br>V takomto prípade single-single-single-single-single-single-single-single-single-single-single-single-single-s xové metody ako riešenie určia vrcholy množiny optimálnych riešení, bázického<br>riečenie riešenia.<br>Metódy vnútorného bodu patria do triedy transformačných metód kon-

vexného programovania. Transformačnou funkciou  $T(\mathbf{x}) : \mathbb{R}^T \to \mathbb{R}$  primárnej

nerovať postupnosť funkcií  $T_k(\mathbf{x}), k \in \mathbb{N}$  takú, že:

- 1.  $T_k(\mathbf{x})$  má minimum v  $\mathbf{x}_k$  na otvorenej množine  $S^o$  takej, že  $S^o \subset S$ .
- 2. Postupnosť miním  $\{x_k\}$  konverguje k optimálnemu riešeniu  $\{\hat{x}\}\$ primárnej úlohy (4.1).

Príkladom transformačnej funkcie je:

$$
T_k^P(\mathbf{x}, \mu_k) = \mathbf{c}^T \mathbf{x} - \mu_k \sum_{r=1}^n \ln(x_r),
$$

postupnosti  $\{\mu_k\}$ . Funkciu – ln  $x_r$  nazývame bariérová. Podobne definujeme transformačnú funkciu pre duálnu úlohu:

$$
T_k^D(\mathbf{y}, \mathbf{z}, \mu_k) = \mathbf{b}^T \mathbf{y} + \mu_k \sum_{r=1}^n \ln(z_r).
$$

Transformache funkcie  $I_{\bar{k}}$ ,  $I_{\bar{k}}$ <br>bude vo vnútri množín prípust bude vo vnútri množín prípustných riešení. Pomocou týchto tranformačných bude vo vnútri množín prípustných riešení. Pomocou týchto tranformatných<br>funkcií z úloh (4.1) získama úlohy: funkcií z úloh (4.1) získame úlohy:

$$
\min\{T_k^P(\mathbf{x},\mu) \mid \mathbf{x} \in S^o\},\
$$

$$
\max\{T_k^D(\mathbf{y}, \mathbf{z}, \mu) \mid (\mathbf{y}, \mathbf{z}) \in D^o\}.
$$
(4.2)

Hľadanie minima primárnej úlohy (4.1) pomocou postupnosti transformova-<br>ných úloh (4.2) prebieha za predpokladu: ných úloh (4.2) prebieha za predpokladu:

$$
\forall \ \mu > 0 \ \exists \ \mathbf{x}(\mu) \in S^o : T(\mathbf{x}(\mu), \mu) = \min_{\mathbf{x} \in S^o} T(x, \mu), \tag{4.3}
$$

kedže cT x je spojitá, tak min cT x = inf cT x. Nech x je optimálnym rieše-<br>ním primérnoj úlohy (4.1). Thansformačné metédy sú zaležené na platnecti x∈S  $\frac{1}{\sqrt{1-\frac{1}{\sqrt{1-\frac{1$ nasledujúcej vety.

**Veta 1** Ak  $T_k(\mathbf{x}, \mu_k)$  má vlastnosť  $(4.3)$  a  $\{\mathbf{x} \mid \mathbf{c}^T\mathbf{x} \leq C, \mathbf{x} \in S\}$  je ohraničená pre  $C \in R$ , nech postupnosť: { $\mu_k$ } $_{k=1}^{\infty}$ ,  $\mu_k \in \mathbb{R}_+$  konverguje k 0, potom:

- $k\rightarrow\infty$  =  $\binom{r}{k}$  =  $\sum_{k\to\infty}$   $\lim_{k\to\infty}$  **c**  $x(\mu_k) = f$
- 3. navyše ak platí  $f < \infty$ , potom  $\lim_{k \to \infty} \mu_k$  $\sum$  $\sum_{i=1}^{n}$

 $\sum_{i=1}^{\infty}$ transformovaných úloh k optimálnemu riešeniu pôvodnej pôvodnej úlohy (4.2).

#### 4.2 Riešenie transformovaných úloh

Pomocou logaritmickej bariérovej funkcie transformujeme (4.1) na úlohy:

Pµ<sup>k</sup> : Dµ<sup>k</sup> : min <sup>c</sup><sup>T</sup> <sup>x</sup> <sup>−</sup> <sup>µ</sup>k Pn ln(xr) max b<sup>T</sup> y + µk Pn r=1 ln(zr) Ax = b A<sup>T</sup> y + z = c x <sup>≥</sup> 0 z <sup>≥</sup> 0.

 $\frac{1}{1}$ Na nájdenie optimálneho riešenia oboch úloh použijeme Lagrangeho funkcie:

$$
L_P(\mathbf{x}, \mathbf{y}, \mu_k) = c^T \mathbf{x} - \mu_k \sum_{r=1}^n \ln(x_r) - \mathbf{y}^T (\mathbf{b} - \mathbf{A} \mathbf{x}),
$$
  
\n
$$
L_D(\mathbf{x}, \mathbf{y}, \mathbf{z}, \mu_k) = b^T \mathbf{y} - \mu_k \sum_{r=1}^n \ln(z_r) - \mathbf{x}^T (\mathbf{A}^T \mathbf{y} + \mathbf{z} - \mathbf{c}).
$$
\n(4.5)

Definujme vektor  $\mathbf{e} = (1, \ldots, 1)^T \in \mathbb{R}^n$  a matice **X**, **Z**, kde **X** =  $diag(\mathbf{x})$ a  $\mathbf{Z} = diag(\mathbf{z})$ . Pomocou derivovania získame podmienky prvého rádu pre extrémy Lagrangových funkcií:

$$
\frac{\partial L_P}{\partial \mathbf{x}} = 0 = \mathbf{c} - \mu_k \mathbf{X}^{-1} \mathbf{e} - \mathbf{A}^T \mathbf{y},
$$
  
\n
$$
\frac{\partial L_P}{\partial \mathbf{y}} = 0 = \mathbf{b} - \mathbf{A} \mathbf{x},
$$
  
\n
$$
\frac{\partial L_D}{\partial \mathbf{x}} = 0 = \mathbf{A}^T \mathbf{y} + \mathbf{z} - \mathbf{c},
$$
  
\n
$$
\frac{\partial L_D}{\partial \mathbf{y}} = 0 = \mathbf{b} - \mathbf{A} \mathbf{x},
$$
  
\n
$$
\frac{\partial L_D}{\partial \mathbf{y}} = 0 = \mu_k \mathbf{Z}^{-1} \mathbf{e}.
$$
\n(4.6)

Substitúciou za c pomocou  $\mathbf{A}^T \mathbf{y} + \mathbf{z}$  v  $\frac{\mathbf{z}^T \mathbf{z}}{\partial \mathbf{x}}$ 

$$
\frac{\partial L_P}{\partial \mathbf{x}} = 0 = \mathbf{z} + \mathbf{A}^T \mathbf{y} - \mu_k \mathbf{X}^{-1} \mathbf{e} - \mathbf{A}^T \mathbf{y} = \mathbf{z} - \mu_k \mathbf{X}^{-1} \mathbf{e} \Rightarrow \mathbf{X} \mathbf{Z} \mathbf{e} = \mu_k \mathbf{e},
$$

získame ekvivaletní sústavu rovníc, ktoré určujú nutné podmienky pre ex-<br>trám:

$$
\mathbf{XZe} = \mu_k \mathbf{e} \quad \text{podmienka komplementarity}
$$
\n
$$
\mathbf{Ax} = \mathbf{b} \quad \text{primmárna prípustnosť}
$$
\n
$$
\mathbf{A}^T \mathbf{y} + \mathbf{z} = \mathbf{c} \quad \text{duálna prípustnosť} \,. \tag{4.7}
$$

Keďže  $\mu_k$  je fixované v každej iterácii, môžeme systém riešiť a tieto riešenia  $\mathcal{L}_{k}$  je fizo $\mathcal{L}_{k}$  je fizova $\mathcal{L}_{k}$  iterác $\mathcal{L}_{k}$  iterácii, môžeme zadefinovať centrálnu trajektóriu  $\frac{1}{2}$ ko množinu  $\frac{1}{2}$ 

$$
\Lambda(\mu) = \{ (\mathbf{x}(\mu), \mathbf{y}(\mu), \mathbf{z}(\mu)) : x_r z_r = \mu, \mathbf{A} \mathbf{x} = \mathbf{b}, \mathbf{A}^T \mathbf{y} + \mathbf{z} = \mathbf{c}, 1 \leq r \leq n \},
$$

kde µ > 0. Body centrálnej trajektórie sú "centrované" vzhľadom na primárnu a duálnu hranicu. Ani jeden z  $x_i, y_i$  hranice byť blízko hranice, kde $x = 0$ ,  $z = 0$  $x_r = 0, z_r = 0.$ 

#### 3 Primárne–duálne metódy vnútorného bodu<br>Primárne–duálny algorimtmus na riešenie úloh (4.1) v každej iterácii do-4.3

Primárne–duálny algorimismus na riešenie úloh (4.1) v malácy rešecem úč<br>úlia primárnu a iduálnu prípustnosť, pričom sa snaží minimalizovať veľkosť držuje primárnu aj duálnu prípustnosť, pri duálnej medzery. Výsledkom každej iterácie je riešenie primárnej a duálnej ročnosť je menšia ako keby sme riešili primárnu a duálnu úlohu samostatne. Optimálne riešenie  $\mathbf{x}(\mu_k)$  sa nazýva centrované a množina takýchto bodov pre rôzne  $\mu_k$  sa nazýva centrálna trajektória. Primárne-duálny algoritmus, ktorý použijeme patrí do skupiny tzv. "path following" algoritmov, pretože riešenie každej iterácie leží na centrálnej trajektórii.

riešenie každej irešenie každej ireš<br>Základná algoritmická schéma primárne-duálnet Základná algoritmická schéma primárne–duálneho algroritmu:

- 1.  $k := 0$ ,  $\mu_k = \mu_0 > 0$
- 2. Nájdenie  $\mathbf{x}(\mu_k)$ , že  $T(\mathbf{x}_k, \mu_k) = \min\{T(\mathbf{x}, \mu) \mid \mathbf{x}\}\$
- $\mu_k \to 0$ . Čo v praxi znamená, až kým  $\mu_k \leq \epsilon$ . Kde  $\epsilon$  je nami zvolená<br>konštanta

Budeme sa venovať druhému kroku algoritmickej schémy. Predpokladajme, že matica A má hodnosť rovnú  $m$  a poznáme nejaké prípustné riešenia problémov $P_{\mu_{k+1}}, D_{\mu_{k+1}}$ . Takéto  $\mathbf{x}, \mathbf{y}, \mathbf{z}$  môžeme získať z predchádzajúcej iterácie. Označme  $\mathbf{x}^0 = \mathbf{x}_k, \mathbf{y}^0 = \mathbf{y}_k, \mathbf{z}^0 = \mathbf{z}_k$ . Na získanie riešenia, ktoré bude spĺňať aj podmienku komplementarity pre  $\mu_{k+1}$  použijeme Newtonovu iteračnú metódu. Smery postupu budú určené vektormi  $d\mathbf{x}, d\mathbf{y}, d\mathbf{z}$ . Smery skonštruované Newtonovou iteračnou metódou určujú lineárnu aproximáciu centrálnej traiektórie Nové riešenia: jektórie. Nové riešenia:

$$
\mathbf{x}^{+1} = \mathbf{x}^{0} + d\mathbf{x}
$$
  
\n
$$
\mathbf{y}^{+1} = \mathbf{y}^{0} + d\mathbf{y}
$$
  
\n
$$
\mathbf{z}^{+1} = \mathbf{z}^{0} + d\mathbf{z}
$$
\n(4.8)

music tiež spíšav podmienky primárnej a duálnej prípustnosti. Dosadeními<br>(4 8) do (4 7) a zapodbaním súčinu d $\mathbf{x}^T d\mathbf{z}$  získamo naslodovnú sústavu lino-(4.8) do (4.7) a zanedbaním súčinu  $d\mathbf{x}$  dz získame nasledovnú sústavu line-<br>ároveh rovníc s neznámymi  $d\mathbf{x}$  dz  $\sum_{i=1}^{n}$   $\sum_{j=1}^{n}$  rovníc s neznámi $\sum_{j=1}^{n}$  neznámy dze,  $\sum_{i=1}^{n}$ 

$$
\begin{pmatrix} \mathbf{Z} & \mathbf{0} & \mathbf{X} \\ \mathbf{A} & \mathbf{0} & \mathbf{0} \\ \mathbf{0} & \mathbf{A}^T & \mathbf{I}_n \end{pmatrix} \begin{pmatrix} d\mathbf{x} \\ d\mathbf{y} \\ d\mathbf{z} \end{pmatrix} = \begin{pmatrix} \mu_k \mathbf{e} - \mathbf{X} \mathbf{Z} \mathbf{e} \\ \mathbf{0} \\ \mathbf{0} \end{pmatrix}
$$
(4.9)

pri odvodení tejto sústavy sme použiné prípustné riešenia. V nami použili<br>Polovitme vynecháme tento predpoklad. To spôsobí, že budeme musieť tom algoritme vynecháme tento predpoklad. To spôsobí, že budeme musiek $\mathbf{r}$  pridatí dalšie podmienky pre chyby prípustnosti. Riešením systému rovníce<br>(4.0) získamo riešenia v tvare:  $\left(1, 9\right)$  získame riešenia v tvare:

$$
dy = -(\mathbf{A}\mathbf{Z}^{-1}\mathbf{X}\mathbf{A}^{T})^{-1}\mathbf{A}\mathbf{Z}^{-1}(\mu_{k}\mathbf{e} - \mathbf{X}\mathbf{Z}\mathbf{e})
$$
  
\n
$$
dz = -\mathbf{A}^{T}d\mathbf{y}
$$
  
\n
$$
dx = \mathbf{Z}^{-1}(\mu\mathbf{e} - \mathbf{X}\mathbf{Z}\mathbf{e}) - \mathbf{Z}^{-1}\mathbf{X}d\mathbf{z}
$$
\n(4.10)

Aby riešenie dosiahnuté v tejto iterácii spĺňalo podmienky  $\mathbf{x} > 0$ ,  $\mathbf{z} > 0$ , zavedieme ďalšie parametre. Parametre  $\alpha_P$ ,  $\alpha_D$ , určujú maximálny prípustný  $\frac{1}{2}$  $k$ rok v dansker smere. Definujeme i $\epsilon$ 

$$
\alpha_P = \max \left\{ \frac{x_{kr}}{dx_{kr}} : \forall \ dx_{kr} < 0, \ 1 \le r \le n \right\},\
$$
  
\n
$$
\alpha_D = \max \left\{ \frac{z_{kr}}{dz_{kr}} : \forall \ dz_{zr} < 0, \ 1 \le r \le n \right\}.
$$
\n(4.11)

Keby sme na tvorbu nového riešenia použili vektory  $\alpha_P d\mathbf{x}, \alpha_D d\mathbf{y}, \alpha_D d\mathbf{z}$ , nové riešenie bude síce prípustné, ale nebude vnútorným bodom množiny prípustných riešení. Preto zavedieme parameter  $\rho$ ,  $0 < \rho < 1$ , ktorým redukujeme maximálny prípustný krok.

 $\frac{1}{\sqrt{2}}$ ny prípustný primárne Takýto prípustný primárne–duálny algoritmus možeme zhrnúť do nasledovnej schémy:

- 1. k:=0, majme prípustné riešenie  $(\mathbf{x}^0, \mathbf{y}^0, \mathbf{z}^0)$
- $2.22227 \mu R$
- 3. určenie smerov  $d\mathbf{x}$ ,  $d\mathbf{y}$ ,  $d\mathbf{z}$  z (4.10)
- 4. nájdenie parametrov  $\alpha_P$ ,  $\alpha_D$  maximálneho prípustného kroku
- 5. vytvorenie riešenia k–tej iterácie:

$$
\mathbf{x}_{k+1} = \mathbf{x}_k + \rho \alpha_P d\mathbf{x} \n\mathbf{y}_{k+1} = \mathbf{y}_k + \rho \alpha_D d\mathbf{y} \n\mathbf{z}_{k+1} = \mathbf{z}_k + \rho \alpha_D d\mathbf{z}
$$
\n(4.12)

 $\frac{1}{2}$ 6. Akt sú splnené kritéria konca iteračného procesu tak koniec, ináč k=k+1 a GOTO 2

Možnosti tvorby rôznych typov primárne–duálnych algoritmov mám dáva<br>tvorba rôznych kritérii presnosti, tvorba postupnosti centrovacích parametrov tvorba rôznych kritérii presnosti, tvorba postupnosti centrovacích parametrov  $\mathbf{r}$  a voltage parameter  $\mathbf{r}$ 

# $\frac{4}{4}$  Mehrotrov predictor-corrector-components.

V predchádzajúcej časti sme odvodili základnú algoritmickú schému primárne– poň jedno prípustné riešenie úloh (4.1). Mehrotrov algoritmus odstránil podmienku prípustného riešenia, preto patrí do triedy "neprípustných" primárneduálnych algoritmov (infeasible primal-dual).

Zadefinujeme vektory chýb (error vectors)  $\xi^x \in \mathbb{R}^m$ ,  $\xi^z \in \mathbb{R}^p$ :

$$
\begin{aligned} \boldsymbol{\xi}_k^x &= \mathbf{A} \mathbf{x}_k - \mathbf{b}, \\ \boldsymbol{\xi}_k^z &= \mathbf{A}^T \mathbf{y}_k + \mathbf{z}_k - \mathbf{c}. \end{aligned}
$$

Označme  $\mathbf{Z}_k^{-1}\mathbf{X}_k$  ako  $\mathbf{D}_k$ , kde  $\mathbf{Z}_k = diag(\mathbf{z}_k)$  a  $\mathbf{X}_k = diag(\mathbf{x}_k)$  sú kladné diagonálne matice rozmeru  $n \times n$ . Matica  $\mathbf{D}_k = diag\left(\frac{x_r}{z_r}, 1 \leq r \leq n\right)$  sa nazýva primárne-duálna škálovacia matica. Pridáme predpoklad pre centrálnu  $\setminus$ zýva primárne–duálna škálovacia matica. Pridáme predpoklad pre centrálnu trajektóriu:

$$
\forall \mu_k > 0 : \Lambda(\mu_k) \neq \emptyset.
$$

Z centrálnej trajektórie odvodíme pojem primárne–duálnej ( neprípustnej )<br>trajektórie. Definujme primárne–duálnu trajektóriu ako množinu: trajektórie. Definujme primárne–duálnu trajektóriu ako množinu:

$$
\Gamma(\mu, \xi_k^x, \xi_k^z) = \left\{ (\mathbf{x}(\mu), \mathbf{y}(\mu) \mathbf{z}(\mu)) \middle| \begin{array}{c} \mathbf{X}(\mu) \mathbf{z}(\mu) = \mu \mathbf{X}_k \mathbf{z}_k \\ \mathbf{A} \mathbf{x}(\mu) = \mathbf{b} + \mu \xi_k^x \\ \mathbf{A}^T \mathbf{y}(\mu) + \mathbf{z}(\mu) = \mathbf{c} + \mu \xi_k^z \\ \mathbf{x}(\mu) \geq 0, \ \mathbf{z}(\mu) \geq 0 \end{array} \right\}.
$$

Trajektória začína v bode, kde platí  $\mathbf{x} > 0$ ,  $\mathbf{z} > 0$  a smeruje k optimálnemu riešeniu úloh (4.1). Algoritmus používa na určenie smeru prvú a druhú deriváciu. Pomocou týchto derivácií skonštrujeme Taylorov polynóm druhého stupňa, ktorým aproximujeme primárne-duálnu trajektóriu. Algoritmus obsahuje test na primeranosť redukcie hodnoty účelovej funkcie. Tento test je vykonaný pomocou funkcie (4.28), ktorá ohodnocuje polohu bodu voči hranici množiny prípustných riešení. Vlastnosťou tejto funkcie je, že v každej iterácii može byť redukovaná konštantným pomerom, za podmienky existencie prípustného riešenia. Túto vlasntnosť využijeme pri konštrukcii podmienok pre skončenie iteračného procesu. Sledovaním postupností hodnôt tejto funkcie môžeme identifikovať prípad, keď úloha  $(4.1)$  nemá prípustné riešenia.

Najprv uvedieme schému algoritmu, jednotlivé kroky algoritmu vzápätí najprv uvedieme schému algoritmu, jednotlivé meny algoritmu vzápatí<br>votlímo a zdôvodnímo – Algoritmus má dvo hlavnó časti: určenie štartovysvetlíme a zdôvodníme..  $\alpha$
### valicie v cách a samotný iteračný cyklus.  $\mathbf{A}$

- $\sum_{k=0}^{n} \frac{1}{k} \sum_{i=0}^{n} \frac{1}{k} \sum_{i=0}^{n} \frac{1}{k} \sum_{i=0}^{n} \frac{1}{k} \sum_{i=0}^{n} \frac{1}{k} \sum_{i=0}^{n} \frac{1}{k} \sum_{i=0}^{n} \frac{1}{k} \sum_{i=0}^{n} \frac{1}{k} \sum_{i=0}^{n} \frac{1}{k} \sum_{i=0}^{n} \frac{1}{k} \sum_{i=0}^{n} \frac{1}{k} \sum_{i=0}^{n} \frac{1}{k} \sum_{i=0}^{n} \frac{1}{k$  $p^{\text{max}}$  and  $p^{\text{min}}$  are nastavenies produced k  $\frac{1}{p}$
- Cyklus Pokiaľ nie sú splnené podmienky skončenia algoritmu opakuj:
	- (a) Inicializácia vektorov chýb a škálovacej matice:

$$
\begin{aligned} \boldsymbol{\xi}_k^x &= \mathbf{A} \mathbf{x}_k - \mathbf{b}, \\ \boldsymbol{\xi}_k^z &= \mathbf{A}^T \mathbf{y}_k + \mathbf{z}_k - \mathbf{c} \\ \mathbf{D}_k &= (\mathbf{Z}_k)^{-1} \mathbf{X}_k \end{aligned}
$$

(b) Výpočet prvej derivácie primárne–duálnej trajektórie

$$
d^1\mathbf{y} = (\mathbf{A}\mathbf{D}_k\mathbf{A}^T)^{-1}(\mathbf{b} - \mathbf{A}\mathbf{D}_k\xi_k^x)
$$
  

$$
d^1\mathbf{z} = \xi_k^z - \mathbf{A}^T d^1\mathbf{y}
$$
  

$$
d^1\mathbf{x} = \mathbf{x}_k - \mathbf{D}_k d^1\mathbf{z}
$$

- 
- (c) Určenie centrovacieho parametra  $\mu_k$ <br>(d) Výpočet druhej derivácie primárne–duálnej trajektórie pomocou  $p = \frac{1}{2}$  derivativní primárne duálnej trajektorie pomocného vektora  $ν$ :

$$
\nu_r = -2 * ((d^1 \mathbf{x})_r (d^1 \mathbf{z})_r - \mu_k) / (\mathbf{z}_k)_r, \ r = 1, 2, ..., n
$$
  
\n
$$
d^2 \mathbf{y} = (\mathbf{A} \mathbf{D}_k \mathbf{A}^T)^{-1} \mathbf{A} \boldsymbol{\nu}
$$
  
\n
$$
d^2 \mathbf{z} = \mathbf{A}^T d^2 \mathbf{y}
$$
  
\n
$$
d^2 \mathbf{x} = \boldsymbol{\nu} - \mathbf{D}_k d^2 \mathbf{z}
$$

- $\frac{1}{\sqrt{2}}$  az maximalneho parametrov az maximálneho porípustného kroku porípustného kroku porípustného kroku porípustného kroku porípustného kroku porípustného kroku porípustního kroku porípustního kroku porípustního kr  $(4.99)$ (4.22)
- $\mathbf{y}$  vypočet prípustných smerov:

$$
d\mathbf{z} = \alpha_z d^1 \mathbf{z} - \frac{1}{2} \alpha_z^2 d^2 \mathbf{z}
$$
  
\n
$$
d\mathbf{y} = \alpha_z d^1 \mathbf{y} - \frac{1}{2} \alpha_z^2 d^2 \mathbf{y}
$$
  
\n
$$
d\mathbf{x} = \alpha_x d^1 \mathbf{x} - \frac{1}{2} \alpha_x^2 d^2 \mathbf{x}
$$

(g) Výpočet škálovacích parametrov:  $\rho_x, \rho_z$ .

(h) Konštrukcia testovacieho bodu (x<sup>∗</sup>, y<sup>∗</sup>, z<sup>∗</sup>):

$$
\mathbf{x}^* = \mathbf{x}_k - \rho_x d\mathbf{x}
$$
  

$$
\mathbf{y}^* = \mathbf{y}_k - \rho_z d\mathbf{y}
$$
  

$$
\mathbf{z}^* = \mathbf{z}_k - \rho_z d\mathbf{z}
$$

(i) Test bodu (x<sup>∗</sup>, y<sup>∗</sup>, z<sup>∗</sup>), či zaručuje prijateľný postup pri hľadaní riešenia. Ak áno, tak :

$$
\mathbf{x}_{k+1} = \mathbf{x}^*
$$
  
\n
$$
\mathbf{y}_{k+1} = \mathbf{y}^*
$$
  
\n
$$
\mathbf{z}_{k+1} = \mathbf{z}^*,
$$

spôsob výpočtu bodu  $(\mathbf{x}^*, \mathbf{y}^*, \mathbf{z}^*)$ .

Algoritmická schéma Mehrotrovho "predictor–corrector" algoritmu je odvodená zo všeobecnej schémy primárne–duálneho algorimtu vnútorných bodov. Keďže tento algoritmus patrí do triedy neprípustných algoritmov obsahuje niekoľko zmien, ktorým sa budeme venovať podrobnejšie. Teraz sa budeme podrobnejšie venovať jednotlivým krokom alogorimtu:

Konštrukcia štartovacieho bodu konštrukcia štartovacie bodu<br>Intv. určíma vaktory  $v_{\rm T}$ 

$$
\tilde{\mathbf{y}} = (\mathbf{A}\mathbf{A}^T)^{-1}\mathbf{A}\mathbf{c}, \ \tilde{\mathbf{z}} = \mathbf{c} - \mathbf{A}^T\tilde{\mathbf{y}}, \ \tilde{\mathbf{x}} = \mathbf{A}^T(\mathbf{A}\mathbf{A}^T)^{-1}\mathbf{b} \tag{4.13}
$$

$$
\delta_x = \max\{-1.5 \min_{1 \le r \le n} \{\tilde{x}_r\}, 0\} \ge 0,
$$
  

$$
\delta_z = \max\{-1.5 \min_{1 \le r \le n} \{\tilde{z}_r\}, 0\} \ge 0.
$$

$$
\tilde{\delta}_x = \delta_x + 0.5 \frac{(\tilde{\mathbf{x}} + \delta_x \mathbf{1})^T (\tilde{\mathbf{z}} + \delta_z \mathbf{1})}{\sum_{r=1}^n (\tilde{z}_r + \delta_z)} > 0,
$$
  

$$
\tilde{\delta}_z = \delta_z + 0.5 \frac{(\tilde{\mathbf{x}} + \delta_x \mathbf{1})^T (\tilde{\mathbf{z}} + \delta_z \mathbf{1})}{\sum_{r=1}^n (\tilde{x}_r + \delta_x)} > 0.
$$

Zostrojíme štartovacie body:

$$
\mathbf{y}_0 = \tilde{\mathbf{y}}\n\mathbf{z}_0 = \tilde{\mathbf{z}} + \tilde{\delta}_z \mathbf{1}\n\mathbf{x}_0 = \tilde{\mathbf{x}} + \tilde{\delta}_x \mathbf{1}.
$$
\n(4.14)

Z uvedeného postupu vyplýva, že ak platí  $\delta_z = 0$ ,  $\delta_x = 0$  tak body  $\tilde{\mathbf{y}}$ ,  $\tilde{\mathbf{z}}$ ,  $\tilde{\mathbf{x}}$  sú prípustným riešením úlohy (4.1). Ak navyše platí  $\tilde{\mathbf{x}}^T \tilde{\mathbf{z}} = 0$  tak tieto body sú optimálnym riešením problému, ináč platí  $\tilde{\mathbf{x}}^T \tilde{\mathbf{z}} > 0$  a to znamená, že  $\tilde{\delta}_z > 0$ ,  $\tilde{\delta}_x > 0$ . Z konštrukcie vyplýva, že:  $\mathbf{z}_0 = \tilde{\mathbf{z}} + \tilde{\delta}_z \mathbf{1} > 0$ ,  $\mathbf{x}_0 = \tilde{\mathbf{x}} + \tilde{\delta}_x \mathbf{1} > 0$ .<br>Uvažujme ešte prípad  $\delta_z > 0$ ,  $\delta_x = 0$ . Aby platilo  $\delta_x = 0$  musí platiť  $x_r = 0$ pre každé  $r, 1 \le r \le n$ , teda z (4.13) vyplýva:  $\mathbf{b} = \mathbf{0}$ . Teda úloha sa redukuje<br>pa pájdenie prípustného riešenia duálnej úlohy. Apalogicky ak  $\delta = 0$ ,  $\delta > 0$ .

na nájdenie prípustného riešenia duálnej úlohy. Analogicky ak  $\delta_z = 0$ ,  $\delta_x > 0$ .<br>Výhodou takéhoto postupu je invariantnosť bodov  $\mathbf{y}_0$ ,  $\mathbf{z}_0$ ,  $\mathbf{x}_0$  voči násobeniu matice ohraničení A a vektorov b, c nenulovým skalárom. Rôzne štartovacie body možno škonštruovať zmenou konštánt "1.5" a "0.5", "1.5" môžeme nahradiť ľubovolnou konštantou väčšou ako 1 a "0.5" môžme nahradiť ľubovolnou kladnou konštantou.

Teraz sa budeme podrobne venovať jednotlivým krokom cyklu s podmienkou na začiatku. Tieto podmienky okrem testovania presnosti riešenia  $\frac{1}{2}$ na začiatku. Tieto podmienky okrem testovania presnosti riešenia presnosti riešenia presnosti riešenia presnosti riešenia presnosti riešenia presnosti riešenia presnosti riešenia presnosti riešenia presnosti rieš obsahujú aj kontrolu maximálneho počtu iterácií, čo zaručuje konečnosť algoritmu.<br>(a) Inicializácia vektorov chýb a škálovacej mnatice

Keďže algoritmus pracuje s neprípustnými bodmi, musíme v každej iterácii určiť vektory chýb. Matica  $D_k$  sa nazýva škálovacia matica, jej určenie mám zníži počet násobením matíc v každej iterácii.

### (b) Výpočet prvej derivácie

 $\lim_{x \to 0} \frac{y}{x}$   $\leq 0$   $\frac{y}{x}$  $\sum_{i=1}^{n} \sum_{j=1}^{n} \binom{n}{j}$  a  $\sum_{i=1}^{n} \binom{n}{i}$  a  $\sum_{i=1}^{n} \binom{n}{i}$  a  $\sum_{i=1}^{n} \binom{n}{i}$  a  $\sum_{i=1}^{n} \binom{n}{i}$ od parametra  $\mu$ ,  $0 \leq \mu$ :

$$
\mathbf{X}(\mu)\mathbf{z}(\mu) = \mu \mathbf{X}_k \mathbf{z}_k \n\mathbf{A}\mathbf{x}(\mu) = \mathbf{b} + \mu \boldsymbol{\xi}_k^x \n\mathbf{A}^T \mathbf{y}(\mu) + \mathbf{z}(\mu) = \mathbf{c} + \mu \boldsymbol{\xi}_k^z \n\mathbf{x}(\mu) \ge 0, \ \mathbf{z}(\mu) \ge 0
$$
\n(4.15)

Nech  $\mathbf{w}(\mu) = (\mathbf{x}(\mu), \mathbf{y}(\mu), \mathbf{z}(\mu))$  je riešením (4.15) pre dané  $\mu$ . Pre riešenie  $\mathbf{w}(\mu)$  platí veta:

pre každé  $\mu \in [0,1]$ . Toto riešenie je jednoznačné pre každé  $\mu \in (0,1]$ .

 $\lim_{\mu \to 0} \frac{1}{2}$  and  $\lim_{\mu \to 0} \frac{1}{2}$  $\frac{1}{2}$ erivácia  $\frac{1}{2}$  trajektórie w  $\frac{1}{2}$  $s$ stemu (4.15) :

$$
\mathbf{Z}(\mu)\frac{\partial \mathbf{x}(\mu)}{\partial \mu} + \mathbf{X}(\mu)\frac{\partial \mathbf{z}(\mu)}{\partial \mu} = \mathbf{X}_k \mathbf{z}_k,
$$
\n
$$
\mathbf{A}\frac{\partial \mathbf{x}(\mu)}{\partial \mu} = \boldsymbol{\xi}_k^x, \qquad (4.16)
$$
\n
$$
\mathbf{A}\frac{\partial \mathbf{y}(\mu)}{\partial \mu} + \frac{\partial \mathbf{z}(\mu)}{\partial \mu} = \boldsymbol{\xi}_k^z.
$$
\nRiešením (4.16) pre  $\mu = 1$  je:  
\n
$$
\frac{\partial \mathbf{y}(1)}{\partial \mu} = -(\mathbf{A}\mathbf{D}\mathbf{A}^T)^{-1}(\mathbf{b} - \mathbf{A}\mathbf{D}\boldsymbol{\xi}_k^z),
$$

$$
\frac{\partial \mathbf{z}(1)}{\partial \mu} = \boldsymbol{\xi}_k^z - \mathbf{A}^T \frac{\partial \mathbf{y}(1)}{\partial \mu},
$$
\n
$$
\frac{\partial \mathbf{x}(1)}{\partial \mu} = \mathbf{x}_k - \mathbf{D} \frac{\partial \mathbf{z}(1)}{\partial \mu}.
$$
\n(4.17)

V ďalšom budeme označovať  $\frac{\partial \mathbf{v} \cdot \mathbf{v}}{\partial \mu} = d^1 \mathbf{y}, \quad \frac{\partial \mathbf{v}}{\partial \mu} = d^1 \mathbf{z}, \quad \frac{\partial \mathbf{v}}{\partial \mu} = d^1 \mathbf{x}$ . Krok<br>určený pomocou týchto smerov sa nazýva afine–škálovací krok (affine–scaling určený pomocou týchto smerov sa nazýva afine–škálovací krok (affine–scaling

(c) Určenie centrovacieho parametra  $\mu_k$ 

V kroku (b) sme skonštruovali smer vychádzajúci z bodu  $(\mathbf{x}_k, \mathbf{y}_k, \mathbf{z}_k)$  za účelom aproximácie smeru idúceho k optimálnemu riešeniu. Rýchlosť konvergencie k optimálnemu riešeniu závisí od toho ako dobre Taylorov polynóm nízkeho stupňa aproximuje trajektóriu idúcu do optimálneho riešenia. Tejto snáhe podriadime voľbu parametra  $\mu_k$  a zároveň v tomto kroku urobíme od- $\sum_{i=1}^{n} c_i^z$  and parametra  $\epsilon \in \mathbb{R}$  a to použijeme tento heuristický postupi had  $\epsilon_A$ ,  $\epsilon_A$  pre parametre  $\epsilon_x$ ,  $\epsilon_z$ . Na to použijeme tento heuristický postup:

$$
\overline{\mathcal{C}}
$$

$$
l_x = argmin\left\{ \frac{(\mathbf{x}_k)_r}{(d^1 \mathbf{x})_r} \mid (d^1 \mathbf{x})_r > 0 \right\}, \quad \epsilon_A^x = \min\left\{ \frac{(\mathbf{x}_k)_{l_x}}{(d^1 \mathbf{x})_{l_x}}, 1 \right\}
$$

$$
l_z = argmin\left\{ \frac{(\mathbf{z}_k)_r}{(d^1 \mathbf{z})_r} \mid (d^1 \mathbf{z})_r > 0 \right\}, \quad \epsilon_A^z = \min\left\{ \frac{(\mathbf{z}_k)_{l_x}}{(d^1 \mathbf{z})_{l_z}}, 1 \right\}
$$

2. 
$$
mdg = (\mathbf{x}_k - \epsilon_A^x d^1 \mathbf{x})^T (\mathbf{z}_k - \epsilon_A^z d^1 \mathbf{z})
$$
  
\n3.  $\mu_k = \frac{\mathbf{x}_k^T \mathbf{z}_k}{n} \left(\frac{mdg}{\mathbf{x}_k^T \mathbf{z}_k}\right)^v$   
\n4.  $ef = \frac{(d^1 \mathbf{x})^T \mathbf{D}^{-1} (d^1 \mathbf{x}) + (d^1 \mathbf{z})^T \mathbf{D} (d^1 \mathbf{z})}{\mathbf{x}_k^T \mathbf{z}_k}$ 

5. Ak  $ef > 1.1 \Rightarrow \mu_k = \mu_k / \min\{\epsilon_A^x, \epsilon_A^z\}$ 

Parameter v ∈ N sa zvyčajne volí rovný 1. Väčšie hodnoty už nemajú taký<br>azný vplvy na zníženie počtu iterácií. Pomer *mda*, je indikárom dobrej výrazný vplyv na zníženie počtu iterácií. Pomer  $\frac{x\tau_{\mathbf{z}}}{x_k^T\mathbf{z}_k}$  je indikárom dobrej aproximácie primárne – duálnej trajektórie.<br>Trajektórie primárne primárne primárne primárne duálnej trajektórie. Aktore primárne lokálna aproximácia nie je dobrá, naopak ak je blízko 0 tak táto aproximácia je dobrá.<br>
(d) Výpočet druhej derivácie primárne–duálnej trajektórie

(a) Výpočet druhej derivácie primárne–duálnej trajektorie<br>ivovaním svstámu (4.16) získame druhú deriváciu svstámu (4.15): Derivovaním systému (4.16) získame druhú deriváciu systému (4.15):

$$
\frac{\partial (\mathbf{x}(\mu))_r}{\partial \mu} \frac{\partial^2 (\mathbf{z}(\mu))_r}{\partial \mu^2} + 2 \frac{\partial (\mathbf{x}(\mu))_r}{\partial \mu} \frac{\partial (\mathbf{z}(\mu))_r}{\partial \mu} + \frac{\partial^2 (\mathbf{x}(\mu))_r}{\partial \mu^2} \frac{\partial (\mathbf{z}(\mu))_r}{\partial \mu} = 0,
$$
\n
$$
\mathbf{A} \frac{\partial^2 \mathbf{x}(\mu)}{\partial \mu^2} = \mathbf{0},
$$
\n
$$
\mathbf{A} \frac{\partial^2 \mathbf{y}(\mu)}{\partial \mu^2} + \frac{\partial^2 \mathbf{z}(\mu)}{\partial \mu^2} = \mathbf{0}.
$$
\n(4.18)

$$
u_r = -2\left(\frac{\partial \mathbf{x}(1)}{\partial \mu}\right)_r \left(\frac{\partial \mathbf{z}(1)}{\partial \mu}\right)_r, \ r = 1, 2, \dots, n
$$

 $P^{\text{max}}$  presente sústavy (4.18) má tva

$$
\frac{\partial^2 \mathbf{y}(1)}{\partial \mu^2} = -(\mathbf{A} \mathbf{X}_k \mathbf{Z}_k^{-1} \mathbf{A}^T)^{-1} \mathbf{A} \mathbf{Z}_k^{-1} \mathbf{u},
$$
  

$$
\frac{\partial^2 \mathbf{z}(1)}{\partial \mu^2} = \mathbf{A}^T \frac{\partial^2 \mathbf{y}(1)}{\partial \mu^2},
$$
  

$$
\frac{\partial^2 \mathbf{z}(1)}{\partial \mu^2} = \mathbf{Z}_k^{-1} \mathbf{u} - \mathbf{Z}_k^{-1} \mathbf{X}_k \frac{\partial^2 \mathbf{z}(1)}{\partial \mu^2},
$$
 (4.19)

Označením  $\mathbf{Z}_k^{-1}\mathbf{X}_k = \mathbf{D}_k$  a centrovaním u pomocou  $\mu_k$  získame:

$$
\nu_r = -2\left(\left(\frac{\partial \mathbf{x}(1)}{\partial \mu}\right)_r \left(\frac{\partial \mathbf{z}(1)}{\partial \mu}\right)_r - \mu_k\right) / (\mathbf{z}_k)_r, \ r = 1, 2, \ldots, n,
$$

 $\mathbf{r}$  možeme transformovateľ na tvar:

$$
\frac{\partial^2 \mathbf{y}(1)}{\partial \mu^2} = -(\mathbf{A} \mathbf{D}_k \mathbf{A}^T)^{-1} \mathbf{A} \boldsymbol{\nu},
$$
  

$$
\frac{\partial^2 \mathbf{z}(1)}{\partial \mu^2} = \mathbf{A}^T \frac{\partial^2 \mathbf{y}(1)}{\partial \mu^2},
$$
  

$$
\frac{\partial^2 \mathbf{z}(1)}{\partial \mu^2} = \boldsymbol{\nu} - \mathbf{D}_k \frac{\partial^2 \mathbf{z}(1)}{\partial \mu^2}.
$$
 (4.20)

V ďalšom budeme označovať  $\frac{\partial^2 \mathbf{y}(1)}{\partial \mu^2} = d^2 \mathbf{y}, \ \frac{\partial^2 \mathbf{z}(1)}{\partial \mu^2} = d^2 \mathbf{z}, \ \frac{\partial^2 \mathbf{x}(1)}{\partial \mu^2} = d^2 \mathbf{x}.$ <br>Krok ( $d^2 \mathbf{x}$   $d^2 \mathbf{y}$   $d^2 \mathbf{z}$ ) sa nazýva centrujúci krok (corrector-centering step). De-Krok  $(d^2\mathbf{x}, d^2\mathbf{y}, d^2\mathbf{z})$  sa nazýva centrujúci krok (corrector-centering step). De-<br>rivácie  $\mathbf{w}(\mu)$  vyššieho rádu získame postupným derivovaním systému (4.16)

 $\mathbf{r}$ ivácie w(μ) vyššieho získame postupným aproximovať Taylorovým polynómom i−tého rádu: polynómom j–tého rádu:

$$
\mathbf{w}(1 - \epsilon, j) = \mathbf{w}(1) + \sum_{r=1}^{j} \frac{(-\epsilon)^r}{r!} \frac{\partial^j \mathbf{w}(1)}{\partial \mu^r}.
$$
 (4.21)

Mehrotrov algoritmus používa Taylorov polynóm stupňa 2. Prvú deriváciu určíme v cykle v kroku (b) a druhú v kroku (d). Voľbou dĺžky kroku  $\epsilon$  môžeme ov plyvniť výkonnosť celého algorimtu. My budeme voliť  $\epsilon$ , tak aby sa zachovala prípustnoť riešení, preto budeme mať dva parametre  $\epsilon_x, \epsilon_z$  jeden pre primárnu a druhý pre duálnu úlohu.

(e) Určenie parametrov maximálne prípustného kroku (e) Určenie parametrov maximálne prípustného maximálne prípustného kroku.<br>trojíme aprovimačné polynómy druhého rádu:  $\Gamma$   $\sim$   $\Gamma$   $\sim$   $\sim$   $\Gamma$ 

$$
\mathbf{x}(\epsilon^x) = \mathbf{x}_k - \epsilon^x d^1 \mathbf{x} + (\epsilon^x)^2 d^2 \mathbf{x},
$$
  
\n
$$
\mathbf{z}(\epsilon^z) = \mathbf{z}_k - \epsilon^z d^1 \mathbf{z} + (\epsilon^z)^2 d^2 \mathbf{z}.
$$
\n(4.22)

Riešením kvadratických rovníc $\mathbf{x}(\epsilon^x) = \mathbf{0}$ ,  $\mathbf{z}(\epsilon^z) = \mathbf{0}$ nájdeme $\alpha^x$ ,  $\alpha^z$ také, že:

$$
\alpha^x = \max_{\epsilon} \{ 0 \le \epsilon \le 1, \ \mathbf{x}(\epsilon) \text{je prípustné} \},
$$

$$
\alpha^z = \max_{\epsilon} \{ 0 \le \epsilon \le 1, \ \mathbf{z}(\epsilon) \text{je prípustné} \}.
$$

(f) Konštrukcia prípustných smerov<br>Pomocou smerov získaných prvou deriváciou  $d^1\mathbf{x}, d^1\mathbf{y}, d^1\mathbf{z}$  a druhou derivá-Pomocou smerov získaných prvou deriváciou  $d^2$ **x**,  $d^2$ **y** a druhou derivá-<br>ciou  $d^2$ **x**  $d^2$ **y** a parametrov  $\alpha$  a Určíme prípustné smery: ciou  $a\mathbf{x}, a\mathbf{y}, a\mathbf{z}$  a parametrov  $\alpha_x, \alpha_z$ . Určíme prípustné smery:

$$
d\mathbf{x} = \alpha_x d^1 \mathbf{x} - \frac{1}{2} (\alpha_x)^2 d^2 \mathbf{x}
$$
  
\n
$$
d\mathbf{y} = \alpha_z d^1 \mathbf{y} - \frac{1}{2} (\alpha_z)^2 d^2 \mathbf{y}
$$
  
\n
$$
d\mathbf{z} = \alpha_z d^1 \mathbf{z} - \frac{1}{2} (\alpha_z)^2 d^2 \mathbf{z}
$$
\n(4.23)

(g) Výpočet škálovacích parametrov dĺžky kroku<br>Tieto koeficienty sa zvyčajne volia rovné 0.95 alebo 0.995. V praxi sa ukázalo výhodnejšie meniť tieto koeficienty počas iteračného procesu. Na ich určenie výhodnejšie meniť tieto koeficienty počas i procesu. Na ich určenie počas i procesu. Na ich určenie procesu. Na ich určenie počas i procesu. Na ich určenie počas i procesu. Na ich určenie počas i procesu. Na ich určenie p  $_{\rm P}$  použijeme nasledovný postup:

1. Určíme pomocné premenné:

$$
l_x = argmin\left\{\frac{(\mathbf{x}_k)_r}{(d\mathbf{x})_r} \mid (d\mathbf{x})_r > 0\right\},
$$
  

$$
l_z = argmin\left\{\frac{(\mathbf{z}_k)_r}{(d\mathbf{z})_r} \mid (d\mathbf{z})_r > 0\right\}
$$

2. Určenie parametrov  $\rho_x, \rho_z$ :

$$
\rho_x = \max \left\{ \frac{1}{(d\mathbf{x})_{l_x}} \left[ (\mathbf{x}_k)_{l_x} - \frac{(\mathbf{x}_k - d\mathbf{x})^T (\mathbf{z}_k - d\mathbf{z})}{n\nu_a} \frac{1}{(\mathbf{x}_k)_{l_x} - (d\mathbf{z})_{l_x}} \right], \nu_\rho \right\},
$$

$$
\rho_z = \max \left\{ \frac{1}{(d\mathbf{z})_{l_z}} \left[ (\mathbf{z}_k)_{l_z} - \frac{(\mathbf{z}_k - d\mathbf{z})^T (\mathbf{x}_k - d\mathbf{z})}{n\nu_a} \frac{1}{(\mathbf{z}_k)_{l_z} - (d\mathbf{x})_{l_z}} \right], \nu_\rho \right\}
$$

Parametrom  $0 < \nu_{\rho} < 1$  sa zaisťujeme voči použitiu veľmi malých alebo "záporných" smerov. Koeficient dĺžky kroku sa v primárnom priestore vyberá tak, aby premenná  $(\mathbf{x})_{l_x}$  a jej zodpovedajúca duálna premenná mali súčin približne rovnaký ako keby boli na centrálnej trajektórii, kde hodnota duálnej medzery je rovná  $(\mathbf{x} - d\mathbf{x})^T (\mathbf{z} - d\mathbf{z})/(n\nu_a)$ ,  $\nu_a > 1$ . Prakticky sa volí hodnota  $\nu_a = 1/(1-\nu_a)$ . V [8] je uvodené že počet iterácií je relatívne pocitlivý na  $\nu_a = 1/(1 - \nu_\rho)$ . V [8] je uvedené, že počet iterácií je relatívne necitlivý na zmeny parametrov  $\nu_a$ ,  $\nu_\rho$ .

(h) Konštrukcia testovacieho bodu  $(x^*, y^*, z^*)$ :

$$
\mathbf{x}^* = \mathbf{x}_k - \rho_x d\mathbf{x}
$$
  

$$
\mathbf{y}^* = \mathbf{y}_k - \rho_z d\mathbf{y}
$$
  

$$
\mathbf{z}^* = \mathbf{z}_k - \rho_z d\mathbf{z}
$$

(i) Test bodov na primeranú redukciu účelovej funkcie<br>Rôzne smery môžeme skonštruovať pomocou voľby stupňa Taylorovho polynómu (4.21). Pomocou rôznych smerov môžeme určiť rôzne body  $(\mathbf{x}^*, \mathbf{y}^*, \mathbf{z}^*)$ .<br>Tieto body-zabeznečujú redukcie účelovej funkcie a veľkosti vektorov chýb Tieto body zabezpečujú redukcie účelovej funkcie a veľkosti vektorov chýb redukcie účelovej funkcie a vektorov chýb. Na základe hodnoty tejto funkcie sa rozhodneme, či získaný bod zabezpečuje dostatočný postup pri hľadaní optimálneho riešenia. Túto hodnotu budeme porovnávať s hodnotami v predchádzajúcich iteráciach, čo nám umožní sledovať iteračný proces. Špeciálnou vlasnosťou, ktorú budeme od funkcie požadovať je, že jej hodnota sa dá v každej iterácii konštantne redukovať faktorom menším ako jedna. Ak hodnota v hodnostnej funkcie nových funkčných bodoch nie je redukovaná. s takýmto faktorom oproti predchádzajúcej iterácii, použijeme inú metódu výberu nových bodov, napríklad zvýšenie stupňa aproximačného polynómu, alebo použijeme metódu podmienených konjugovaných gradientov na riešenie systému (4.16). Neexistencia bodov, ktoré takto redukujú vhodnostnú funkciu, môže poslúžiť na zistenie, či úlohy majú prípustné riešenie. Táto časť sa v niektorých variáciach algoritmu vynecháva výmenou za rýchlejšie generovanie iterácií.

Nech  $\mathbf{x}_0 > 0, \mathbf{y}_0, \mathbf{z}_0 > 0$  sú dané body a vektory chýb sú:  $\xi_0^x = \mathbf{A}\mathbf{x}_0 - \mathbf{b}, \xi_0^z = \mathbf{A}^T\mathbf{y}_0 + \mathbf{z}_0 - \mathbf{c}$ . Riešenie systému úloh (4.1) je ekvivalentné  $\cdots$ 

$$
\min_{\mathbf{x}, \mathbf{y}, \mathbf{z}, \lambda} \lambda
$$
\n
$$
\mathbf{A}\mathbf{x} - \lambda \boldsymbol{\xi}_0^x = \mathbf{b}
$$
\n
$$
\mathbf{A}^T \mathbf{y} + \mathbf{z} - \lambda \boldsymbol{\xi}_0^z = \mathbf{c}
$$
\n
$$
\mathbf{c}^T \mathbf{x} - \mathbf{b}^T \mathbf{y} + \lambda (\mathbf{b}^T \mathbf{y}_0 - \mathbf{c}^T \mathbf{x}_0 = 0
$$
\n
$$
\mathbf{x} \ge 0, \mathbf{z} \ge 0, \lambda \ge 0
$$
\n(4.24)

Prípustným vnútorným riešením takéhoto systému je  $(\mathbf{x}_0, \mathbf{y}_0, \mathbf{z}_0, 1)$ . Nech **W** je matica, ktorej stĺpce sú bázou nulového priestoru matice **A**. Násobme  $j$ e matica, ktorej stepce sú bázou nulového priestoru matice Lietuve na stalového priestoru matice  $\mathbf{A}^T \cdot \mathbf{W}^T$  druhú a tretiu podmienku v úlohe  $(A, 2A)$  a vyjadrime maticou [**A** · : w] · druhú a tretiu podmienku v úlohe (4.24) a vyjadrime<br>vektor v ako ·  $\sum_{i=1}^{n}$ 

 $\mathbf{y} = (\mathbf{A}\mathbf{A}^T)^{-1}(\mathbf{A}\mathbf{c} - \mathbf{A}\mathbf{z} + \lambda \mathbf{A}\boldsymbol{\xi}_0^z)$  $\mathsf{U}$ <sup> $\prime$ </sup>. Získame tak ekvivalentú úlohu k úlohe (4.24):

$$
\min_{\mathbf{x}, \mathbf{y}, \mathbf{z}, \lambda} \lambda
$$
\n
$$
\mathbf{A}\mathbf{x} - \lambda \boldsymbol{\xi}_0^x = \mathbf{b}
$$
\n
$$
\mathbf{W}^T \mathbf{z} - \lambda \mathbf{W}^T \boldsymbol{\xi}_0^z = \mathbf{W}^T \mathbf{c}
$$
\n
$$
\mathbf{c}^T \mathbf{x} - \mathbf{b}^T (\mathbf{A} \mathbf{A}^T)^{-1} (\mathbf{A} \mathbf{z} + \lambda \boldsymbol{\xi}_0^A = \mathbf{b}^T (\mathbf{A} \mathbf{A}^T)^{-1} \mathbf{A} \mathbf{c}
$$
\n
$$
\mathbf{x} \ge 0, \mathbf{z} \ge 0, \lambda \ge 0,
$$
\n(4.25)

$$
\boldsymbol{\xi}_0^A = (\mathbf{b}^T \mathbf{y}_0 - \mathbf{c}^T \mathbf{x}_0 - \mathbf{b}^T (\mathbf{A} \mathbf{A}^T)^{-1} \mathbf{A} \boldsymbol{\xi}_0^z).
$$

Uvažujme vhodnostnú funkciu definovanú ako:

$$
F(\mathbf{x}, \mathbf{z}, \lambda) = \rho \ln \lambda - \sum_{r=1}^{n} \ln x_r z_r,
$$
 (4.26)

kde $\rho = 2n + \sqrt{2n+1}$ . V [8] je dokázané, že hodnota tejto funkcie môže byť v každom prípustnom riešení (4.25) redukovaná koeficientom 0.25. byť v každom prípustnom riešení (4.25) redukovaná koeficientom 0.25. Označme <sup>ξ</sup>k <sup>=</sup> ((<sup>b</sup> <sup>−</sup> Axk)<sup>T</sup> ,(<sup>c</sup> <sup>−</sup> <sup>z</sup>k)<sup>T</sup>W,(b<sup>T</sup> (AA<sup>T</sup> )<sup>−</sup><sup>1</sup>A(<sup>c</sup> <sup>−</sup> <sup>z</sup>k) <sup>−</sup> <sup>c</sup><sup>T</sup> <sup>x</sup>k))<sup>T</sup> . Pre  $\mathbf{x}_k, \mathbf{y}_k, \mathbf{z}_k, \lambda_k$  a  $\mathbf{x}_{k+1}, \mathbf{y}_{k+1}, \mathbf{z}_{k+1}, \lambda_{k+1}$  prípustné riešenia (4.25) platí:

$$
F(\mathbf{x}_{k+1}, \mathbf{z}_{k+1}, \lambda_{k+1}) - F(\mathbf{x}_k, \mathbf{z}_k, \lambda_k) = \rho \ln \frac{\lambda_{k+1}}{\lambda_k} - \sum_{r=1}^n \ln \frac{(\mathbf{x}_{k+1})_r (\mathbf{z}_{k+1})_r}{(\mathbf{x}_k)_r (\mathbf{z}_k)_r} =
$$
  
=  $\rho \ln \frac{\|\mathbf{Q}\boldsymbol{\xi}_{k+1}\|}{\|\mathbf{Q}\boldsymbol{\xi}_k\|} - \sum_{r=1}^n \ln \frac{(\mathbf{x}_{k+1})_r (\mathbf{z}_{k+1})_r}{(\mathbf{x}_k)_r (\mathbf{z}_k)_r},$  (4.27)

pre nejakú regulárnu maticu Q rozmeru  $(n+1)\times(n+1)$ . Dôležitou vlastnosťou je, že funkcia tvaru:

$$
G(\mathbf{x}, \mathbf{z}, \mathbf{Q}, \boldsymbol{\xi}_k) = \rho \ln \|\mathbf{Q}\boldsymbol{\xi}_k\| - \sum_{r=1}^n \ln x_r z_r
$$

má tiež vlastnosť, že môže byť konštantne redukovaná faktorom 0.25 v každej<br>iterácii. Ak je splnená podmienka konštantnej redukcie funkčnej hodnoty v  $\sum_{i=1}^{n}$ každej iterácii, tak toto zaručuje ohraničenosť  $\sum_{r=1} \ln x_r z_r$ . Ak nedokážeme  $\operatorname{redukovaf}$  funkčnú hodnotu tak primárna alebo duálna úloha nemá riešenie. Nemožnosť takejto redukcie spozorujeme ako prudký nárast hodnoty funkcie Nemožnosť takyto redukcie spozorych ako prudký národy národy redukcie spozorujeme ako prostopanie spozorujeme <br>(4.97) počas vykonávania iteračného cyklu  $\left(1,2,7\right)$  počas vykonávania iteračného cyklu.

Mehrotrov algoritmus používa vhodnostnú funkciu:

$$
G(\mathbf{x}, \mathbf{z}, \boldsymbol{\xi}) = \rho \ln \|\boldsymbol{\xi}\| - \sum_{r=1}^{n} \ln x_r z_r,
$$
 (4.28)

kde vektor  $\xi = (\kappa_x \xi^{xT}, \kappa_z \xi^{zT}, \xi^A)^T$ , a kde  $\kappa_x, \kappa_z$  sú konštanty určené ako:<br> $\kappa = 100 * \max_{\xi} f(\mathbf{z}_0)$  )  $\kappa = 100 * \max_{\xi} f(\mathbf{y}_0)$  )  $\kappa_x = 100 * \max_{1 \leq r \leq n} \{ (\mathbf{z}_0)_r \}, \ \kappa_z = 100 * \max_{1 \leq r \leq n} \{ (\mathbf{x}_0)_r \}.$ 

## $\frac{1}{\sqrt{2}}$

Náš program riešiaci úlohy lineárneho programovania súvisiace s DEA–<br>modelmi je založený na procedúrach z Optimization Technology Center v Argonne National Laboratory a Northwestern University. Tento balík procedúr, z ktorého sa dá zostaviť funkčný program na riešenie úloh lineárneho programovania sa nazýva "PCx linear solver" [11]. Najväčšia časť zdrojového kódu je napísaná v jazyku C. Časť kódu zaoberajúca sa riešením riedkych sústav lineárnych rovníc pomocou Choleského algoritmu je naprogramovaná Esmond G. Ng a Barry W. Peytonom v jazyku Fortran 77. Procedúry sú naprogramovné modulárne, preto sa nevyskytol väčší problém s ich modifikáciou a ich použitím (pri dodržaní štruktúry dát predávaných medzi procedúrami). Oproti klasickému Mehrotrovmu predictor-corrector algoritmu [8], ktorý sme uviedli v  $(4.4)$ , obsahuje implementovaný algoritmus niekoľko zmien, ktoré stručne opíšeme. stručne opíšeme.

### Presolver 4.5.1 Presolver

Základnou požiadavkou primárne–duálneho algoritmu je aby matica **A** mala plnú hodnosť. Na zabezpečenie tejto požiadavky použijeme procedúry súhrnne označené ako "presolver". Presolver to zabezpečí vylučovaním lineárne závislých riadkov a elimináciou jednoznačne určených premenných. Tieto úpravy znižujú rozmer matice ohraničení, preto sú vhodné aj pri použití simplexového algoritmu. Procedúra vykonáva nasledovné úpravy matice: Neprípustnosť. Kontrola, či nulovému riadku v matici A zodpovedá nulová zložka vo vektore pravej strany a riadku kde sa vysktytujú len záporné koeficienty zodpovedá záporný koeficient vo vektore b.

Nulový riadok. Vynechaním nulového riadku, ktorému zodpovedá nulový  $\frac{1}{2}$ kosfiecient na pravej strane sa môže vynechať a tým znížiť rozmer koefiecient na pravej strane sa môže vynechať a tým znížiť rozmer.

Rovnaké riadky. Ak v matici sú dva riadky, z ktorých je jeden len nenulo-<br>vým násobkom druhého môžeme jeden z nich vynechať.

Rovnaké stĺpce. Ak jeden stĺpec je násobkom iného, jeden z nich môžeme vylúčiť. Typ ohraničenia takto získanej premennej sa určí podľa typu ohraničení pôvodných premenných.

Fixovaná premenná. Ak horné aj dolné ohraničenie premennej sú rovnaké, takúto premennú môžeme vylúčiť a jej hodnotu určíme z ohraničení.

Určená premenná. Ak riadok matice obsahuje jedinú nenulovú hodnotu, premenú možno určiť a vyradiť z úlohy.

Presolver cyklicky prebieha cez zadanú maticu ohraničení a snaží sa vykonať niektorú s úprav. Presolver skončí svoju činnost ak prejde celú maticu a nevykoná žiadnu úpravu matice. Celková úprava je výrazne menej výpočtovo náročná ako jedna iterácia algoritmu vnútorného bodu. Program obsahuje náročná ako jedna iterácia a jedna iterácia algoritmu v národu. Program obsahuje v národu. Program obsahuje v možnosť nepoužitia presolveru.

**4.5.2 Skálovanie matice ohraničení<br>Dôležitou časťou algoritmu sú výpočty inverzných matíc k maticiam**  $AD_kA^T$ **,** ktoré sa počítajú v každej iterácii algoritmu. Pomocou škálovania prvkov matice **A** sa dá znížiť číslo podmienenosti matice  $AD_kA^T$  a tým zlepšiť numerické vlastnosti algoritmu. Škálovanie prvkov matice  $A$  sa realizuje technikou Curtisa a Reida. Táto technika má za úlohu minimalizovať odchýlky nenulových prvkov matice  $A$  od 1. Vo všeobecnosti škálovanie vylepší efektívnosť algorimtu, ale sú prípady, pre ktoré to neplatí, preto je možné túto úpravu vynechať. Odchýlky sú merané hodnotou funkcie  $\sum_{A_{ij}\neq 0} \log^2 |A_{ij}|$ . Technika nájde koeficienty  $\rho_i$ ,  $i = 1, 2, ..., m$  pre riadky a  $\xi_j$ ,  $j = 1, 2, ..., n$  pre stĺpce matice, ktorými sa preškálujú prvky matice. Nová matica bude mať prvky  $A_{ij}/(\rho_i \xi_j)$ . Vektory koeficientov  $\rho$ ,  $\xi$  sa určia tak, aby sa minimalizo-<br>vala bodnota funkcie

$$
\varphi(\boldsymbol{\rho},\boldsymbol{\xi})=\sum_{A_{ij}\neq 0}\log^2\left|\frac{A_{ij}}{\rho_i\xi_j}\right|.
$$

Na určenie koeficientov škálovania sa použije metóda konjugovaných gradientov, ktorá dáva prijateľnú presnosť už po niekoľkých iteráciach. tov, ktorá dáva prijateľnú presnosť už po niekoľkých iteráciach.

## $\frac{1}{2}$ .  $\frac{1}{2}$ .  $\frac{1}{2}$   $\frac{1}{2}$   $\frac{1}{2}$

Algoritmus môže skončiť v jednom zo štyroch stavov:

- 1. Optimálne riešenie bolo dosiahnuté s vopred požadovanou presnosťou.
- 2. Identifikácia neexistencie prípustného riešenia.
- 3. Neurčitý stav, t.j. stav, ktorý vopred identifikuje ukončenie algoritmu identifikuje ukončenie algoritmu identifikuje ukončenie algoritmu identifikuje ukončenie algoritmu identifikuje ukončenie algoritmu identifikuje uk dosiahnutím maximálneho počtu iterácií.
- $\frac{1}{2}$  prodebádzajúcich stavov z predchádzajúcich stavov.

Optimálne riešenie. Algoritmus ukončíme v stave optimálneho riešenia ak sú splnené tieto tri podmienky:

$$
\frac{\|\boldsymbol{\xi}_k^x\|}{1 + \|\mathbf{b}^T\|} \leq prifeastol,
$$
\n(4.29)

$$
\frac{\|\xi_k^z\|}{1 + \|c\|} \le \text{dualfeas}.
$$
\n
$$
(4.30)
$$

$$
\frac{|\mathbf{c}^T \mathbf{x}_k - \mathbf{b}^T \mathbf{y}_k|}{1 + |\mathbf{c}^T \mathbf{x}_k|} \leq opttol,
$$
\n(4.31)

kde prifeastol, dualfeastol sú tolerancie primárnej a duálnej prípustnosti a <sup>o</sup>pticel je tolerancia rozdicia rozdielu účelových funkcií primárnej a duálnej úlohy.<br>Tieto hodnoty sú nastavené na hodnotu 10<sup>−8</sup>, čo sa dá samozrejme zmeniť.

Tento stav je vo výstupe programu označený ako "optimal".<br>Pro stavy  $(2)$   $(3)$  a  $(4)$  sa vyhodnocuje funkcia: Pre stavy (2),(3)a (4) sa vyhodnocuje funkcia:

$$
\phi(\mathbf{x}_k, \mathbf{y}_k, \mathbf{z}_k, \boldsymbol{\xi}_k^x, \boldsymbol{\xi}_k^z) = \frac{\|\boldsymbol{\xi}_k^x\|}{\max\{1, \|\mathbf{b}\|\}} + \frac{\|\boldsymbol{\xi}_k^z\|}{\max\{1, \|\mathbf{c}\|\}} + \frac{|\mathbf{c}^T\mathbf{x}_k - \mathbf{b}^T\mathbf{y}_k|}{\max\{1, \|\mathbf{b}\|, \|\mathbf{c}\|\}},
$$
\n(4.32)

ktorú použijeme namiesto vhodnostnej funkcie (4.27), ale táto funkcia nemá vlastnosť redukcie konštantným koeficientom za predpokladu existencie optimálneho riešenia. Vlastnosťou tejto funkcie je, že pre optimálne riešenie úlohy málneho riešenia. Vlastnosťou tejto funkcie je, že pre optimálne riešenie úlohy<br>(4.1) je jej hodnota rovná 0. Počas iteračného procesu vytvárame pole φ, kto-<br>rého k–ty prvok je definovaný: rého k–ty prvok je definovaný:

$$
\boldsymbol{\phi}[k] = \min_{r=1,2,\ldots,k} \phi(\mathbf{x}_k, \mathbf{y}_k, \mathbf{z}_k, \boldsymbol{\xi}_k^x, \boldsymbol{\xi}_k^z).
$$

Teda v poli  $\phi$  uchovávame históriu najmenších dosiahnutých hodnôt funkcie  $\phi(\mathbf{x}_k,\mathbf{y}_k,\mathbf{z}_k,\pmb{\xi}^x_k,\pmb{\xi}^z_k)$ <br>Neprípustné rie

Neprípustné riešenie. Tento stav má vo výstupe označenie "infeasible" a nastáva ak aspoň jedna z úloh (4.1) nemá prípustné riešenie, potom hovoríme o neprípustnom riešení primárne-duálneho problému. Takéto riešenie sa celkom spoľahlivo dá určiť z prudkého nárastu hodnoty funkcie  $\phi(\mathbf{x}_k, \mathbf{y}_k, \mathbf{z}_k, \boldsymbol{\xi}_k^x, \boldsymbol{\xi}_k^z)$  počas iteračného procesu. Algoritmus ukončíme v stave<br>peprípustného riešenia v k-tej iterácii, ak test na optimálne riešenie bol nek) počas<br>počasia v k–taj iterácii, ak test na ontimálne riešenie bol neneprípustného riešenia v k–tej iterácii, aktoré na optimálne riešenie bol ne-<br>úspašný a platí: úspešný a platí:

$$
\phi(\mathbf{x}_k,\mathbf{y}_k,\mathbf{z}_k,\boldsymbol{\xi}_k^x,\boldsymbol{\xi}_k^z) \geq \max\{10^{-8},10^5\boldsymbol{\phi}[k]\}.
$$

Neurčitý výsledok. Ak predchádzajúce testy nedokážu nerozhodnúť o opti-<br>malite a neprípustnosti, môže nastať prípad, že iteračný proces konverguje veľmi pomaly. Ak platí, že  $\phi[k-30] \geq \frac{1}{2}\phi[k], k \geq 30$ , tak iteračný proces konverguje pomaly. Testovať začíname až po vykonaní tridsiatich iterácií, pretože  $\sum_{i=1}^{n} \sum_{j=1}^{n} \sum_{i=1}^{n} \sum_{j=1}^{n} \sum_{i=1}^{n} \sum_{i=1}^{n} \sum_{j=1}^{n} \sum_{i=1}^{n} \sum_{i=1}^{n} \sum_{i=1}^{n} \sum_{i=1}^{n} \sum_{i=1}^{n} \sum_{i=1}^{n} \sum_{i=1}^{n} \sum_{i=1}^{n} \sum_{i=1}^{n} \sum_{i=1}^{n} \sum_{i=1}^{n} \sum_{i=1}^{n} \sum_{i=1}^{n} \sum_{i=1}^{n} \sum_{i=1}^{n$ číme aj vtedy, ak zmenšovanie hodnoty  $\mu_k$  výraznejšie neovplyvňuje veľkosť číme aj večáy, ak zmenšovanie hodnosty pravi vzniky neovplyvnuje veľkosť.<br>vektorov chýb Tento stav nastane, ak je splnená podmienka vektorov chýb. Tento stav nastane, ako je splnená podmienka $\mathbf{y}$ 

$$
\frac{\max\{\|\xi_k^x\|,\|\xi_k^z\|\}/\mu_k}{\max\{\|\xi_0^x\|,\|\xi_0^z\|\}/\mu_0} \ge 10^6
$$

a zároveň nie je splnená aspoň jedna z podmienok (4.30) a (4.29). Tento stav

Maximálny počet iterácií. Tento stav nastane ak prekročíme maximálny počet iterácií a označíme ho kódom "suboptimal". Maximálny počet iterácií  $\frac{1}{2}$ ie nastavený na hodnotu 100 je nastavený nastavený nastavený na hodnotu  $\frac{1}{2}$ 

## $\mathbf{f}$

Najviac času pri určení novej nerácie zaberie výpočet matice  $\mathbf{M} = \mathbf{A} \mathbf{D} \mathbf{A}^{-1}$ a k nej inverznej matice. Matica **A** problému obálky je v našom prípade DEA-<br>modelov, zložená z niekoľkých blokov. Pre vstupne orientovaný BCC–model má táto matica podmienok rozmer  $(m + p + 1) \times (n + 1 + p + m)$  a vyzerá

$$
\begin{pmatrix}\n-x_{1j} & \dots & -x_{nj} & x_{1j} & 0 & \dots & 0 & -1 & \dots & -1 \\
\vdots & \ddots & \vdots & \vdots & \vdots & \ddots & \vdots & \vdots & \ddots & \vdots \\
-x_{mj} & \dots & -x_{mn} & x_{mj} & 0 & \dots & 0 & -1 & \dots & -1 \\
y_{1j} & \dots & y_{nj} & 0 & -1 & \dots & -1 & 0 & \dots & 0 \\
\vdots & \ddots & \vdots & \vdots & \vdots & \ddots & \vdots & \vdots & \ddots & \vdots \\
y_{pj} & \dots & y_{pn} & 0 & -1 & \dots & -1 & 0 & \dots & 0 \\
1 & \dots & 1 & 0 & 0 & \dots & 0 & 0 & \dots & 0\n\end{pmatrix}
$$
\n(4.33)

Niektoré z týchto blokov sú riedke matice. Na uľahčenie výpočtu použi- ${\bf P}({\bf A} {\bf D} {\bf A}^T){\bf P}^T={\bf L} {\bf L}^T$ , kde **P** je permutačná matica závislá od štruktúry rozkladanej matice M a L je dolná trojuholníková matica. Kedže štruktúra nenulových prvkov matice M sa nemení, tak sa nemení ani matica  $P$ , preto stačí určiť maticu  $P$  práve raz, a to hneď pri výpočte štartovacieho bodu. V každej primárne-duálnej iterácii sa Choleského rozklad numericky vyjadrí práve raz a potom sa použije pri výpočte afine–škálovacieho a opravne–centrovacieho kroku v bodoch (b) a (d) iteračného cyklu. Označme podmaticu zostávajúca po (i-1) krokoch Choleského rozkladu ako  $\mathbf{M}^{(i-1)}$ . Prvok  $\mathbf{M}^{(i-1)}_{ii}$  je označný ako príliš malý ak $\mathbf{M}^{(i-1)}_{ii} \leq 10^{-30}$  max  $\mathbf{M}^2_{rr}$ . Tieto príliš malé prvky sú nahradené číslom  $10^{128}$ . Toto spôsobí, že prvky mimo diagonály v i–tom stĺpci matice **L** Choleského rozkladu budú veľmi malé, oproti hodnotám na dia- $\frac{1}{2}$ matice L Choleského rozkladu budú veľmi malé. Oproti hodnotám veľmi malé. V chodnotámi malé sa dia-ta zložka veľmi  $\frac{1}{2}$ gonále. Dôsledkom tohto bude i–ta zložka veľveza, ktorý je riešením, veľmi<br>malá

malá.<br>Ak matica **A** obsahuje stĺpce, ktoré nie sú riedke, výsledkom  $\mathbf{ADA}^T$ môže byť hustá matica. V tomto prípade maticu A rozložíme na "riedke" a "husté" komponenty podľa stĺpcov. Riedke stĺpce označíme  $A_R$  a husté  $A_H$ . Teda  $A = [A_R : A_H]$ . Inverznú maticu k matici  $[A_R : A_H]$  budeme vyjadrovať pomocou Woodburyho formule pre inverzné matice. Rozloženie na riedku a hustú časť vykonáme pri výpočte štartovacieho bodu. Maticu **D** možno rozdeliť na zodpovedajúce matice  $D_R$ ,  $D_H$ . Za účelom určenia "hustoty stĺpcov" zostrojíme pole, ktorého prvky budú vyjadrovať počet nenulových prvkov v stĺpci. Potom pole usporiadame zostupne. Zameriame sa na stĺpce, ktoré majú pomer nenulových prvkov k celkovému počtu prvkov  $τ.$  Kde  $τ = 1$  pre  $m ≤ 500, τ = 0.1$  pre  $500 < m ≤ 2000$  a  $τ = 0.05$  pre  $2000 < m$ . Náideme stĺpce, ktorý má tento pomer menší a stĺpce, ktoré sú  $2000 \times 1000$  Projective step ce, ktorý málo veliky pomer menší a step ce, ktoré sú

v takto usporiadanom poli pred ním, budeme považovať za husté. Z tohto

$$
\mathbf{M} = \mathbf{A} \mathbf{D} \mathbf{A}^T = \mathbf{A}_R \mathbf{D}_R \mathbf{A}_R^T + \mathbf{A}_H \mathbf{D}_H \mathbf{A}_H^T = \mathbf{M}_R + \mathbf{A}_H \mathbf{D}_H \mathbf{A}_H^T, \qquad (4.34)
$$

kde  $M_R$  je riedka matica. Použitím Woodburyho formule pre inverzné matice na (4.34) dostaneme:

$$
[\mathbf{M}_R + \mathbf{A}_H \mathbf{D}_H \mathbf{A}_H^T]^{-1} = \mathbf{M}_R^{-1} - (\mathbf{M}_R^{-1} \mathbf{A}_H) [\mathbf{D}_H^{-1} + \mathbf{A}_H^T \mathbf{M}_R^{-1} \mathbf{A}_H]^{-1} \mathbf{A}_H^{-1} \mathbf{M}_R^{-1}.
$$
\n(4.35)

 $\overline{L}$ . Použitím Choleského rozkladu na maticu  $\mathbf{w}_{R}$  získame:  $\mathbf{P}_{R}\mathbf{w}_{R}\mathbf{P}_{R} = \mathbf{L}_{R}\mathbf{L}_{R}$ .<br>Na základe tohto rozkladu môžeme písať: Na základe tohto rozkladu môžeme písať:

$$
\mathbf{M}^{-1} = [\mathbf{A}\mathbf{D}\mathbf{A}^T]^{-1} =
$$
\n
$$
= \mathbf{P}_R^T \mathbf{L}_R^{-1T}
$$
\n
$$
\{ \mathbf{I} - \mathbf{L}_R^{-1} \mathbf{P}_R \mathbf{A}_H [\mathbf{D}_H^{-1} + \mathbf{A}_H^T \mathbf{P}_R^T \mathbf{L}_R^{-1T} \mathbf{L}_R^{-1} \mathbf{P}_R \mathbf{A}_H ]^{-1} \mathbf{A}_H^T \mathbf{P}_R^T \mathbf{L}_R^{-1T} \}
$$
\n
$$
\mathbf{L}_R^{-1} \mathbf{P}_R.
$$
\n(4.36)

Výpočtovo najnáročnejší je výpočet matice  $\mathbf{L}_R^{-1} \mathbf{P}_R \mathbf{A}_H$ . Ak pri výpočte smetarov v bode (b) iteračného cyklu nepastane zmenšenie veľkosti primárneho rov v bode (b) iteračného cyklu nenastane zmenšenie veľkosti primárneho vektora chýb aspoň o hodnotu *prifeastol* (presnosť primárneho riešenia) a v Choleského rozklade sme nenahradzovali žiadne malé prvky, aktivujeme metódu podmienených konjugovaných gradientov (PCG (preconditioned conjugate gradient)) na zlepšenie presnosti riešení systému (4.16). Ako štartovací bod použijeme riešenia získané pomocou Choleského rozkladu. Ak sme zistili prítomnosť  $n_H$  hustých stĺpcov v matici **A**, tak PCG algoritmus zastavíme, ak vykonáme  $10n<sub>H</sub>$  iterácií, alebo dosiahneme zníženie veľkosti vektora chýb aspoň o hodnotu  $prifeastol$ . Ak sú v matici **A** len riedke stlpce, tak vykonáme najviac 10 iterácií pomocou PCG algoritmu. náme najviac 10 iterácií pomocou PCG algoritmu.

## 4.5.5 Náročnosť algoritmu

Náš program bol skompilovaný a spúštaný pod operačným systémom Red TIUM 200 MHz, 64 MB operačnej pamäte a so swapovacím súborom veľkosti 300 MB. Navrhnuté dátové štruktúry sú vhodné na riešenie rozsiahlych úloh. Tieto štruktúty sú založené na formáte dátového typu MPS, ktorý uchováva Tieto štruktúty sú založené na formáte dátového typu MPS, ktorý uchovával<br>Jen nemulové prvky. Do programu boli vložené procedúry na meranie dĺžky len nenulové prvky  $\mathbf{P}$ 

| Počet DMU | Tvorba | Upravy | Riešenie | Počet iterácií |
|-----------|--------|--------|----------|----------------|
| 50        | 1.60   | 0.38   | 12.86    | 643            |
| 100       | 4.03   | 1.45   | 106.31   | 1431           |
| 150       | 7.48   | 3.22   | 536.47   | 2233           |
| 200       | 12.48  | 5.59   | 1030.58  | 3066           |
| 250       | 17.58  | 8.26   | 1867.77  | 3818           |
| 300       | 26.44  | 12.67  | 4148.30  | 4655           |
| 350       | 33.36  | 17.13  | 8155.95  | 6413           |
| 400       | 41.52  | 21.96  | 11785.40 | 6491           |
|           |        |        |          |                |

Tabuľka 4.1: Priemerné časy a počty iterácií

strojového častiach programu.<br>Časy sme merali v týchto častiach programu.  $\Gamma$ <sup>og</sup> sme merali v týchto častiach programu:

Tvorba časť, v ktorej sa zostavovala úloha lineárneho programovania Riešenie samotné riešenie úlohy lineárneho programovania Riešenie samotné riešenie úlohy lineárneho programovania

Riešili sme DEA–modely s rôznym počtom DMU. V každej sérii sme<br>vyriešili 8 modelov s rovnakým počtom DMU. Parametre *opttol, pri feastol* vyriešili s rovnakým počtom DMU. Pri riešení každého modelu sme<br>zisťovali celkový čas, ktorý bol spotrebovaný v určitých častiach programu. zisťovali celkový čas, ktorý bol spotrebovaný v určitých častiach programu.<br>Podobne sme zistili celkový počet iterácií potrebných na vyriešenie DEA– modelu. Celkové priemerné časy a priemerné počty iterácií pre rôzne rozmery sú uvedené v nasledujúcej tabuľke  $(4.1)$ :

Nasledujúce grafy zobrazujú priemerné časy a priemerné počty iterácií potrebné pre riešenie úlohy pre jednu DMU pri rôznych rozmeroch DEAmodelov. Čas potrebný na zostavenie úloh pre jednotlivé DMU má lineárny trend, preto graf neuvádzame. Graf (4.1) zobrazuje časovú závislosť počiatočných úprav vykonaných pri riešení jednej úlohy DEA-modelu v závislosti od počtu DMU. Graf (4.2) zobrazuje priemerné časy riešenia jednej úlohy modelovania, na ktoré bolo potrebné vykonať priemerný počet iterácií, počet týchto iterácií je zobrazený v grafe (4.3). Priemerný čas potrebný na vykonanie jednej iterácie pri riešení úlohy v závislosti od rozmeru úlohy je vyzonámie jednej iterácie pri riešení úlohy v závislosti od rozmeru úlohy je<br>zobrazený na obrázku (4 4) zobrazený na obrázku (4.4).

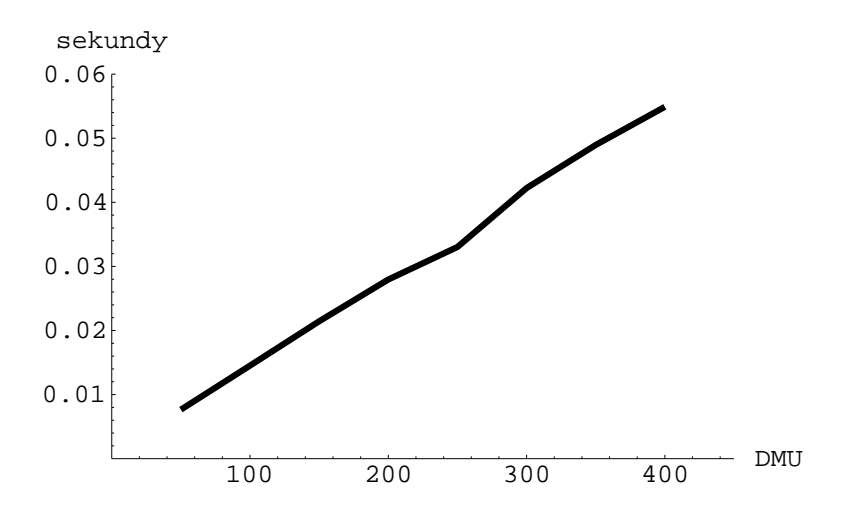

Obr. 4.1: Počiatočné úpravy

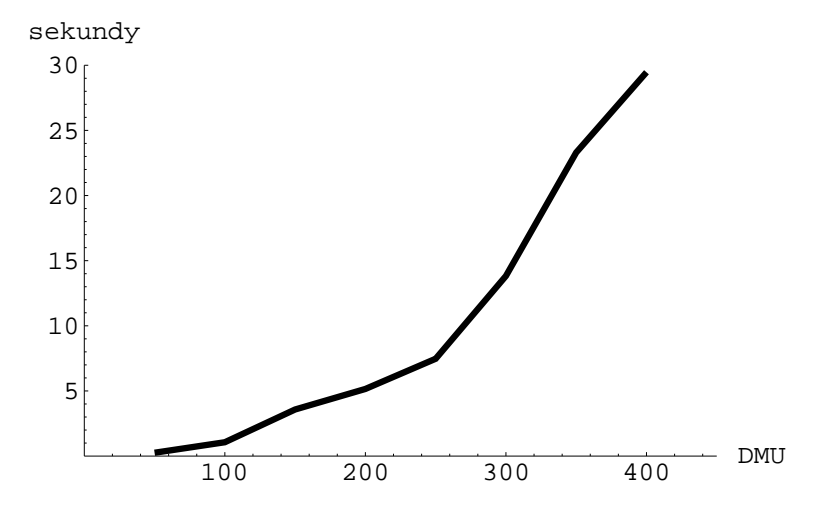

Obr. 4.2: Riešenie úlohy

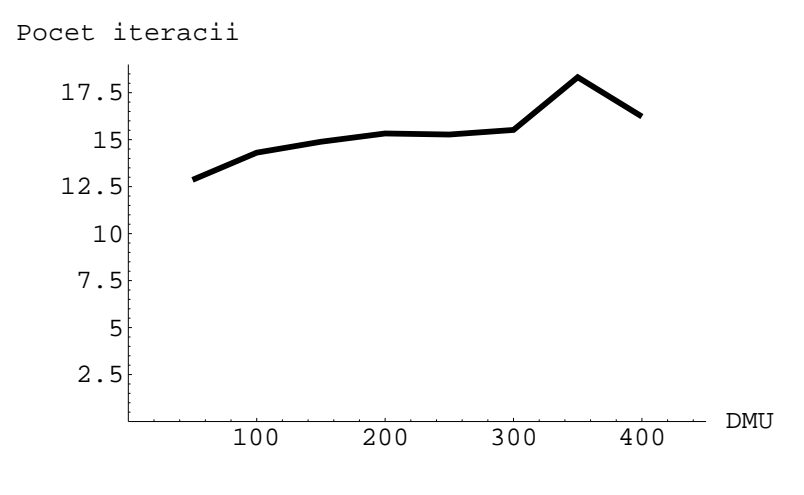

Obr. 4.3: Počet iterácií

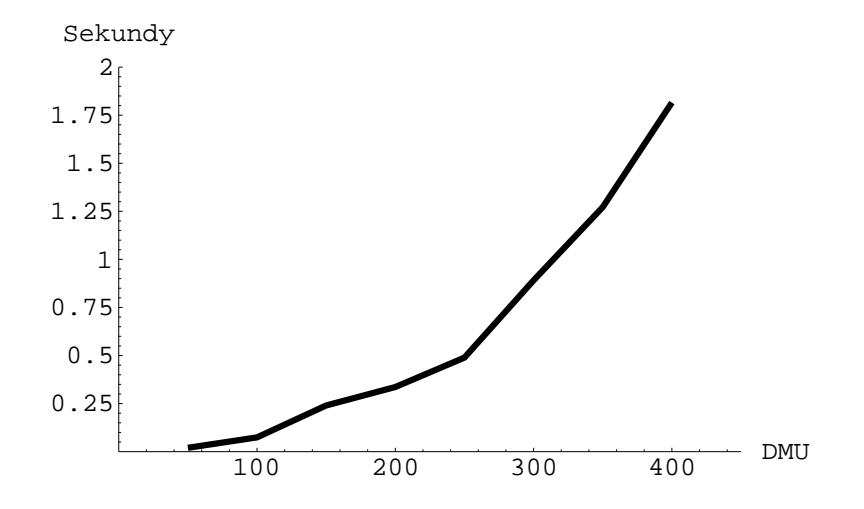

Obr. 4.4: Dĺžka jednej iterácie

4.5.6 Ukážka výstupu programu<br>Nasleduje ukážka výstupu programu pre vstupne orientovaný CCR model s desiatimi DMU. Tento výpis je len základným typom výstupov programu. desiativní designativní programu. Tento výpis je výpis je programu.<br>Delšie typy výstupov obsehujú zoznamy hodnôt primárnych a duálnych pre- $\sum_{y}$  výstupov obsahujú zoznamy hodnot primárnych a duálnych primárnych premenných.

```
**************************** DEA ANALYSIS RESULTS **************************
Number of DMU's = 10<br>Number of Inputs = 3 Number of Outputs = 4
Model orientation : Input.
 a<br>Returns to scale type : Co
 Returns to scale type : Constant
Problem #'0' terminated with OPTIMAL status after 8 iterations
Primal Objective = 1.000e-00 Dual Objective = 1.000e+00<br>Duality Gap = -2.96796e-10Complementarity = 2.97e-10 Relative Complementarity = 1.48e-10Relative Infeas.: Primal = 2.154e-14, Dual = 2.961e-18.
Time: Read = 0.01 Preprocess = 0.00 Solution = 0.01 seconds
Time: Read = 0.01 Preprocess = 0.00 Solution = 0.01 seconds
Problem #'1' terminated with OPTIMAL status after 10 iterations
Primal Objective = 1.000e-00 Dual Objective = 1.000e+00<br>Duality Gap = -3.21276e-11Complementarity = 2.33e-11 Relative Complementarity = 1.16e-11Relative Infeas.: Primal = 2.152e-11, Dual = 2.461e-18.
Time: Read = 0.00 Preprocess = 0.00 Solution = 0.03 seconds
Time: Read = 0.00 Preprocess = 0.00 Solution = 0.03 seconds
Problem #'2' terminated with OPTIMAL status after 10 iterations
Primal Objective = 7.613e-01 Dual Objective = 7.613e-01<br>Duality Gap = 8.65974e-14Complementarity = 8.17e-16 Relative Complementarity = 4.64e-16Relative Infeas.: Primal = 5.127e-12, Dual = 2.097e-16.
Time: Read = 0.01 Preprocess = 0.00 Solution = 0.03 seconds
Time: Read = 0.01 Preprocess = 0.00 Solution = 0.03 seconds
Problem #'3' terminated with OPTIMAL status after 6 iterations
Primal Objective = 1.000e-00 Dual Objective = 1.000e+00<br>Duality Gap = -3.66402e-10Complementarity = 3.66e-10 Relative Complementarity = 1.83e-10Relative Infeas.: Primal = 1.627e-13, Dual = 1.482e-16.
Time: Read = 0.00 Preprocess = 0.01 Solution = 0.01 seconds
Time: Read = 0.00 Preprocess = 0.01 Solution = 0.01 seconds
Problem #'4' terminated with OPTIMAL status after 7 iterations
Primal Objective = 1.000e+00 Dual Objective = 1.000e+00<br>Duality Gap = -2.22045e-16Complementarity = 1.03e-15 Relative Complementarity = 5.14e-16\frac{1}{\text{Poisson}} and \frac{1}{\text{Poisson}} is the complementary \frac{1}{\text{Poisson}}Relative Infeas.: Primal = 1.029e-13, Dual = 2.376e-17.
Time: Read = 0.01 Preprocess = 0.00 Solution = 0.02 seconds
```
Primal Objective =  $1.000e+00$  Dual Objective =  $1.000e+00$ <br>Duality Gap =  $0.00000e+00$  $Complementary = 6.90e-16$  Relative Complementarity = 3.45e-16  $\frac{1}{\text{Poisson}}$  and  $\frac{1}{\text{Poisson}}$  and  $\frac{1}{\text{Poisson}}$  and  $\frac{1}{\text{Poisson}}$  $\Gamma$ ime: Read = 0.00 Prenrocess = 0.01 Solution = 0.0  $T$  , and  $T$  is a definition  $T$  of  $\mathbb{R}$  . The preprocess  $T$ 

Problem #'6' terminated with OPTIMAL status after 7 iterations

```
Primal Objective = 1.000e-00 Dual Objective = 1.000e+00<br>Duality Gap = -1.28231e-13Complementarity = 1.30e-13 Relative Complementarity = 6.49e-14\begin{bmatrix} 1 & 0 & 0 \ 0 & 1 & 0 \end{bmatrix} Relative Infeas : Primal = 1.498e-13 \begin{bmatrix} 1 & 0 \ 0 & 0 & 1 \end{bmatrix} = 1.909e-16
\lim_{\theta \to 0}: Read = 0.00 Preprocess = 0.00 Solution = 0.0
T , and T preprocess T and T and T seconds T seconds T seconds T seconds T seconds T seconds T seconds T seconds T seconds T seconds T seconds T seconds T seconds T seconds T seconds
```

```
Primal Objective = 1.000e-00 Dual Objective = 1.000e+00<br>Duality Gap = -1.75415e-14Complementarity = 2.22e-15 Relative Complementarity = 1.11e-15\frac{1}{\text{Poisson}} and \frac{1}{\text{Poisson}} and \frac{1}{\text{Poisson}} and \frac{1}{\text{Poisson}}\lim_{\theta \to 0}: Read = 0.01 Dreprocess = 0.00 Solution = 0.0
T , and T preprocess T preprocess T and T seconds T seconds T seconds T seconds T seconds T seconds T seconds T seconds T seconds T seconds T seconds T seconds T seconds T seconds T s
```

```
Primal Objective = 8.778e-01 Dual Objective = 8.778e-01<br>Duality Gap = -8.78719e-11Complementarity = 8.74e-11 Relative Complementarity = 4.65e-11\frac{1}{\text{Poisson}} and \frac{1}{\text{Poisson}} and \frac{1}{\text{Poisson}} and \frac{1}{\text{Poisson}}\lim_{\theta \to 0}: Read = 0.01 Dreprocess = 0.00 Solution = 0.00
T , and T preprocess T preprocess T and T seconds T seconds T seconds T seconds T seconds T seconds T seconds T seconds T seconds T seconds T seconds T seconds T seconds T seconds T s
```
Problem #'9' terminated with OPTIMAL status after 8 iterations

```
Primal Objective = 1.000e+00 Dual Objective = 1.000e+00<br>Duality Gap = -2.66631e-11Complementarity = 3.08e-11 Relative Complementarity = 1.54e-11\frac{1}{\text{Poisson}} and \frac{1}{\text{Poisson}} and \frac{1}{\text{Poisson}} and \frac{1}{\text{Poisson}}\Gammaime: Read = 0.00      Preprocess = 0.00      Solution = 0.0
T , and T preprocess T and T seconds T seconds T seconds T seconds T seconds T seconds T seconds T seconds T seconds T seconds T seconds T seconds T seconds T seconds T seconds T seco
************ Total Time of Analysis *****************************************
```
Total Read Time  $= 0.05$  seconds<br>Total Preprocess time = 0.02 seconds Total Solution time =  $0.18$  seconds Used for 80 iterations

# Kapitola 5

## Dea modelovanie poznateli za poznateli za poznateli za poznateli za poznateli za poznateli za poznateli za poz<br>Deliver deliver deliver deliver deliver deliver deliver deliver deliver deliver deliver deliver deliver delive

V tejto kapitole sa budeme zaoberať praktickou tvorbou DEA–modelov. plexovej metódy a upraveného Mehrotrovho primárne-duálneho algoritmu. plexovej metódy a upraveného Mehrotrové primárne–duálneho algoritmu.

### **1 Určenie vstupov x a výstupov y**<br>Tu uvedieme všeobecné ustálené postupy používané pri vytváraní DEA–  $5.1$

modelov. Analýza je založená meraní efektívnosti pomocou pomeru vstupov a výstupov. Vo všeobecnosti rozhodnutie o tom, ktoré charakteristiky DMU budú reprezentovať vstupy (vektor x) a výstupy (vektor y) sa použijú pri analýze nie je jednoduchá úloha. Niekedy je otázne, či daný materialový tok analýze nie je jedno duchá úloha. Na základa praktických ckúcapactí sa uctálili je vstupom alebo výstupom. Na základe praktických skúseností sa ustálili  $\mathbf{r}$  principly:

- 1. Celkový počet vstupov aj výstupov  $(p + m)$  sa snažíme minimalizo-<br>vať v záujme zvýšenia diskriminačných vlastností modelu, pretože s rastom rozmeru vstupno-výstupného priestoru potrebujeme viac podmienok na vymedzenie obálky. Odporúča sa, aby tento celkový počet mienie na vymedzenie obálny. Odporácie sa, aby tento celkový počet<br>naprakročil 1/3 množstva skúmaných DMII + i n+m < n neprekročil 1/3 množstva skumaných DMU, t.j.  $p + m < \frac{1}{3}$ .
- 2. Vysoko korelované vstupy alebo výstupy sú zbytočné. Všetky, až na jeúpravu však treba robiť opatrne, najlepšie je rozhodnúť z porovnania výsledkov analýzy s takýmito vstupmi alebo výstupmi s výsledkami po výsledkov analýzy s takýmito vstupmi alebo výstupmi s výsledkami p $\mathbf{r}$

ich vynechaní. Vyhlechné príliš veľa vstupov môže spôsobit, že efektívna<br>DMI sa môže stať neefektívnou ako je uvedené v [1] DMU sa môže stať neefektívnou ako je uvedené v [1]

- 3. Vstup, ktorý neovplyvňuje žiadny výstup, signalizuje, že množina výdukujú nemerateľné výstupy. Kedže takéto výstupy nemôžu byť merané, tak tento vstup sa vynechá z ďalšej analýzy. rané, tak tento vstup sa vynechá z dalšej analýzy.
- $\frac{1}{4}$ kom analýzy môže byť aj zdôvodnenie potreby ďalších dát kom analýzy môže byť aj zdôvodnenie potreby ďalších dát.
- 5. Ak nie je jednoznačné, či daný materiálový tok je vstupom alebo výpovažuje za vstup. Ak je potrebné daný tok rozšíriť aby sa vylepšila považuje za vstup. Ak je potrebné daný tok rozšírie aby sa výlepšila.<br>ofektívnosť DMII tok tento sa považuje sa výstup  $\epsilon$ efektívnosť DMU, tak tento sa považuje sa výstup.
- 6. Vstupy a výstupy uvažované v modeli musia obsahovať všetky s ana-<br>Iýzou súvisiace aktivity všetkých DMU. Môže stať, že DMU bude podlýzou súvisiace aktivity všetký aktivity všetkých DMU. Do DMU bude podrovatel pod hodnotená, keď niektorý z jej dobrých výkonov nebude v analýze zahrnutý.

### $5.2$  $\mathbf{y}$  is the symmetric model

V texte sme odvodili len niekoľko základných modelov, v dostupnej liteakým typom výnosov z rozsahuje daný model uvažuje. Toto rozhodnutie je často intuitívne, ale naše rozhodnutie môžme podporiť ekonometrickou analýzou. Orientácia modelu a ohraničenia týkajúce sa virtuálnych cien závisia od cieľov, ktoré chceme analýzou dosiahnuť. od cieľov, ktoré chceme analýzou dosiahnuť.

### $5.3$  $\overline{\phantom{a}}$

Na porovnanie výsledkov získanými simplexovou metódou a našim algo-[3] a sú voľne dostupné. Na základe korelačnej analýzy sme pre analýzu pou-[3] a sú voľne dostupné. Na základe korelačnej analýzy sme pre analýzu použili vstupne orientovaný model s konštantými výnosmi z rozsahu, t.j. vstupne orientovaný CCR model. Takýto model je určený dvojicou úloh:

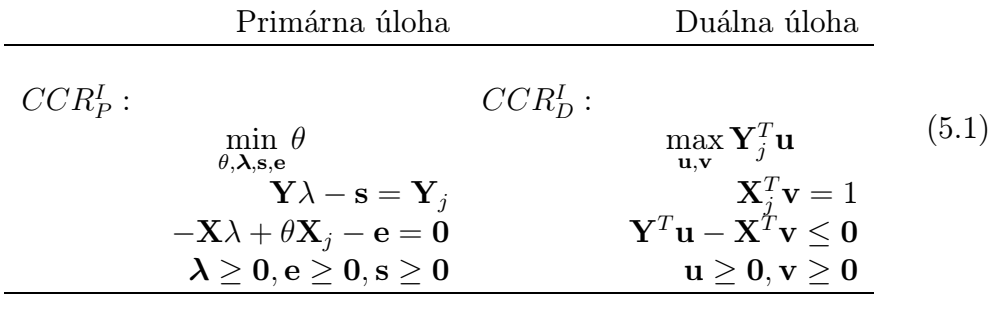

Celkovo sme skúmali efektivitu 106-tich DMU, ktoré reprezentujú jednot-<br>livé pobočky bankového ústavu. Každú z nich sme charakterizovali pomocou troch vstupov a štyroch výstupov:  $\mathbf{V}$ stupov $\mathbf{V}$ 

### $\mathbf{v}$

- Prevádzkové náklady . . . celkové náklady spojené s prevádzkou filiálky
- Osobné náklady . . . osobné náklady
- Ostatné náklady . . . ostatné prevádzkové náklady

### Výstupy

- Účty . . . suma všetkých typov zostatkov na účtoch vedených pobočkou
- Počet účtov . . . celkový počet všetkých účtov vedených pobočkou
- $\bullet$  Vklady  $\ldots$ suma zostatkov všetkých typov vkladov spolu ku koncu mesiaca
- $\bullet$  Počet vkladov  $\cdots$ počet všetkých typov účtov agendy vkladov spolu ku koncu mesiaca

Tabuľky (5.1) a (5.2) obsahujú zhrnutie dát, ktoré sme analyzovali. Údaje

Úlohy sme riešili s presnosťou  $10^{-12}$ , a hodnoty menšie ako  $10^{-10}$  po-<br>važovali za nulu. Na tvorbu úloh DEA-modelovania sme spotrebovali 2.70 važovali za nulu. Na tvorbu úloh DEA–modelovania sme spotrebovali 2.79 a presolveru sme spotrebovali 1.69 sekundy. Celkový čas riešenia 106 úloh a preserveru sme spotrebovali 1.69 sekundy. Celkový čas rešekut 169 úloh<br>bol 113 30 sekúndy počas ktorých sa vykonalo 1205 iterácií (Tabuľka (5 3) a bol 113.39 sekúnd, počas ktorých sa vykonalo 1205 iterácií. Tabuľka (5.3) a

jej pokračovanie (5.4) obsahujú vypočítanú efektívnosť pre jednotlivé DMU a zoradené podľa efektívnosti (hodnoty účelovej funkcie) zostupne, ako druhé zoradené podľa obdivisené (hodnoty účelovej maliter) zostupne, ako druhé se<br>kritárium je použitý počet penulových prvkov, podľa ktorého sú usporiadané  $\frac{1}{\sqrt{p}}$  použitý počet nenových prvkov, počet nenoulových prvkov, podľa ktorého sú usportadané sú usportadané sú usportadané sú usportadané sú usportával ktorého sú usportával ktorého sú usportával ktorého sú usportáv tiež zostupne.<br>Model identifikoval 14 efektívnych DMU. Ani jedna z nich neobsahuje

nulovú zložku. Ak by sme úlohy riešili simplexovým algoritmom, tento tiež označí 14 DMU ako efektívne, ale len 3 z nich budú mať všetky zložky nenulové. Vyhodnotením pomocou mier uvedených v (3.3) môžeme tieto podrobnejšie analyzovať. Ak na výpočet použijeme primárne-duálny algoritmus, tak priemerný počet nenulových zložiek je 5.53 so štandardnou odchýlkou 1.15. Pri použití simplexového algoritmu je priemerný počet nenulových zložiek 5.28 so štandardnou odchýlkou 1.14. Oproti riešeniu simplexovou metódou sme zistili o 27 viac nenulových virtuálnych cien.

Tabuľky (5.5), (5.6) obsahujú hodnoty virtuálnych cien, ktoré sme získali ako výstup nášho programu. Na základe týchto údajov sme sa snažili zistiť virtuálne ceny, ktoré najviac ovplyvňujú efektívnosť DMU. Akou časťou  $\frac{1}{\sqrt{2}}$ ti<sup>t</sup>účka ktoré najviac ovplyvne rozplyvne odpravne na storé najviac overlane do veľku se na veľkujú časťova časťova časťou časťou časťou časťou časťou časťou časťou časťou časťou časťou časťou časťou časťou č  $v_{\text{p}}$ va kova virtuálna cena výstupu na efektívnosť danej DMUj sme určili pomocou pomeru:

$$
\frac{y_{kj}\dot{u}_{kj}}{\sum_{r=1}^{p}y_{rj}\hat{u}_{rj}},
$$

kde  $\hat{u}_{rj}$  je hodnota k-tej virtuálnej ceny zistenej pri riešení j-tej úlohy anakde u<sub>l</sub>j je nemecké n–tej vniedalnej ceny zistenej pri riešení j–tej úlohy ana-<br>Kav Podobno pro výstupy smo vplyv určili pomocou pomoru: lýzy. Podobne pre výstupy sme $\cdot$ pryv určili pomocou pomocou pomoc

$$
\frac{x_{ij}\hat{v}_{ij}}{\sum_{r=1}^{m}x_{rj}\hat{v}_{rj}}
$$

Zistili sme, že efektívnosť najviac ovplyvňujú ceny "Osobných nákladov" a<br>"Počtu vkladov". V týchto virtuálnych cenách sme určili menší počet cien, ktoré mali hodnotu rovnú 0.

Na záver sme uskutočnili testovanie ohraničení v každej úlohe, či vyhovujú ohraničeniam pôvodnej úlohy  $(2.1)$  v transformovanom tvare  $(3.1)$ . Pomocou ďalšieho programu sme otestovali všetky ohraničenia vo všetkých 106 úlohách analýzy. V tabuľke (5.7) uvádzame výsledok testovania všetkých 106 ohraničení prislúchajúce úlohe pre  $DMU_1$ . V tabuľke (5.8) uvádzame výsledky testov j-teho ohraničenia v úlohe pre  $DMU_i$ . Uvádzame aj testovanie rozdielom, pretože pri tomto teste sa chyba výsledku nezmešuje. Pri tomto rozdielom, pretože predstaviteľ sa rozdielom, pretože pri tomto teste sa chybrida výsledku neprípustnosť. testovaní ohraničení sme nezistili žiadnu neprípustnosť.

### 5.3.1 Tabuľky

### KAPITOLA 5. DEA MODELOVANIE 62. DEA MODELOVANIE 62. DEA MODELOVANIE 62. DEA MODELOVANIE 62. DEA MODELOVANIE 62<br>DEA MODELOVANIE 62. DEA MODELOVANIE 62. DEA MODELOVANIE 62. DEA MODELOVANIE 62. DEA MODELOVANIE 62. DEA MODELO

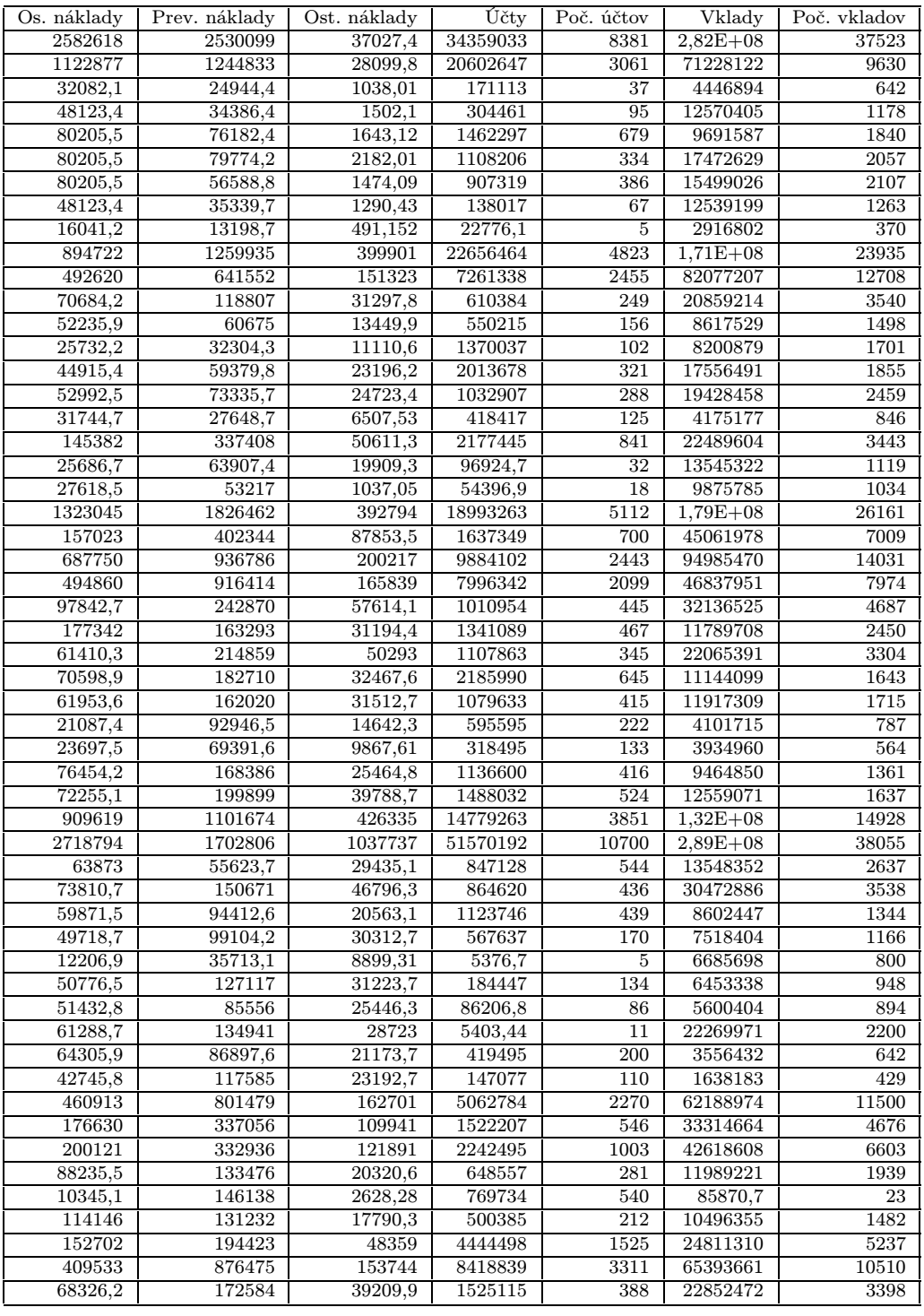

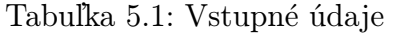

### KAPITOLA 5. DEA MODELOVANIE 63. DEA MODELOVANIE 63. DEA MODELOVANIE 63. DEA MODELOVANIE 63. DEA MODELOVANIE 63<br>DEA MODELOVANIE 63. DEA MODELOVANIE 63. DEA MODELOVANIE 63. DEA MODELOVANIE 63. DEA MODELOVANIE 63. DEA MODELO

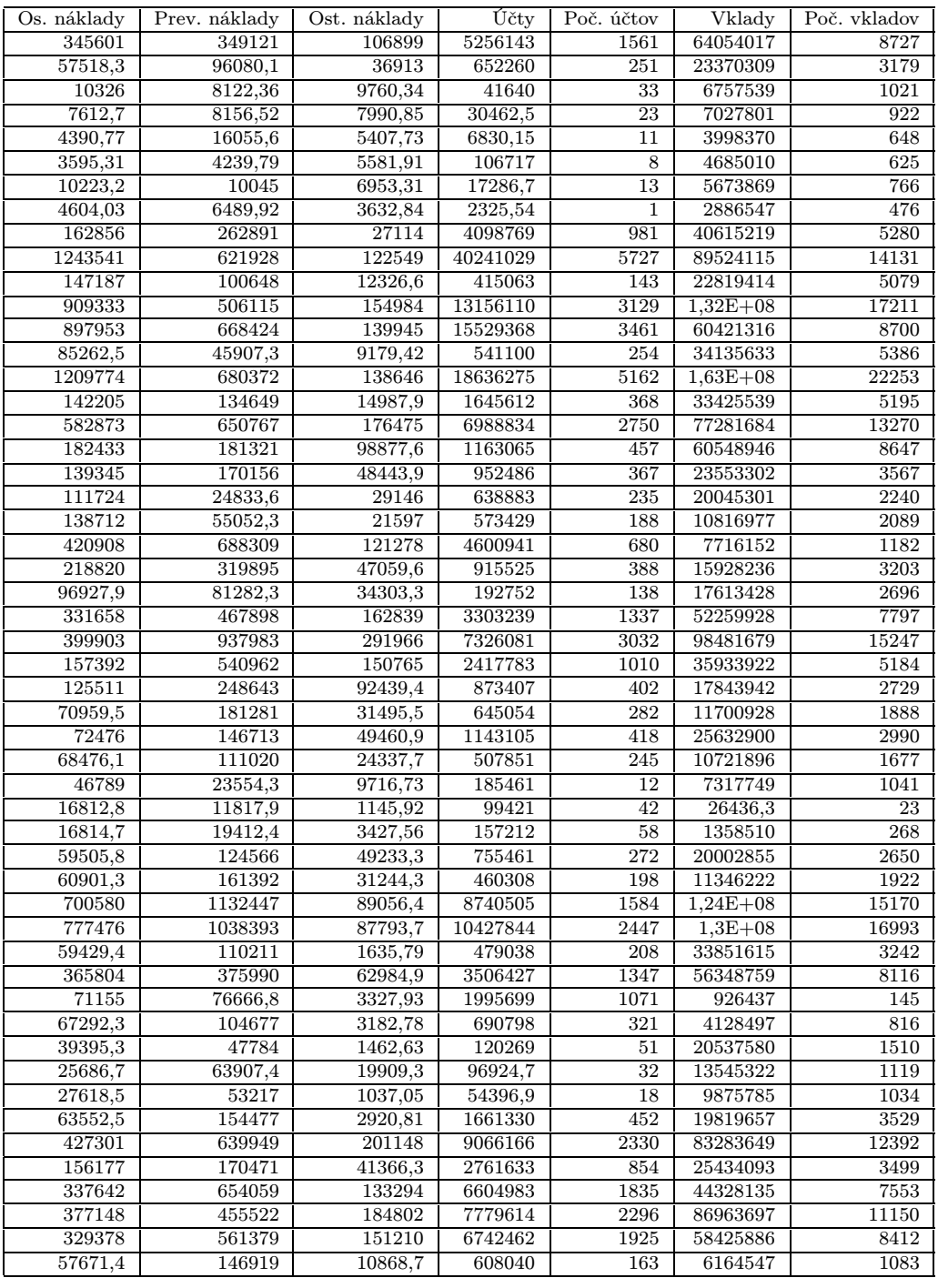

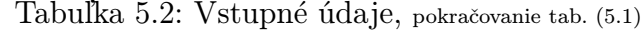

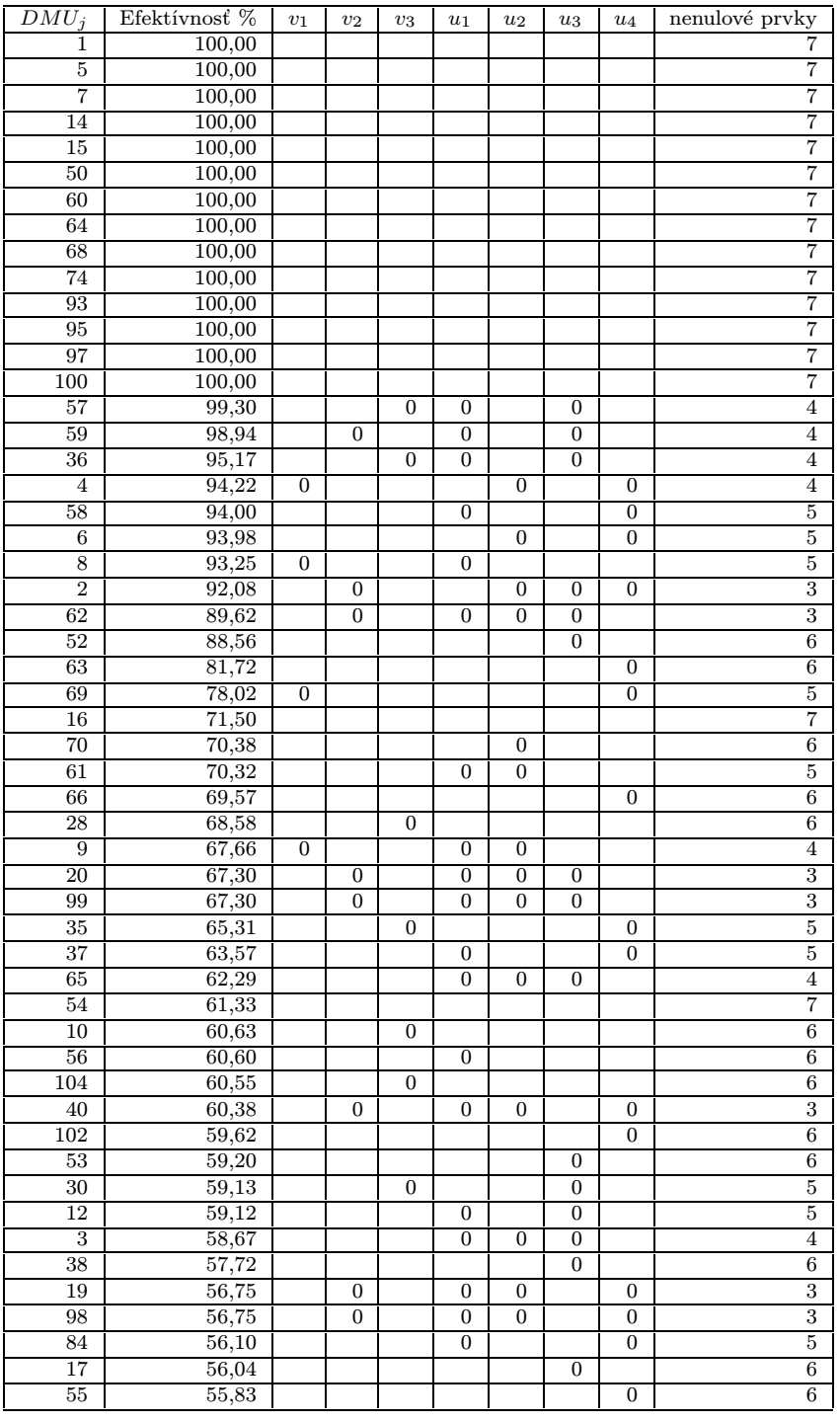

Tabuľka 5.3: Výstupné dáta

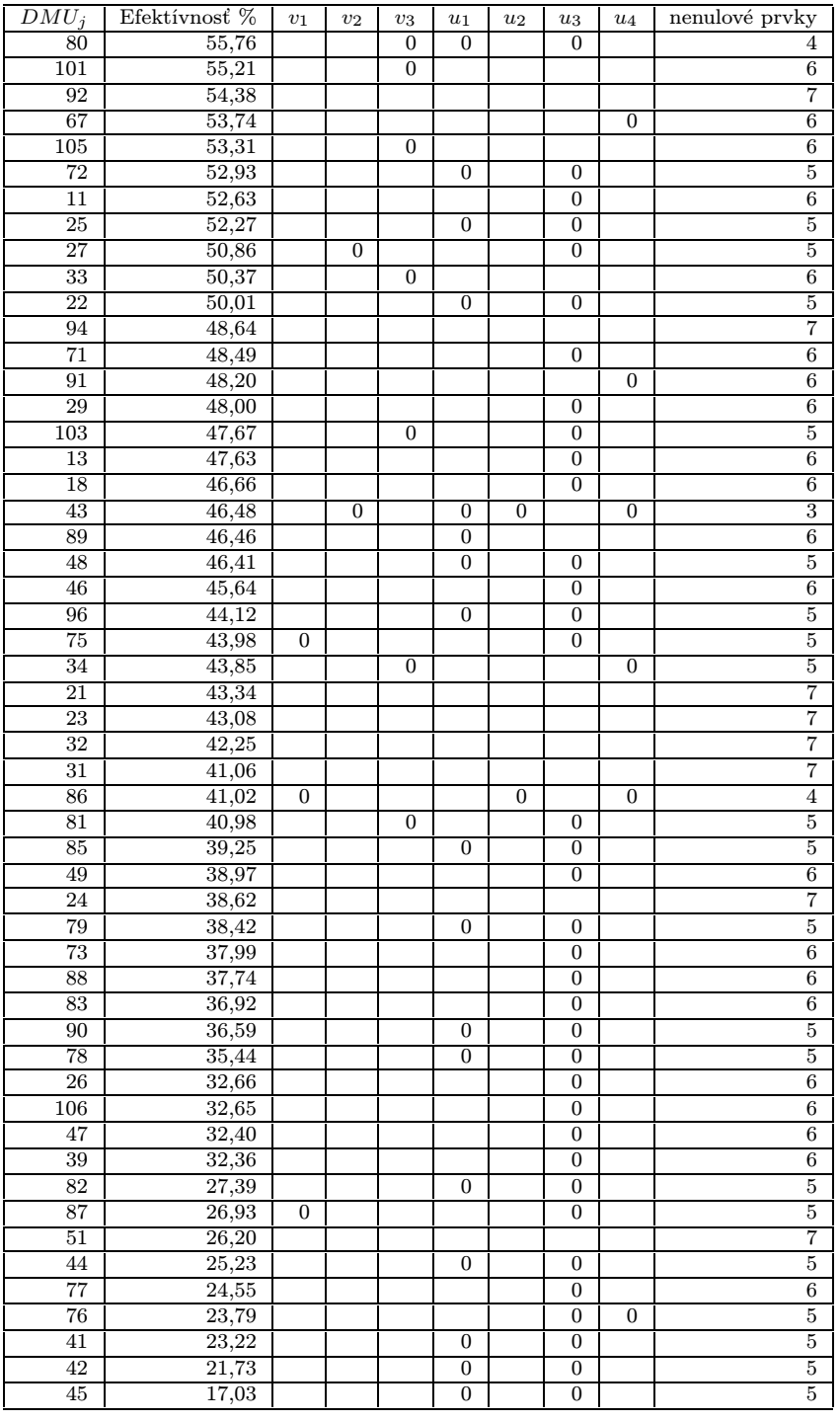

Tabuľka 5.4: Výstupné dáta, pokračovanie tab. (5.3)

| $DMU_i$        | $v_1$                | v <sub>2</sub>       | $v_3$                  | $u_1$                | $u_2$                  | $u_3$                | $u_4$                       |
|----------------|----------------------|----------------------|------------------------|----------------------|------------------------|----------------------|-----------------------------|
| 1              | 4,47E-08             | 4,55E-08             | $2,08E-05$             | 2,18E-08             | 6,53E-07               | 8,53E-10             | 1,28E-07                    |
| $\overline{2}$ | 4,73E-07             | 5,61E-20             | 1,67E-05               | 4,47E-08             | 2,19E-17               | 6,73E-23             | $1,04E-18$                  |
| 3              | 2,86E-06             | 1,92E-05             | 4.14E-04               | 1,33E-14             | 2,39E-13               | 1,20E-16             | 9,14E-04                    |
| $\overline{4}$ | 1,97E-16             | 2,27E-05             | 1,45E-04               | 6,38E-07             | 5,69E-14               | 5,95E-08             | 4,84E-15                    |
| 5              | 5,72E-07             | 3,25E-07             | 5,66E-04               | 1,60E-07             | 9,09E-04               | 1,19E-08             | 1,83E-05                    |
| 6              | 4,11E-06             | 5,57E-06             | 1,03E-04               | 4,76E-07             | 2,83E-17               | 2,36E-08             | 1,44E-17                    |
| 7              | 2.99E-07             | $2.82E-06$           | 5,54E-04               | 2,45E-07             | 2.79E-04               | 2,42E-10             | 3,16E-04                    |
| 8              | 2,06E-19             | 1,80E-05             | 2,81E-04               | 5,99E-19             | 1,36E-04               | 2,92E-08             | 4,41E-04                    |
| 9              | 9,07E-17             | $4,64E-05$           | 7,89E-04               | $1,26E-18$           | $4,00E-15$             | 5,75E-08             | 1,38E-03                    |
| 10             | 8,72E-07             | 1,74E-07             | $3,04E-26$             | 1,42E-08             | 4,36E-05               | 2,78E-10             | $1,14E-06$                  |
| 11             | $1,22E-06$           | 2,69E-07             | 1,50E-06               | 1,15E-08             | 8,09E-05               | 9,68E-25             | 1,92E-05                    |
| 12             | $8,61E-06$           | 5,51E-07             | $1,04E-05$             | 8,03E-21             | 3,59E-04               | 5,06E-23             | 1,42E-04                    |
| 13             | 1,22E-05             | 2,68E-06             | 1,49E-05               | 1,15E-07             | 8,07E-04               | 3,84E-24             | 1,92E-04                    |
| 14             | 1,22E-05             | 1,92E-05             | 5,73E-06               | $6,25E-07$           | 1,05E-04               | 5,08E-09             | 5,38E-05                    |
| 15             | 1,51E-05             | 4,00E-06             | 3,68E-06               | 2,87E-07             | 7,24E-04               | 1,07E-08             | 1,10E-06                    |
| 16             | $1,04E-05$           | 1,89E-06             | 1,26E-05               | 1,82E-07             | 5,08E-04               | 1,84E-08             | $9,05E-06$                  |
| 17             | 1,00E-05             | 2,10E-05             | 1,58E-05               | 3,83E-07             | 1,47E-03               | 4,46E-22             | 2,56E-04                    |
| 18             | 3,69E-06             | 7,36E-07             | 4,26E-06               | 3,48E-08             | 2,39E-04               | 3,30E-19             | 5,52E-05                    |
| 19             | 2,33E-05             | 3,38E-18             | 2,02E-05               | 1,57E-19             | 4,44E-16               | 4,19E-08             | 1,68E-16                    |
| 20             | 3,36E-05             | 3,22E-16             | 7,00E-05               | $4,10E-16$           | 1,57E-13               | 1,39E-17             | 6,51E-04                    |
| 21             | 4,57E-07             | 8,49E-08             | 6,13E-07               | 6,73E-09             | 2,49E-05               | 5,98E-10             | 2,73E-06                    |
| 22             | 3,46E-06             | 2,21E-07             | 4,19E-06               | $5,26E-17$           | 1,44E-04               | 4,83E-18             | 5,70E-05                    |
| 23             | 8,84E-07             | 1,64E-07             | 1,19E-06               | 1,30E-08             | 4,82E-05               | 1,16E-09             | 5,29E-06                    |
| 24             | 1,16E-06             | 2,11E-07             | 1,40E-06               | $2,04E-08$           | 5,67E-05               | 2,06E-09             | 1,01E-06                    |
| 25             | 5,46E-06             | 3,50E-07             | 6,61E-06               | 5,83E-26             | 2,28E-04               | 9,03E-26             | 8,99E-05                    |
| 26             | 3,98E-06             | 8,75E-07             | 4,87E-06               | 3,76E-08             | 2,64E-04               | 3,68E-23             | $6,25E-05$                  |
| 27             | 8,93E-06             | 4,08E-22             | 8,98E-06               | $9,21E-08$           | 7,86E-05               | $1,32E-26$           | 1,15E-04                    |
| 28             | 9,33E-06             | 1,87E-06             | 4,69E-15               | $1,52E-07$           | 4,67E-04               | 2,98E-09             | $1,22E-05$                  |
| 29<br>30       | 7,65E-06<br>2,50E-05 | 1,53E-06<br>5,08E-06 | $8,83E-06$<br>5,36E-25 | 7,23E-08<br>3,69E-07 | $4,95E-04$<br>1,33E-03 | 3,23E-19<br>1,70E-27 | 1,15E-04<br>9,84E-05        |
| 31             | 2,01E-05             | 3,73E-06             | 2,70E-05               | 2,96E-07             | 1,09E-03               | 2,63E-08             | 1,20E-04                    |
| 32             | 7,26E-06             | 1,32E-06             | 8,77E-06               | 1,27E-07             | 3,55E-04               | 1,29E-08             | 6,32E-06                    |
| 33             | 8,91E-06             | 1,78E-06             | 3,99E-18               | 1,45E-07             | 4,46E-04               | 2,84E-09             | 1,16E-05                    |
| 34             | 6,10E-07             | $4,04E-07$           | 9,54E-19               | 1,55E-08             | $4,02E-05$             | $4,11E-10$           | 8,32E-18                    |
| 35             | 3,89E-08             | 5,25E-07             | 9,94E-18               | 3,87E-09             | 3,27E-05               | 3,61E-10             | 3,59E-14                    |
| 36             | 1,45E-06             | 1,63E-05             | 5,12E-22               | 2,30E-23             | 1,25E-03               | 9,94E-25             | 1,03E-04                    |
| 37             | 6,50E-06             | 1,44E-06             | 6,47E-06               | $1,01E-19$           | 5,44E-04               | 1,31E-08             | $2,21E-16$                  |
| 38             | 9,76E-06             | 1,95E-06             | 1,13E-05               | $9,22E-08$           | 6,32E-04               | 4,27E-25             | 1,46E-04                    |
| 39             | 9,57E-06             | 1,91E-06             | $1,10E-05$             | 9,04E-08             | 6,19E-04               | 2,79E-19             | 1,43E-04                    |
| 40             | 5,03E-05             | 2,76E-18             | $4,34E-05$             | 1,67E-19             | $2,51E-15$             | $9,03E-08$           | 1,98E-13                    |
| 41             | 8,95E-06             | 1,98E-06             | 9,41E-06               | 8,01E-26             | 7,47E-04               | $1,61E-27$           | 1,39E-04                    |
| 42             | 1,03E-05             | 2,28E-06             | 1.08E-05               | 4,41E-22             | 8,59E-04               | 2,62E-23             | 1,60E-04                    |
| 43             | 1,16E-05             | 1,92E-23             | 1,00E-05               | 3,57E-27             | 7,62E-22               | 2,09E-08             | 1,31E-23                    |
| 44             | 9,46E-06             | 2,09E-06             | 9,94E-06               | 7,96E-20             | 7,89E-04               | 1,45E-23             | 1,47E-04                    |
| $\rm 45$       | 1,07E-05             | 2,37E-06             | $1,\overline{13E-05}$  | 7,50E-20             | 8,96E-04               | 3,80E-21             | $1{,}67{\rm E}{\text{-}}04$ |
| 46             | $1,22E-06$           | 2,49E-07             | 1,45E-06               | 9,06E-09             | 8,42E-05               | 2,46E-20             | 1,91E-05                    |
| 47             | 2,66E-06             | 5,41E-07             | $3,16E-06$             | 1,97E-08             | 1,83E-04               | $4,99E-27$           | $4,15E-05$                  |
| 48             | 2,49E-06             | 5,50E-07             | $2,62E-06$             | 2,76E-28             | 2,08E-04               | 5,86E-30             | 3,88E-05                    |
| 49             | 7,17E-06             | 1,46E-06             | 8,52E-06               | 5,31E-08             | 4,93E-04               | 2,34E-30             | 1,12E-04                    |
| 50             | $4,04E-05$           | $2,09E-06$           | $1,05E-04$             | 1,44E-07             | $1,65E-03$             | 3,56E-09             | 2,52E-05                    |
| 51             | 6,07E-06             | $1,20E-06$           | 8,41E-06               | 5,49E-08             | 4,00E-04               | 6,39E-09             | 5,58E-05                    |
| 52             | 4,04E-06             | 8,07E-07             | 4,67E-06               | 3,82E-08             | 2,62E-04               | 8,48E-23             | $6,05E-05$                  |
| 53             | 1,31E-06             | $2,62E-07$           | 1,51E-06               | 1,24E-08             | 8,49E-05               | 2,06E-19             | 1,97E-05                    |

Tabuľka 5.5: Virtuálne ceny

| $DMU_i$ | $\upsilon_1$ | $\boldsymbol{v}_2$ | $v_3$      | $u_1$      | $\boldsymbol{u}_2$ | $u_3$          | $u_{\rm 4}$ |
|---------|--------------|--------------------|------------|------------|--------------------|----------------|-------------|
| 53      | 1,31E-06     | $2,62E-07$         | 1,51E-06   | 1,24E-08   | 8,49E-05           | 2,06E-19       | 1,97E-05    |
| 54      | 6,53E-06     | 1,21E-06           | 8,78E-06   | 9,63E-08   | 3,56E-04           | 8,55E-09       | 3,91E-05    |
| 55      | 1,34E-06     | 7,36E-07           | 2,61E-06   | 3,43E-08   | 8,26E-05           | 3,89E-09       | 8,55E-20    |
| 56      | 8,03E-06     | 1,75E-06           | $1,00E-05$ | 3,59E-24   | 6,72E-04           | 1,01E-08       | 6,37E-05    |
| 57      | 9,80E-06     | 1,11E-04           | 4,15E-21   | 3,01E-23   | 8,48E-03           | 6,94E-25       | 6,99E-04    |
| 58      | 4,29E-05     | 2,09E-05           | $6,29E-05$ | 6,12E-29   | 4,44E-03           | 1,19E-07       | 2,67E-25    |
| 59      | 8,61E-05     | 1.45E-21           | 1,15E-04   | 1,19E-22   | 1,07E-03           | 2,29E-23       | 1.51E-03    |
| 60      | 5,06E-05     | 1,66E-04           | $2,02E-05$ | 2,64E-06   | 8,00E-04           | $1,02E-07$     | 3,72E-04    |
| 61      | 3,68E-05     | 1,42E-05           | 6,92E-05   | 4,89E-22   | 7,97E-18           | 9,01E-08       | 2,51E-04    |
| 62      | 1,03E-04     | 1,44E-17           | 1,44E-04   | 7,54E-21   | 6,85E-16           | 3,13E-22       | 1,88E-03    |
| 63      | 3,86E-06     | $6,05E-07$         | 7,83E-06   | 9,90E-08   | 1,34E-04           | 6,90E-09       | 1,05E-20    |
| 64      | 2,97E-07     | 5,36E-07           | 2,43E-06   | 2,21E-08   | 8,56E-06           | 3,07E-10       | 2,54E-06    |
| 65      | 3,83E-07     | 2,58E-06           | 5,55E-05   | $4,20E-25$ | 4,07E-22           | 6,63E-27       | 1,23E-04    |
| 66      | 1,00E-07     | 1,67E-06           | 4,23E-07   | 1,17E-08   | 1,04E-04           | 1,65E-09       | 2,62E-20    |
| 67      | 5,30E-07     | 5,48E-07           | 1,13E-06   | 1,84E-08   | $4,22E-05$         | 1,76E-09       | $3,64E-16$  |
| 68      | 7,56E-07     | $1,22E-05$         | 4,08E-05   | 9,00E-08   | 2,90E-04           | 6,21E-09       | 1,24E-04    |
| 69      | 1,33E-24     | 1,36E-06           | 5,31E-07   | 8,13E-09   | 8,29E-05           | 1,23E-09       | 7,51E-27    |
| 70      | $3,45E-06$   | $1,78E-06$         | 1,80E-05   | 1,59E-07   | 2,41E-17           | 6,07E-09       | $4,60E-05$  |
| 71      | 1,06E-06     | 2,34E-07           | 1,30E-06   | 1,00E-08   | 7,03E-05           | 5,58E-21       | 1,67E-05    |
| 72      | 3,06E-06     | 6,77E-07           | 3,22E-06   | 1,01E-22   | 2,56E-04           | 5,94E-23       | 4,77E-05    |
| 73      | 4,32E-06     | 8,79E-07           | 5.13E-06   | 3,20E-08   | 2,97E-04           | 5.82E-18       | $6,74E-05$  |
| 74      | 2,80E-07     | 3,06E-05           | 7,16E-06   | 9,26E-08   | 1,46E-03           | 2,64E-08       | 2,98E-05    |
| 75      | 3,54E-15     | 1,70E-05           | 2,97E-06   | 9,10E-08   | 1,04E-03           | 6,21E-20       | 9,16E-05    |
| 76      | 1,32E-06     | $1,82E-07$         | $2,63E-06$ | $4,91E-08$ | 1,73E-05           | 1,10E-23       | 1.31E-20    |
| 77      | 2,94E-06     | 5,99E-07           | 3,50E-06   | 2,18E-08   | $2,02E-04$         | 3,38E-20       | 4,59E-05    |
| 78      | $6,63E-06$   | 1,46E-06           | 6,96E-06   | 4,71E-21   | 5,53E-04           | 5,73E-23       | 1,03E-04    |
| 79      | 1,65E-06     | 3,65E-07           | 1,73E-06   | 9,47E-19   | 1,38E-04           | 1,08E-22       | 2,57E-05    |
| 80      | 1,61E-06     | 3,78E-07           | 4,28E-15   | 1,26E-16   | 1,33E-04           | 5,97E-20       | $1,02E-05$  |
| 81      | 3,74E-06     | 7,60E-07           | 7,80E-24   | 5,52E-08   | 1,98E-04           | 3,14E-26       | 1,47E-05    |
| 82      | $3,60E-06$   | 7,96E-07           | 3,79E-06   | 2,33E-19   | 3,01E-04           | 1,97E-20       | 5,61E-05    |
| 83      | 6,88E-06     | 1,40E-06           | 8,18E-06   | 5,10E-08   | 4,74E-04           | 2,10E-21       | 1,07E-04    |
| 84      | 6,48E-06     | 1,44E-06           | $6,46E-06$ | 5,14E-26   | 5,42E-04           | 1,30E-08       | 1,78E-23    |
| 85      | 8,43E-06     | 1,86E-06           | 8,86E-06   | 1,64E-20   | 7,03E-04           | 2,10E-23       | 1,31E-04    |
| 86      | $5,11E-15$   | 3,42E-05           | 2,00E-05   | 4,93E-07   | 2,23E-13           | $4,36E-08$     | 2,77E-15    |
| 87      | 3,28E-15     | 8,46E-05           | 3,59E-10   | 4,88E-07   | 5,11E-03           | 1,91E-17       | 2,63E-04    |
| 88      | 3,96E-05     | 8,70E-06           | 4,84E-05   | 3,74E-07   | $2,62E-03$         | $5,02E-17$     | 6,22E-04    |
| 89      | 6,75E-06     | 1,47E-06           | 8,43E-06   | 3,56E-16   | 5,65E-04           | 8,45E-09       | 5,35E-05    |
| 90      | $9,17E-06$   | 5,87E-07           | 1,11E-05   | 7,89E-18   | 3,82E-04           | 3,83E-18       | 1,51E-04    |
| 91      | 7,80E-07     | $2,05E-07$         | 2,48E-06   | 2,84E-08   | 2,00E-05           | 1,63E-09       | 1,19E-22    |
| 92      | 6,07E-07     | 2,99E-07           | 2,49E-06   | 2,28E-08   | 2,51E-05           | 1,13E-09       | 5,75E-06    |
| 93      | 2,50E-06     | 3,88E-07           | $4,95E-04$ | 7,31E-08   | 1,98E-04           | 1,41E-08       | 1,37E-04    |
| 94      | 1,82E-06     | 4,32E-07           | 2,74E-06   | 2,63E-08   | 1,07E-04           | 2,24E-09       | 1.52E-05    |
| 95      | $4.22E-06$   | 8,56E-07           | 1,91E-04   | 2,04E-07   | 5.51E-04           | 1,24E-09       | 7,40E-06    |
| 96      | 8,35E-06     | 2,70E-06           | 4,88E-05   | 9,90E-26   | 8,73E-04           | 5,36E-27       | 1,97E-04    |
| 97      | 1,94E-06     | $1,02E-05$         | 2,99E-04   | 4,19E-08   | 1,79E-04           | $4,65E-08$     | 2,05E-05    |
| 98      | 2,33E-05     | 3,38E-18           | $2,02E-05$ | 1,57E-19   | 4,44E-16           | $4,19E-08$     | $1,68E-16$  |
| 99      | 3,36E-05     | $3,22E-16$         | 7,00E-05   | $4,10E-16$ | 1,57E-13           | 1,39E-17       | 6,51E-04    |
| 100     | $4,54E-06$   | 1,77E-07           | 2,34E-04   | 3,42E-07   | 3,84E-05           | 5,80E-09       | 8,49E-05    |
| 101     | 1,80E-06     | 3,60E-07           | 9,96E-18   | 2,93E-08   | 9,01E-05           | 5,75E-10       | 2,35E-06    |
| 102     | 3,03E-06     | $1,66E-06$         | 5,90E-06   | 7,75E-08   | 1,86E-04           | 8,77E-09       | 7,67E-16    |
| 103     | 2,13E-06     | $4,32E-07$         | 1,28E-14   | 3,13E-08   | 1,13E-04           | $1,29E-17$     | 8,36E-06    |
| 104     | 2,14E-06     | 4,27E-07           | 9,41E-13   | 3,47E-08   | 1,07E-04           | 6,81E-10       | 2,78E-06    |
| 105     | 2,26E-06     | $4,53E-07$         | $7,06E-16$ | 3,68E-08   | 1,13E-04           | $7{,}22E{-}10$ | $2,95E-06$  |
| 106     | 1,01E-05     | $2,01E-06$         | 1,16E-05   | 9,49E-08   | 6,50E-04           | 5,56E-21       | 1,50E-04    |
|         |              |                    |            |            |                    |                |             |

Tabuľka 5.6: Virtuálne ceny, pokračovanie tab. (5.5)

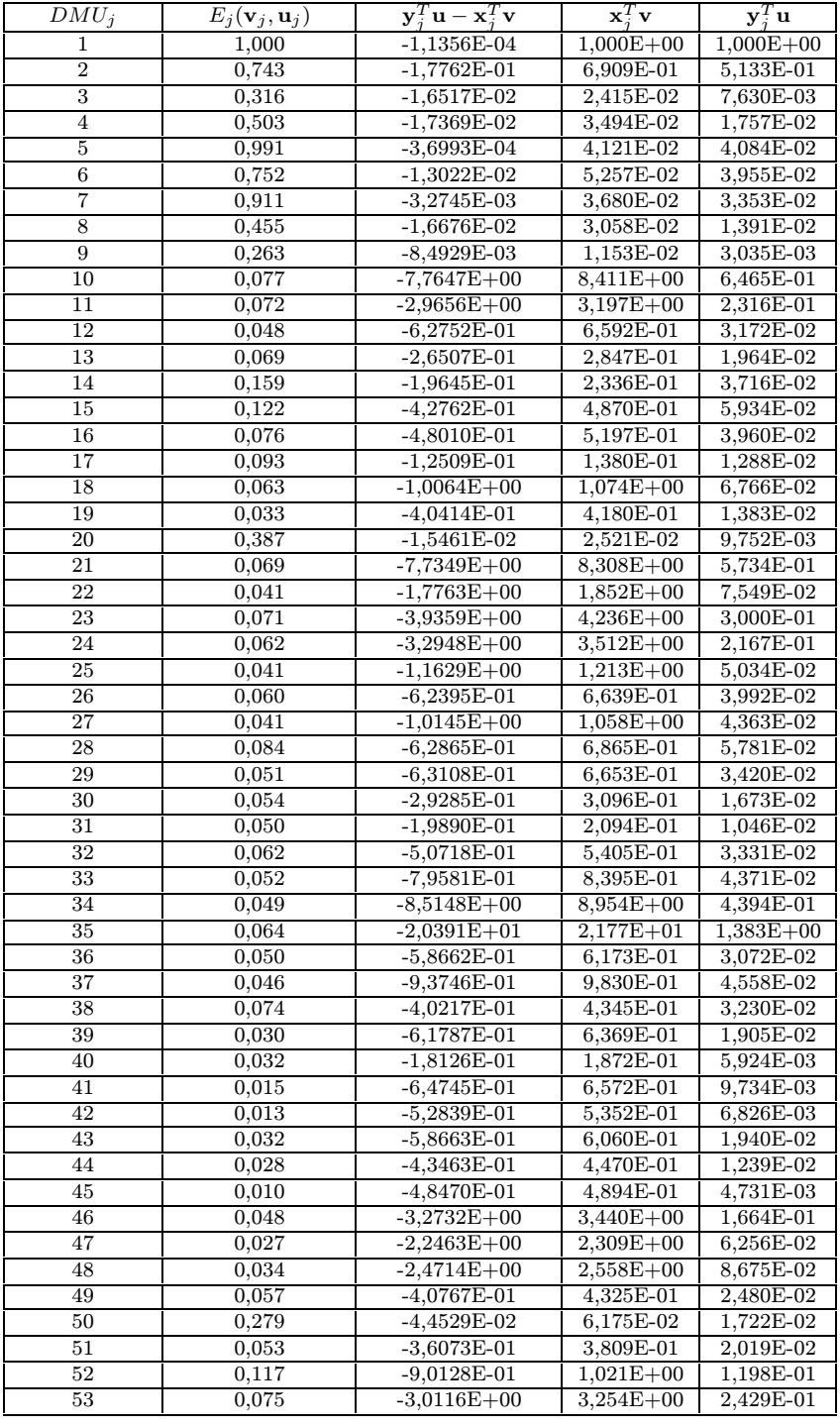

Tabuľka 5.7: Výsledky testov

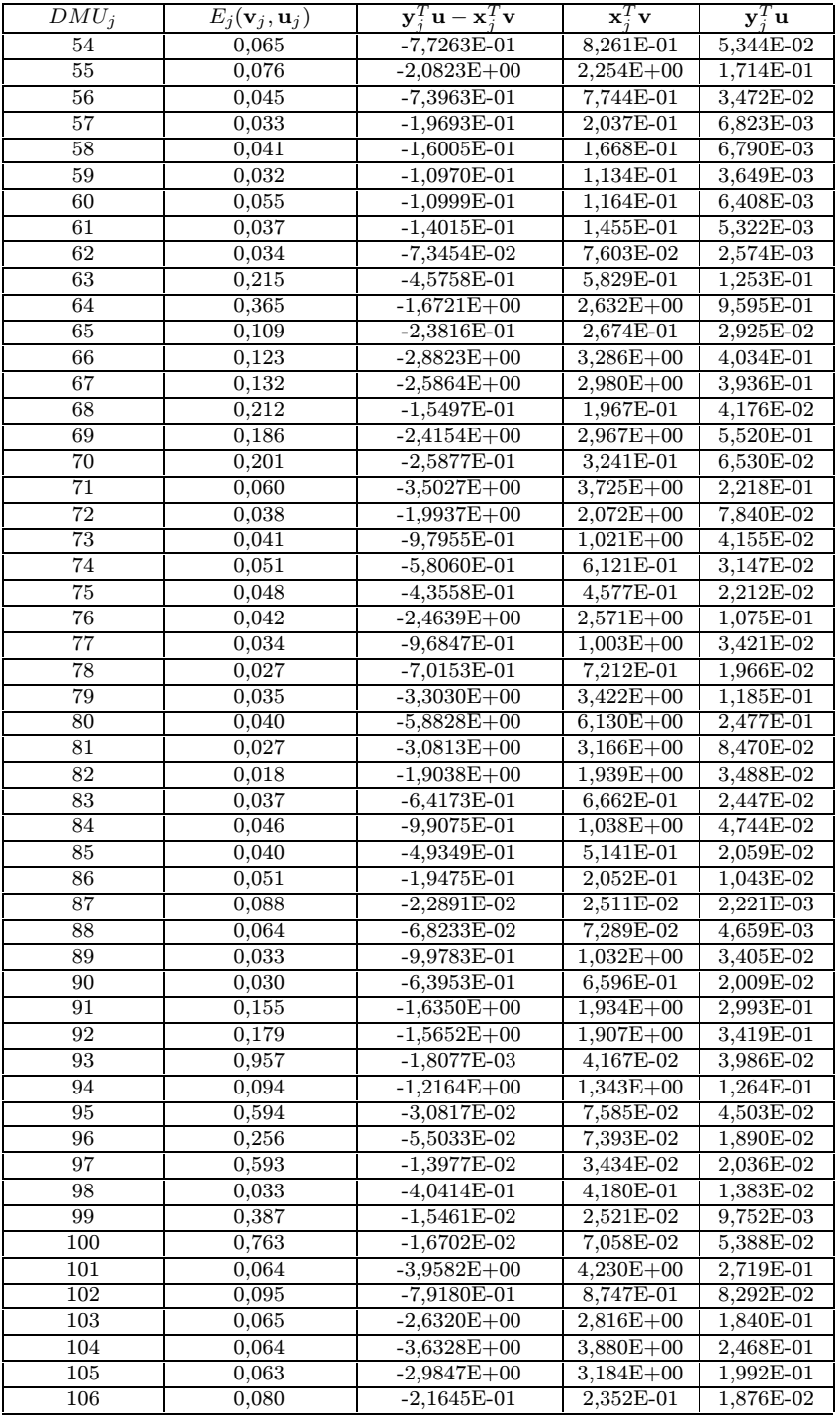

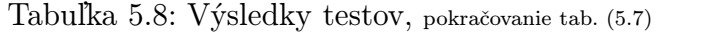

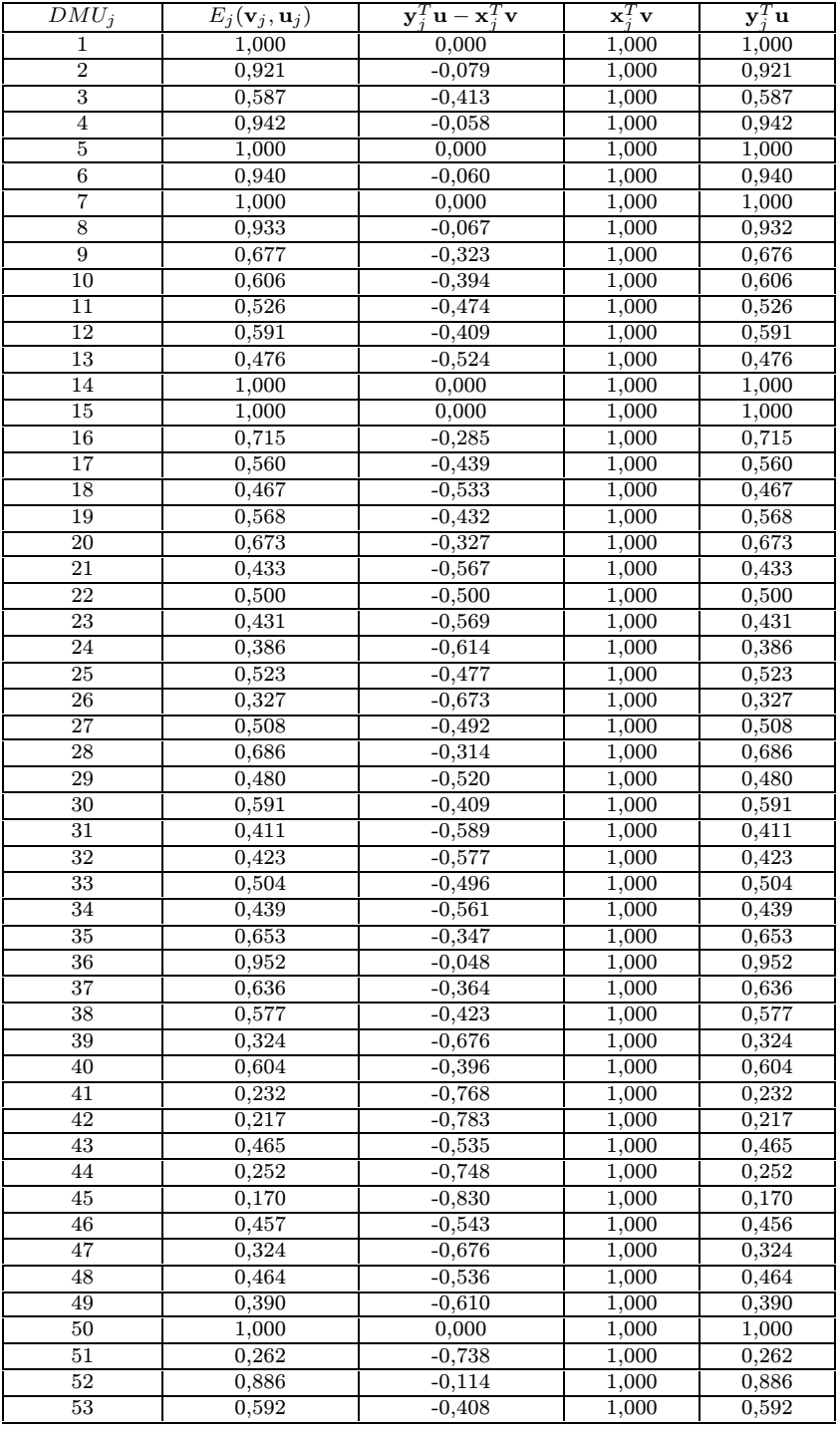

Tabuľka 5.9: Výsledky testov

![](_page_70_Picture_665.jpeg)

Tabuľka 5.10: Výsledky testov, pokračovanie tab. (5.9)

## Kapitola 6

# Závez<br>Závezete

Diplomová práce je venovaná DEA–modelom, ich zostrojeniu pomocou práci je uvedený len zlomok modelov, ktoré sa používajú v praxi. Modely sú väčšinou odvodené zo základných modelov, typu BCC alebo CCR, preto nie je problém s modifikáciou programu, ktorý rieši základné úlohy.

Ťažiskom našej práce bolo vytvoriť program na riešenie veľkého množstva úloh lineárneho programovania, ktoré majú veľký rozmer. Na tvorbu programu sme použili primárne-duálny algoritmus pomocou, ktorého riešime problémy týkajúce sa základných modelov typu BCC a CCR. Program sme aplikovali na konkrétne údaje z praxe a získané výsledky sme potom podrobili dodatočným testom. Vypočítané virtuálne ceny sa dajú použiť na analýzu efektívnosti jednotlivých DMU. My sme tieto výsledky sme analyzovali z hľadiska počtu nenulových prvkov. Na základe týchto výsledkov by sme mohli urobiť rozsiahlu analýzu efektívnosti ako je uvedené v [3].

V budúcnosti by na  $\lbrack 2 \rbrack$  mali byť dostupné dáta, s pomocou ktorých bude možné realizovať porovnávanie a testovanie algoritmov, pretože ana- $\frac{1}{2}$ kva týchto údajov sa už uskutočnila lýza týchto údajov sa už uskutočnila.
## Literatúra eru eru eru

- $\frac{1}{2}$  ments efficiency via DEA Computer Ops Res 21 (1004), po 5 543–556  $m_{\text{eff}}$  efficiency  $m = 1, 3, 5, ..., 5, 5, ..., 5, 5, 5, ...$
- $\frac{1}{2}$  mengge http://www.warwick.ac.uk/ $\frac{1}{2}$ horlu/ 1005  $m_{\mathbf{r}}$  age, here  $\mathbf{r}$  and  $\mathbf{r}$  with the metallicity  $\mathbf{r}$  and  $\mathbf{r}$ , 1995.
- [3] Pavol Brunovský, Margaréta Halická, Daniel Ševčovič,, Data Enve-<br>lopment Analýza efektívnosti bankových pobočiek, Tech. report, Matematicko fyzikálna fakulta Univerzity Komenského, August 1999,  $t_{\text{min}}$  fyzikálna fakulta  $\frac{1}{2}$ univerzity Komenského,  $\frac{1}{2}$  $\mathbf{r}$
- [4] Dieter Gstach, *Technical efficiency in noisy multi–output settings*, Tech.<br>report, Vienna University of Economics, VW6, Augasse 2–6, 1090 Vienna, Austria, August 1998.  $\overline{\phantom{a}}$
- [5] Margaréta Halická, *Geometrická interpretácia DEA modelov*, Tech. report, Fakulta Matematiky, Fyziky a Informatiky Univerzity Komenského, Mlynská dolina, Bratislava, Október 1999. ského, Mlynská dolina, Bratislava, Október 1999.
- [6]  $\frac{1}{2}$ , Úvod do DEA modelov, Tech. report, Fakulta Matematiky, Fyziky a Informatiky Univerzity Komenského, Mlynská dolina, Bratislava, ziky a Informatiky Univerzity Informatikely, Mlynská dolina, Bratislava,<br>Október 1000 Október 1999.
- [7] Milan Hamala, *Konspekt 22. prednášky z Nelineárneho Programovania*, Tech. report, Fakulta Matematiky, Fyziky a Informatiky Univerzity Ko- $T_{\text{P}}$  is  $T_{\text{P}}$  and  $T_{\text{P}}$  and  $T_{\text{P}}$  and  $T_{\text{P}}$  are  $T_{\text{P}}$  and  $T_{\text{P}}$  and  $T_{\text{P}}$  are  $T_{\text{P}}$  and  $T_{\text{P}}$  are  $T_{\text{P}}$  and  $T_{\text{P}}$  are  $T_{\text{P}}$  and  $T_{\text{P}}$  are  $T_{\text{P}}$  and  $T_{\text{P}}$  ar menského, December 1998.
- $\frac{1}{2}$  interior  $\frac{1}{2}$  Simplementation of  $\frac{1}{2}$  (1000) in  $\frac{1}{2}$  575–601  $\cdots$  method, Siam Journal on Optimization 2 (1991), no. 4, 575–601.
- $\frac{1}{2}$  Toshiyuki Sueyoshi, Divestiture of  $N_{\text{eff}}$  Divestity  $\frac{1}{2}$   $\frac{1}{2}$  $\frac{1}{2}$
- [10] María D. González-Lima, Richard A. Tapia, Robert M. Thrall,, On the near programming using a primal-dual interior-point method, Annals near programming using a primal–dual interior–point method,  $\frac{1}{2}$  and  $\frac{1}{2}$  $\Gamma$  of  $\Gamma$
- [11] Joseph Czyzyk, Sanjay Mehrotra, Michael Wagner, and Stephen Wright, *PCx User Guide (version 1.1)*, technical report 96/01, Optimization PCx User Guide (version 1.1), technical report 96/02, Optimization Technology Center, November 1997.